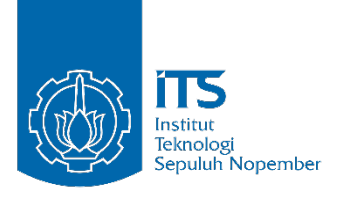

## **TUGAS AKHIR – IS184853**

**ANALISIS SENTIMEN MASYARAKAT INDONESIA TERHADAP GATRA EKONOMI KETAHANAN NASIONAL MENGGUNAKAN FUZZY ONTOLOGY-BASED SEMANTIC KNOWLEDGE**

**SENTIMENT ANALYSIS OF INDONESIAN SOCIETY TOWARDS ECONOMIC ASPECT OF NATIONAL DEFENCE USING FUZZY ONTOLOGY-BASED SEMANTIC KNOWLEDGE**

MUHAMAD FAIQ PURNOMO PUTRA 05211540000141

Dosen Pembimbing Nur Aini Rakhmawati, S.Kom., M.Sc. Eng., Ph.D

DEPARTEMEN SISTEM INFORMASI Fakultas Teknologi Informasi dan Komunikasi Institut Teknologi Sepuluh Nopember Surabaya 2019

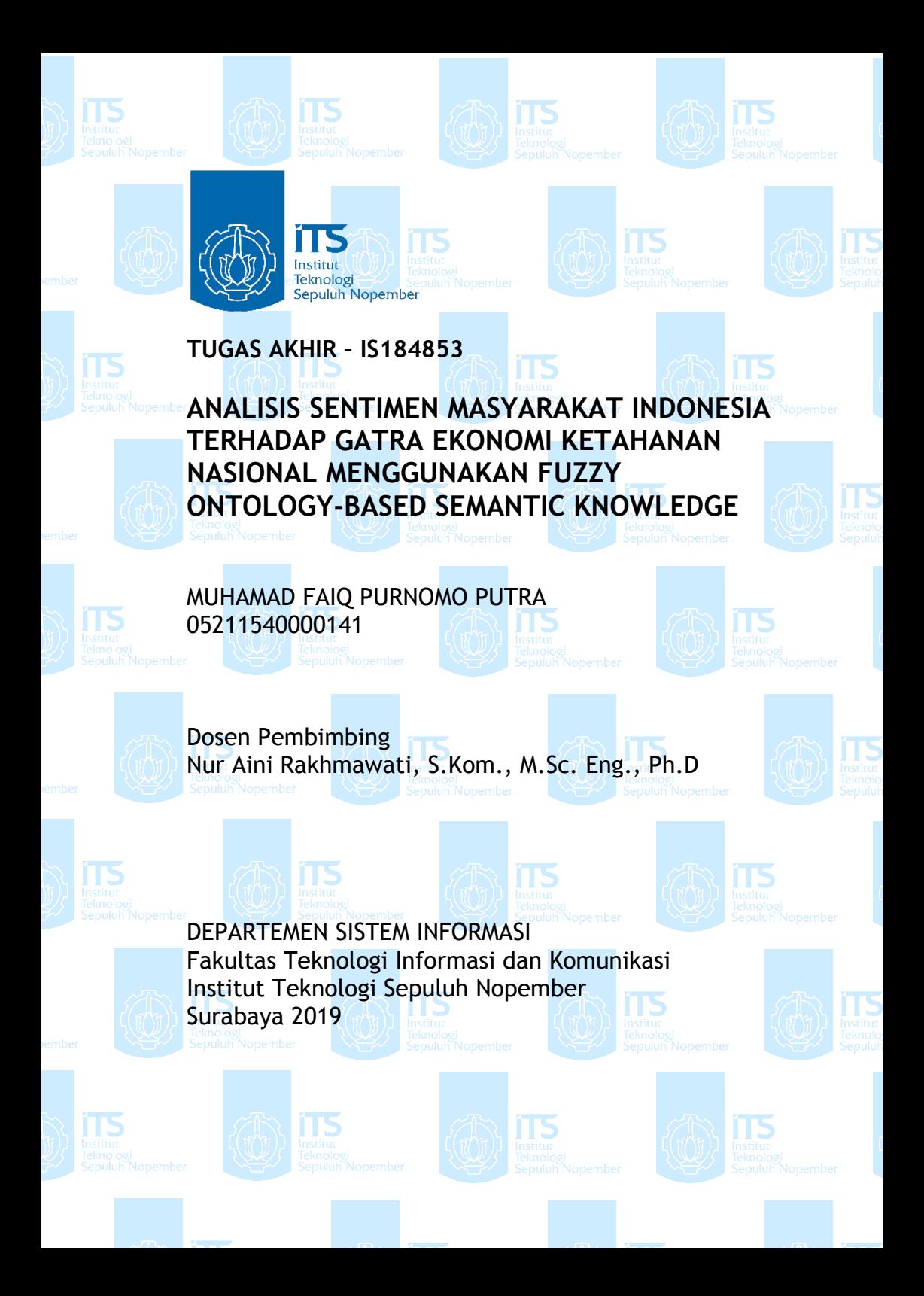

*Halaman ini sengaja dikosongkan*

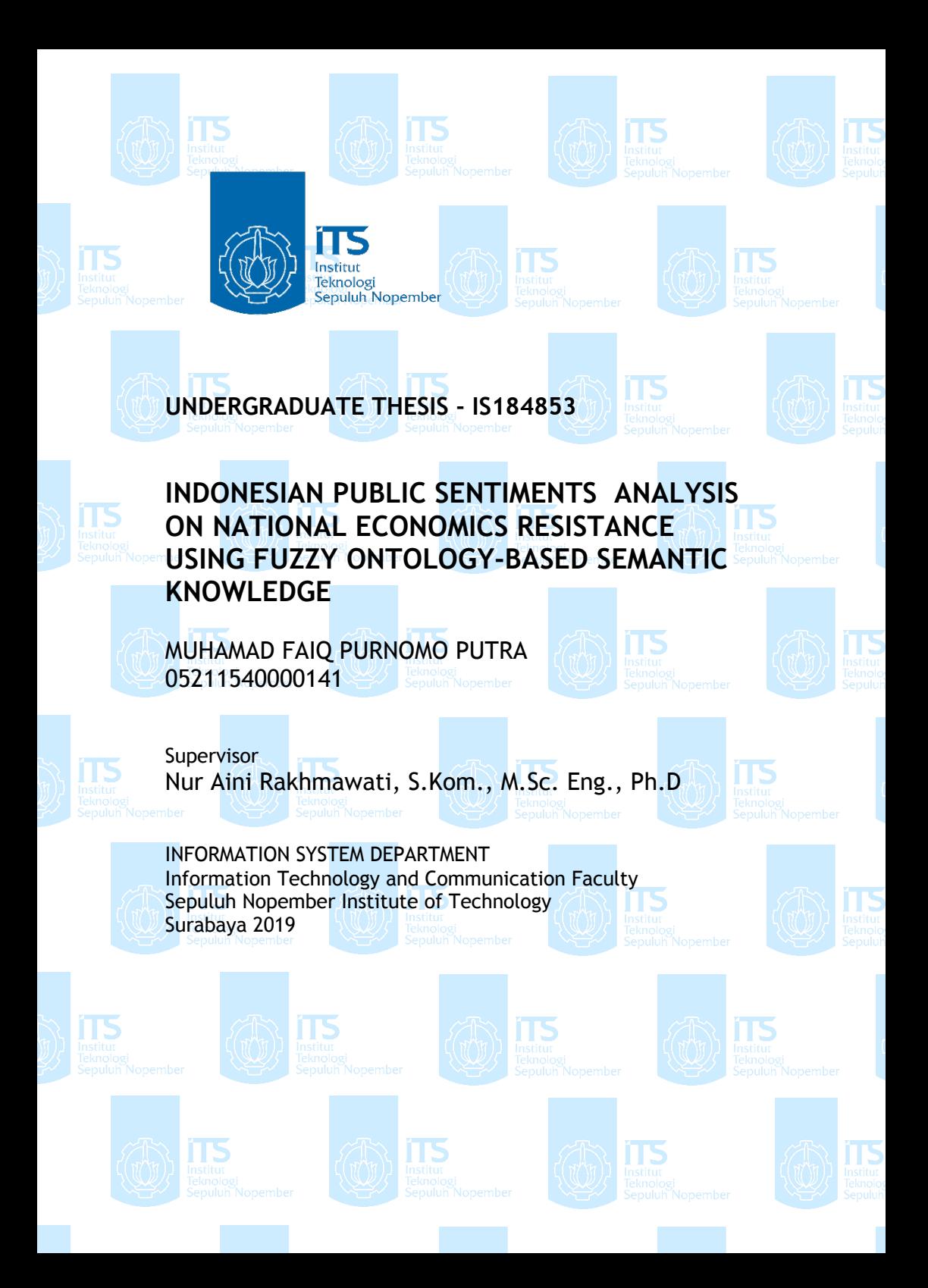

*Halaman ini sengaja dikosongkan*

## **LEMBAR PENGESAHAN**

**ANALISIS SENTIMEN MASYARAKAT INDONESIA TERHADAP GATRA EKONOMI** KETAHANAN NASIONAL MENGGUNAKAN FUZZY ONTOLOGY-BASED SEMANTIC **KNOWLEDGE** 

## **TUGAS AKHIR**

Disusun untuk Memenuhi Salah Satu Syarat Memperoleh Gelar Sarjana Komputer

pada

Departemen Sistem Informasi Fakultas Teknologi Informasi dan Komunikasi Institut Teknologi Sepuluh Nopember

Oleh:

# **MUHAMAD FAIQ PURNOMO PUTRA** NRP. 05211540000141

Surabaya, Juni 2019

AREA AND REAL PROPERTY **KEPALA RTEMEN SISTEM INFORMASI** 

DEPARMahendrawathi Er, S.T., M.Sc., Ph.D. SISTEM INFORMANIP. 19761011 200604 2 001

*Halaman ini sengaja dikosongkan*

## **LEMBAR PERSETUJUAN**

# ANALISIS SENTIMEN MASYARAKAT **INDONESIA TERHADAP GATRA EKONOMI** KETAHANAN NASIONAL MENGGUNAKAN **FUZZY ONTOLOGY-BASED SEMANTIC KNOWLEDGE**

# **TUGAS AKHIR**

Disusun untuk Memenuhi Salah Satu Syarat Memperoleh Gelar Sarjana Komputer pada

Departemen Sistem Informasi Fakultas Teknologi Informasi dan Komunikasi Institut Teknologi Sepuluh Nopember

Oleh:

# **MUHAMAD FAIQ PURNOMO PUTRA** NRP. 05211540000141

Disetujui Tim Penguji : Tanggal Ujian : 10 Juli 2019 Periode Wisuda: September 2019

Nur Aini Rakhmawati, S.Kom., M.Sc. Eng., Ph.D

(Pembimbing I)

(Penguji II)

Irmasari Hafidz, S.Kom, M.Sc

Faisal Johan Atletiko, S.Kom, M.T

## **ANALISIS SENTIMEN MASYARAKAT INDONESIA TERHADAP GATRA EKONOMI KETAHANAN NASIONAL MENGGUNAKAN FUZZY ONTOLOGY-BASED SEMANTIC KNOWLEDGE**

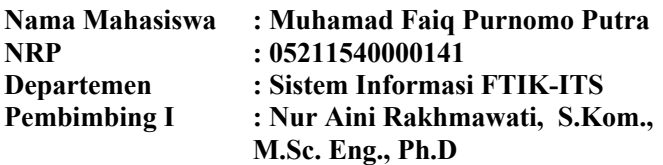

#### **ABSTRAK**

*Kampanye diantara dua kubu acap kali meramaikan media sosial yang telah menjadi target kampanye dimana total pengguna media sosial di Indonesia telah mencapai 130 juta pengguna. Memanfaatkan momentum ramainya media sosial pada tahun pemilu dan kampanye, penulis mencoba menggali sentimen masyarakat melalui Twitter terhadap gatra ekonomi dalam konsepsi ketahanan nasional menggunakan Fuzzy ontology-based semantic knowledge. Ontologi pada biasanya dianggap tidak terlalu efektif dalam mengekstrak informasi dari tweets, sehingga digunakanlah konsep Fuzzy-ontology based semantic knowledge.* 

*Fuzzy ontology-based semantic knowledge merupakan salah satu cara analisis sentimen menggunakan pendekatan gabungan lexicon-based, ontologi, dan fuzzy logic untuk menghasilkan apakah suatu tweet dapat dikategorikan sebagai strong negative, negative, netral, positive, maupun strong positive.* 

*Pada akhirnya, ontologi biasa tidak dapat mengklasifikasikan masuk kedalam sentimen apa sebuah tweet jika tweet tersebut memiliki lebih dari satu nilai SentiWord. Dari 2032 tweet bersentimen, terdapat 205 tweet yang memiliki lebih dari satu*  *nilai SentiWord sehingga diperlukan penerapan FuzzyDL untuk memecahkan permasalahan tersebut. Dengan menggunakan metode ini, didapatkan akurasi 78%, dengan tingkat presisi 93%, recall 73%, dan function measure 82%.*

*Kata Kunci: analisis sentimen, ontologi, sentiword, fuzzy logic, gatra ekonomi, ketahanan nasional, Twitter.*

#### **INDONESIAN PUBLIC SENTIMENTS ANALYSIS ON NATIONAL ECONOMICS RESISTANCE USING FUZZY ONTOLOGY-BASED SEMANTIC KNOWLEDGE**

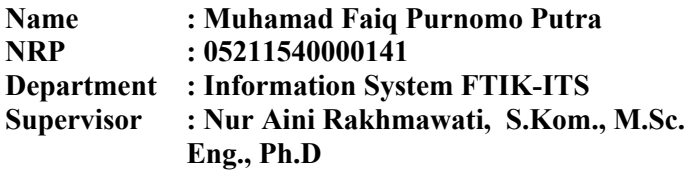

#### **ABSTRACT**

*The campaign between the two camps often enlivened social media which has become the target of the campaign where the total number of social media users in Indonesia has reached 130 million users. Utilizing the momentum of the hectic social media in the election year and campaign, the author tries to explore the public sentiment through Twitter on gatra economy in the concept of national resilience using Fuzzy ontology-based semantic knowledge. Ontology is usually considered to be not very effective in extracting information from tweets, so the concept of Fuzzy-ontology based semantic knowledge is used. Fuzzy ontology-based semantic knowledge is one method of sentiment analysis using a combined approach of lexiconbased, ontology, and fuzzy logic to produce whether a tweet can be categorized as strong negative, negative, neutral, positive, or strong positive.*

*In the end, ordinary ontologies cannot classify what sentiment is a tweet if the tweet has more than one SentiWord value. Of the 2032 sentiment tweets, there are 205 tweets that have more than one SentiWord value, so FuzzyDL is needed to solve these problems. By using this method, an accuracy of 78% is obtained, with a precision level of 93%, a recall of 73%, and a function measure of 82%.*

*Keywords: sentiment analysis, ontology, sentiword, fuzzy logic, economic aspect, national security, Twitter.*

#### **KATA PENGANTAR**

Puji dan syukur Penulis panjatkan atas kehadirat Allah SWT, karena atas rahmat, karunia, dan hidayah-Nya, tugas akhir ini telah berhasil diselesaikan sebagai salah satu syarat untuk menyelesaikan pendidikan untuk memperoleh gelar Sarjana Komputer pada Departemen Sistem Informasi ITS. Pada kesempatan ini Penulis ingin mengucapkan terima kasih kepada pihak-pihak yang membantu penyelesaian Tugas Akhir ini, yaitu:

- 1. Ibu Nur Aini Rakhmawati, S.Kom., M.Sc. Eng., Ph.D selaku Dosen Pembimbing, atas waktu dan kesabaran yang telah diberikan dalam membantu Penulis dengan menyediakan berbagai pemikiran dan petunjuk untuk memperbaiki kekurangan dalam penyelesaian Tugas Akhir ini;
- 2. Bapak Faisal Johan Atletiko, S.Kom, M.Kom, dan Irmasari Hafidz, S.Kom, M.Sc, selaku Dosen Penguji yang telah meluangkan waktu untuk menguji dan memberikan masukan yang berharga bagi Penulis;
- 3. Kedua orang tua Penulis, Sugeng Purnomo dan Almarhumah Emilia Sitompul yang selalu memberikan doa tanpa henti kepada Penulis baik dalam kesenangan maupun kesulitan. Karena doa dan dukungannya Penulis dapat menyelesaikan tugas akhir dan pendidikan hingga saat ini. Doa kalian tidak akan pernah lekang oleh waktu;
- 4. Kakak penulis, Rizkika Purliageng, Chairunissa Purliasih, Maulida Fitri Purliayu, Sofwan Rahman, dan Andi Prakoso serta keponakan Penulis, Story Damar Rahman, Syaira Alexandra Prakoso, dan Syailendra Arkatama Prakoso atas doa, dukungan, canda, dan tawa untuk Penulis, *best things in life are free*;
- 5. *Rumah Tangga Puker* atas *persekutan* dan momenmomen bersamanya, Ojan, Bimo, dan Efrem;
- 6. Badan Pengurus Harian GenBI Korkom Surabaya, Aqila dan Galang, yang telah membantu penulis melewati masa- masa sulit, masa- masa kritis, teman bercerita, teman tumbuh dewasa;
- *7. Persekutan Jokopi* atas tempat menghilangkan penat, Ardo, Benny, Farchan, Ijul, Azzam, Dito, Farhan, dan Indro;
- 8. Fadel Say Audianto yang selalu ada saat orang lain tidak ada;
- 9. Kikik dan Erica, teman organisasi di departemen tercinta, atas semua kritik dan masukannya;
- 10. Teman sebimbingan dan teman satu lab, terkhusus Supri atas motivasinya yang begitu menyegarkan;
- 11. Teman- teman Lannister yang telah mendukung, menyemangati, menghibur, dan menemani penulis bahkan disaat ketidakjelasan melanda.

Penulis menyadari bahwa tugas akhir ini masih jauh dari kesempurnaan, sehingga kritik dan saran yang bersifat membangun sangat diharapkan. Akhir kata semoga laporan tugas akhir ini dapat bermanfaat bagi banyak pihak.

Surabaya, 14 Juli 2019

Muhamad Faiq Purnomo P.

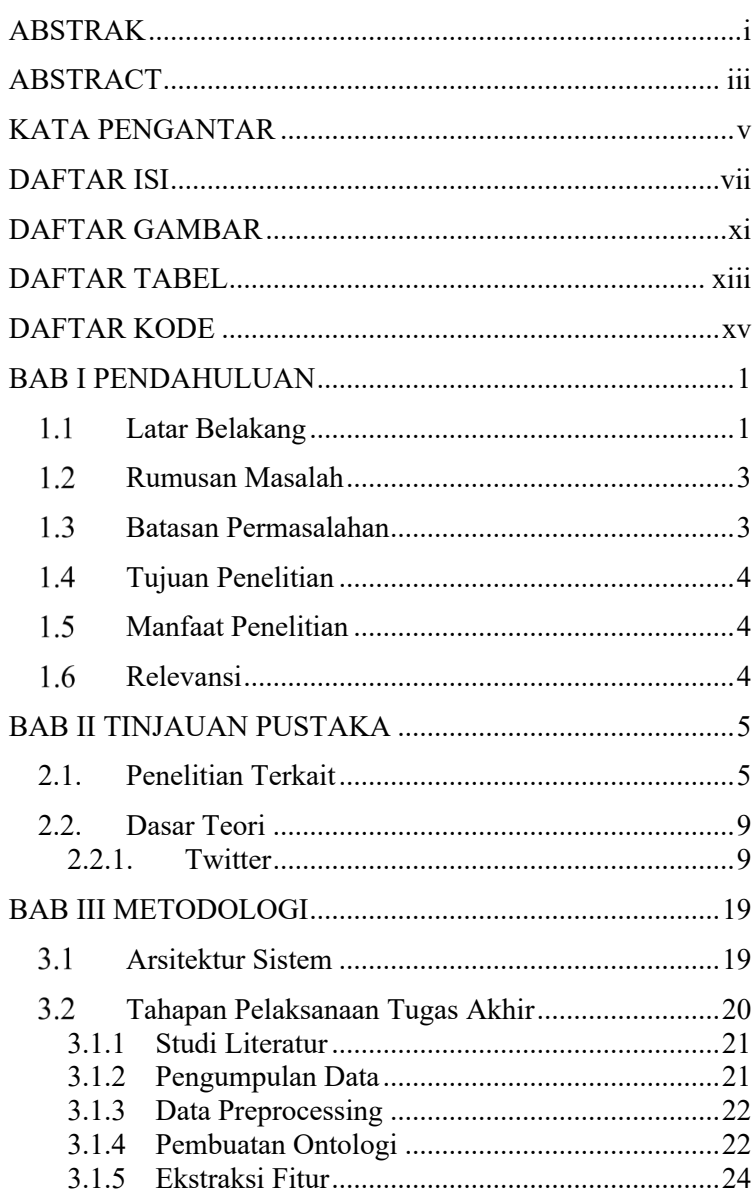

## **DAFTAR ISI**

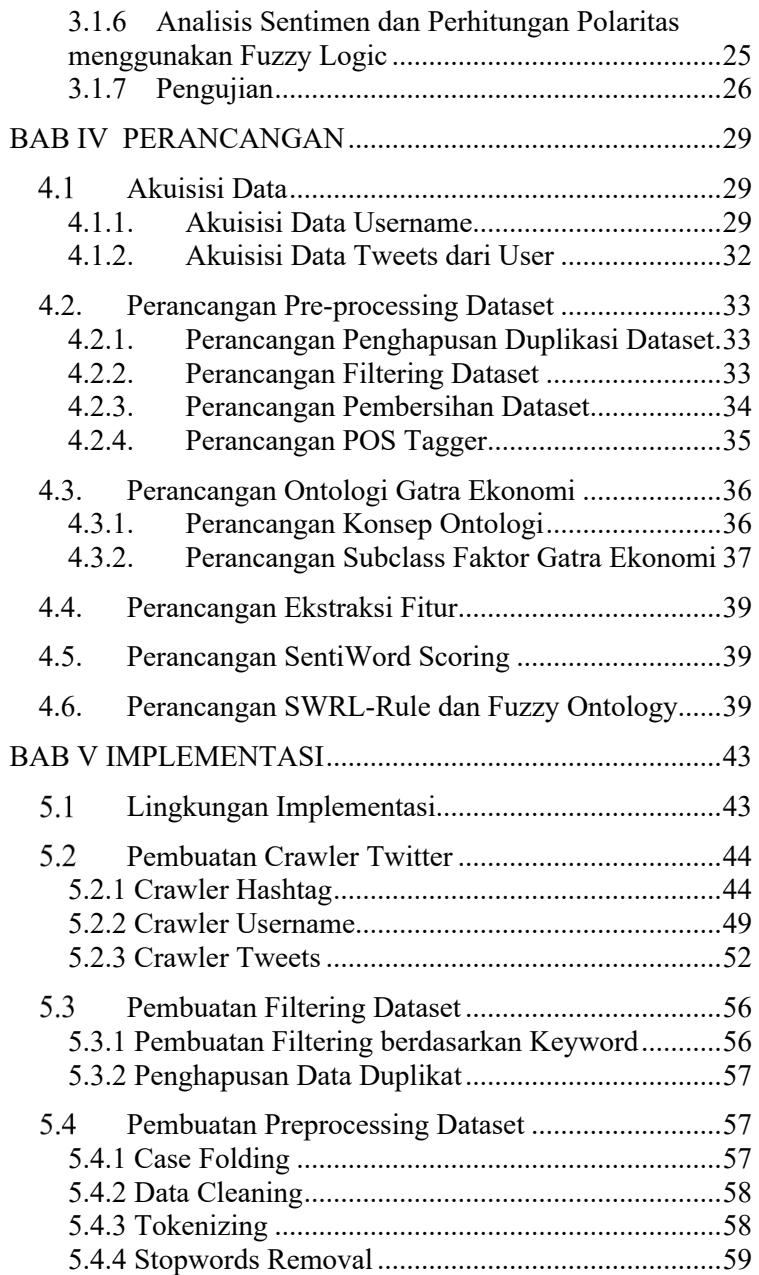

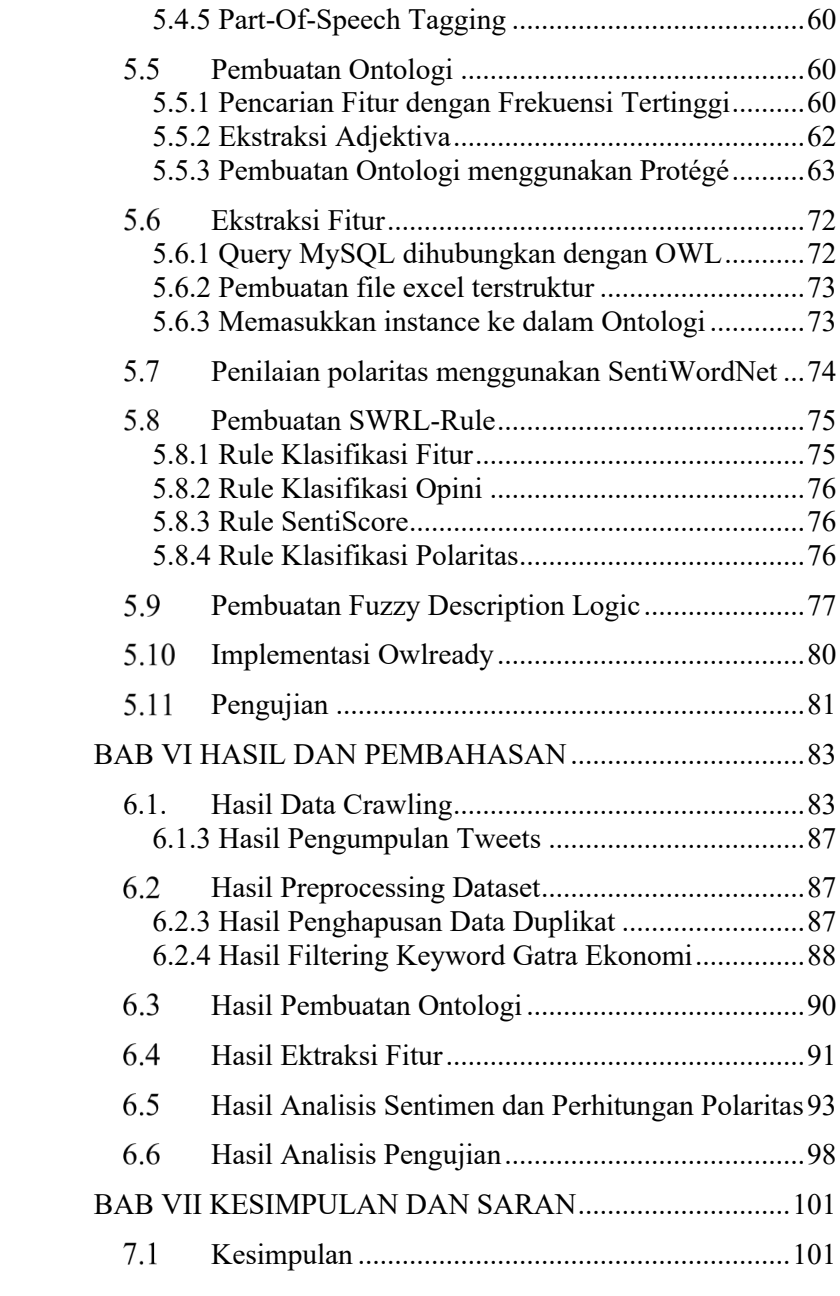

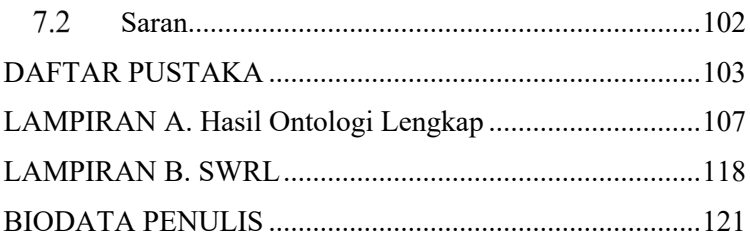

## **DAFTAR GAMBAR**

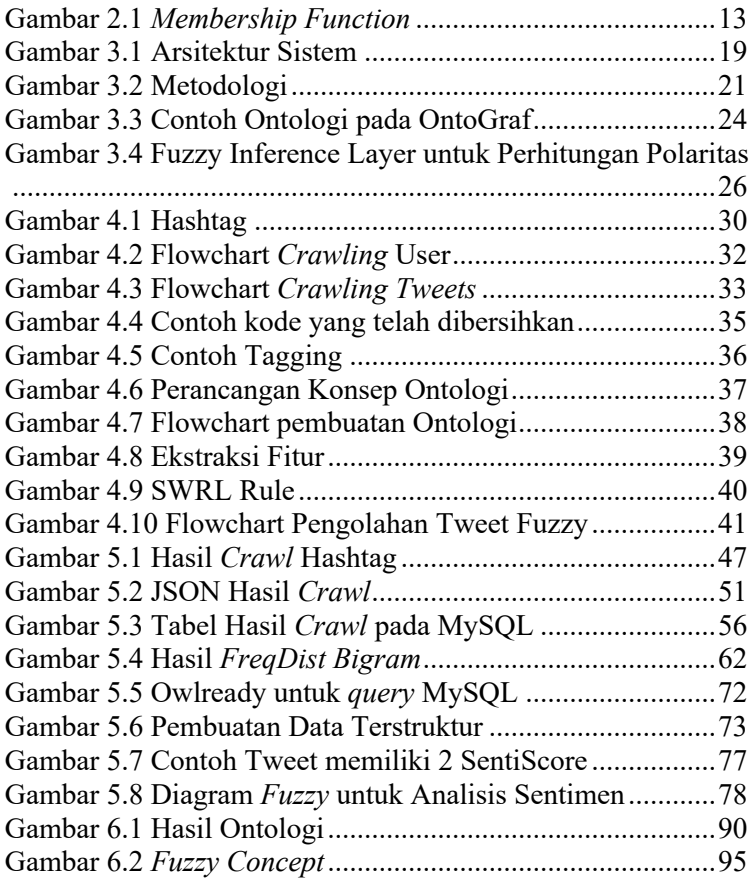

*Halaman ini sengaja dikosongkan*

## **DAFTAR TABEL**

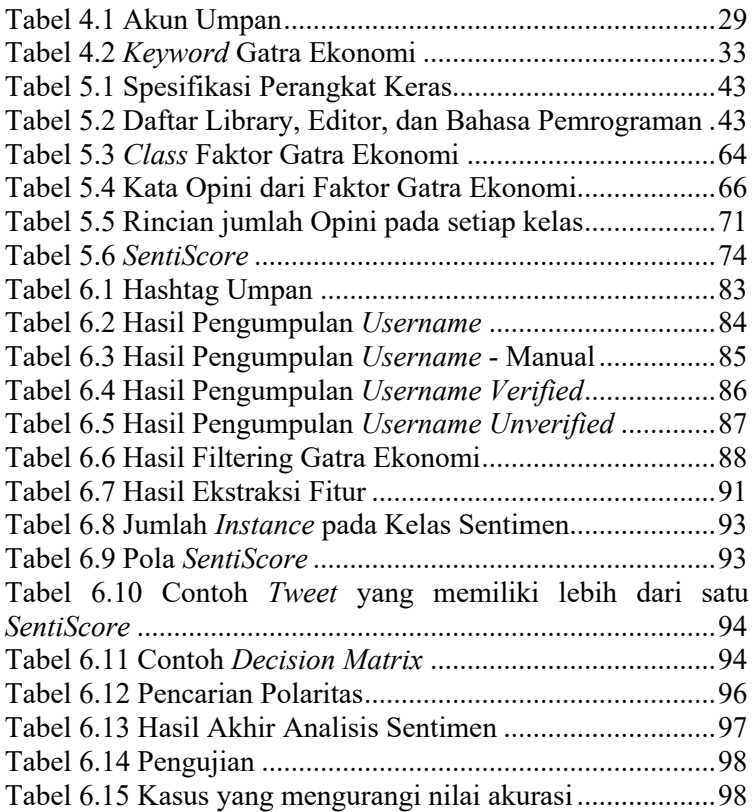

*Halaman ini sengaja dikosongkan*

### **DAFTAR KODE**

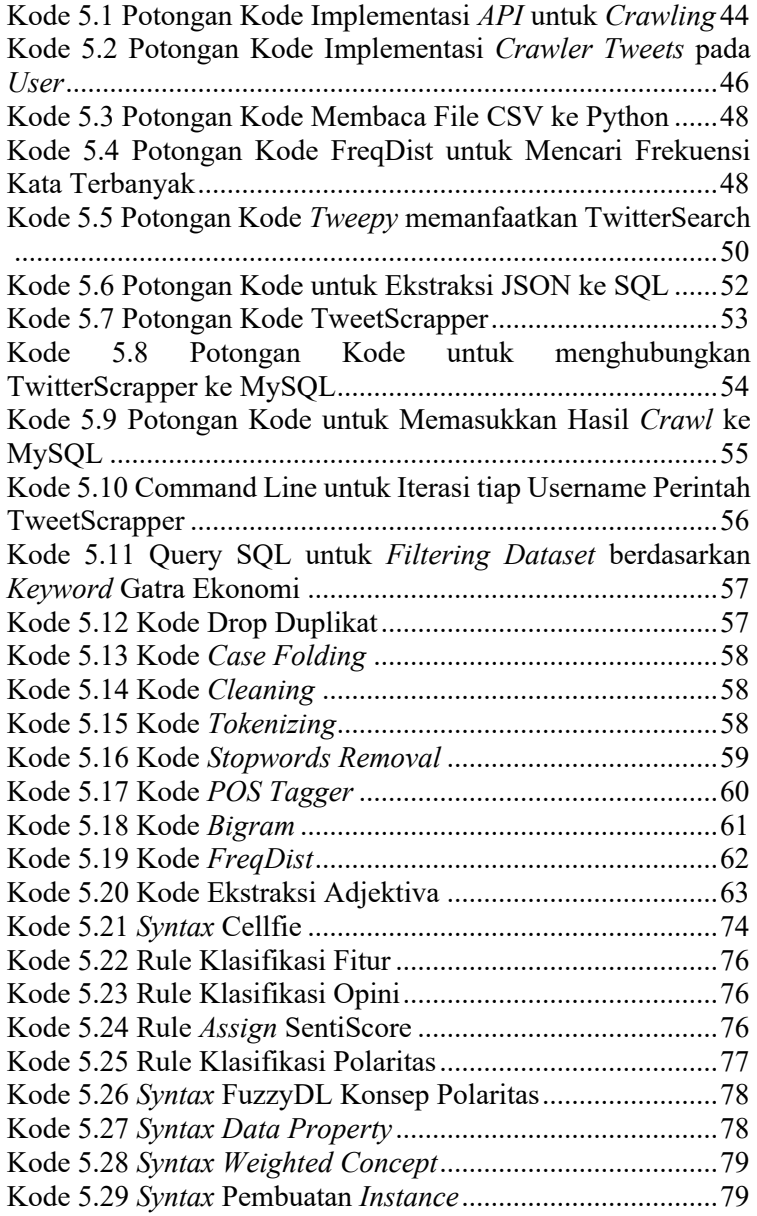

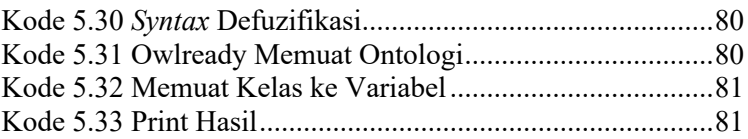

#### **1 BAB I PENDAHULUAN**

#### **Latar Belakang**

Pada tahun 2019 ini , akan terjadi pesta demokrasi besar-besaran di Indonesia. Tahapan formal Pemilu 2019 yang meliputi pemilihan presiden dan wakilnya, anggota DPR serta DPD, telah resmi dimulai dengan kampanye, sejak 23 September, dan akan berpuncak pada hari pencoblosan, Jumat, 19 April 2019 [1]. Pilpres 2019 kali ini diramaikan oleh dua pasangan yang saling berkontestasi dan berkompetisi untuk mendapatkan simpati rakyat. Tingginya persaingan acap kali mendorong timbulnya kampanye negatif dan kampanye hitam untuk menjatuhkan lawan politik. Kampanye yang seharusnya menyebarkan visi, misi, dan program menjadi forum menyerang, menangkis, bahkan menyebarkan kabar palsu fitnah dan ujaran kebencian [2]. Kampanye ini pun ikut menyeret para tokoh-tokoh politik dan masyarakat awam untuk saling berkicau di Twitter membahas topik- topik seputar pemilu. Peraturan KPU Nomor 23 Tahun 2018 tentang Kampanye Pemilu, menyebutkan media sosial adalah kumpulan saluran komunikasi dalam jaringan internet yang digunakan untuk interaksi dan berbagi konten berbasis komunitas.

Pada lain sisi tidak dapat dipungkiri, total pengguna media sosial di Indonesia mencapai 130 juta pengguna, dengan ratarata waktu yang dihabiskan adalah 3 jam 23 menit [3], tentu menjadi target kampanye yang sangat menarik bagi para kedua pasangan calon. Salah satu media sosial yang sering digunakan oleh masyarakat Indonesia adalah Twitter, dimana Indonesia menempati peringkat ketiga pengguna Twitter dengan mencapai 24,3 juta pengguna [4]. Dengan adanya sosial media ini, pemerintah juga dapat terbantu dikarenakan penggunaan sentiment analisis dapat membantu pemerintah dalam

memahami opini ataupun perasaan dari masyarakat pada umumnya [5]. Sentimen analisis dapat digunakan untuk mengetahui sentimen dari kejadian-kejadian penting seperti pemilihan umum, kebijakan pemerintah, dan lainnya.

Dan pada era generasi milenial ini, generasi yang akrab dengan media sosial, interaksi di media sosial semakin marak dan mulai mengkhawatirkan dengan munculnya bentuk- bentuk sentiment berbasis ras, golongan, dan agama, *hoax,* dan ujaran kebencian yang dapat mengarah kepada disintegrasi bangsa [2]. Pada lain sisi, integralitas nasional adalah prasyarat mutlak keberhasilan pencapaian cita-cita dan tujuan nasional adalah demikian vital bagi bangsa Indonesia sehingga harus secara jelas dijaga, dimana apabila kondisi seperti ini tidak dibina maka dapat mengarah pada terganggunya persatuan dan kesatuan bangsa [6]. Konsep ini dikenal dengan konsep ketahanan nasional dimana seluruh aspek kehidupan nasional dirinci menjadi Astagatra atau delapan aspek kehidupan nasional. Dimana dalam Astagatra terdapat Pancagatra yakni Ideologi, Politik, Ekonomi, Sosial Budaya, dan Pertahanan dan Keamanan.

Adapun misi nomor 2 dari paslon nomor urut 1 berbunyi "Struktur Ekonomi yang Produktif, Mandiri, dan Berdaya Saing" [7], sedangkan misi nomor 1 dari paslon nomor urut 2 adalah "Membangun perekonomian nasional yang adil, makmur, berkualitas, dan berwawasan lingkungan dengan mengutamakan kepentingan rakyat Indonesia melalui jalan politik-ekonomi sesuai pasal 33 dan 34 UUD 1945 [8]." Dilihat dari prioritas kedua misi dari paslon, jelas prioritas dari misi mereka adalah pada bagian ekonomi.

Pada lain sisi, telah berkembang pada rumpun ilmu ilmu komputer pengetahuan mengenai analisis sentimen. Dengan menggunakan analisis sentimen dengan data yang diambil dari media sosial, analisis dapat membantu pemerintah untuk mengukur seberapa baik atau buruk opini masyarakat umum terhadap pemerintahan saat ini [5]. Berbagai cara pun telah berkembang untuk analisis sentimen, salah satunya adalah pendekatan *lexicon-based* menggunakan *fuzzy-ontology based semantic approach.* Metodologi ini berkembang dikarenakan ontologi biasa dianggap tidak terlalu efektif dalam mengekstrak informasi dari tweets. Dengan menggunakan metodologi ini, diharapkan dapat dilakukan analisis sentimen menggunakan data Twitter untuk melihat seberapa kuat ketahananan nasional Indonesia dalam gatra ekonomi.

### **Rumusan Masalah**

Permasalahan yang diangkat dalam tugas akhir ini adalah sebagai berikut:

- 1. Bagaimana mengakuisisi data tweet dari *buzzer* politik dan tokoh masyarakat pada media sosial Twitter?
- 2. Bagaimana membuat konsepsi ketahanan nasional gatra ekonomi dibentuk dalam ontologi?
- 3. Bagaimana menganalisis sentimen masyarakat terhadap gatra ekonomi dalam konsepsi ketahanan nasional menggunakan fuzzy logic?

### **Batasan Permasalahan**

Batasan masalah didalam pengerjaan tugas akhir ini adalah:

- 1. Data yang akan diambil adalah tweets dari akunakun buzzer politik, dan tokoh masyarakat.
- 2. Data tweet yang diambil dimulai dari deklarasi capres dan cawapres dilakukan.
- 3. Gatra yang dipakai dalam Ketahanan Nasional pada penelitian ini hanya terbatas pada Gatra Ekonomi.
- 4. Ontologi yang dibuat didasari oleh faktor- faktor yang mempengaruhi Gatra Ekonomi pada buku

"Ketahanan Nasional" yang dikeluarkan oleh Lembaga Pertahanan Nasional.

## **Tujuan Penelitian**

Tujuan dari penelitian ini adalah mengetahui sentimen masyarakat terhadap gatra ekonomi dalam konsepsi ketahanan nasional menggunakan pendekatan lexicon-based approach yakni menggunakan fuzzy-ontology based semantic knowledge. Dengan adanya analisis ini, dapat diketahui seberapa baik atau buruknya sentiment masyarakat terhadap gatra ekonomi dalam konsepsi ketahanan nasional.

## **Manfaat Penelitian**

Manfaat yang diperoleh dengan dilakukan penelitian ini adalah:

- 1. Membantu pemerintah dalam mengetahui sentimen masyarakat terhadap gatra ekonomi, sehingga pemerintah dapat melakukan penyesuaianpenyesuaian yang harus dilakukan.
- 2. Menyediakan data yang dapat digunakan untuk menganalisis kondisi ketahanan nasional, khususnya dalam gatra ekonomi.

## **Relevansi**

Tugas akhir ini berkaitan dengan mata kuliah Pengolahan Bahasa Alami, Sistem Cerdas, Desain Basis Data, Pemrograman Integratif, dan Konstruksi dan Pengujian Perangkat Lunak.

### **2 BAB II TINJAUAN PUSTAKA**

### **2.1. Penelitian Terkait**

**2.1.1. Fuzzy ontology-based sentiment analysis of transportation and city feature reviews for safe traveling**

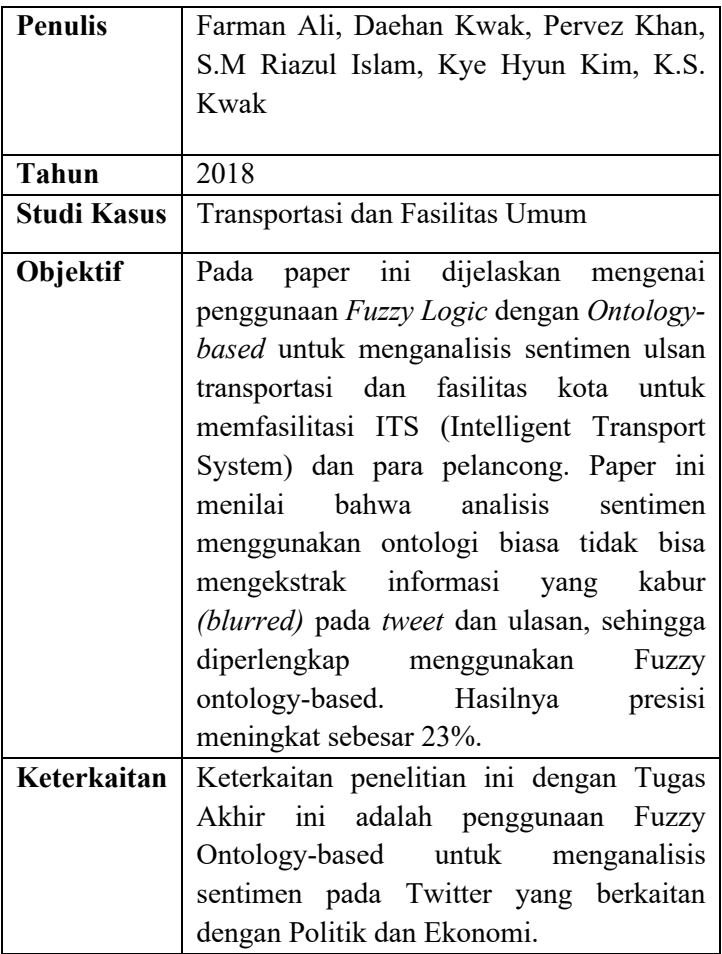

**2.1.2. Rancang Bangun Aplikasi untuk Klasifikasi Post pada Sosial Media Pemerintah Daerah di Indonesia Menggunakan Support Vector Machine (SVM)**

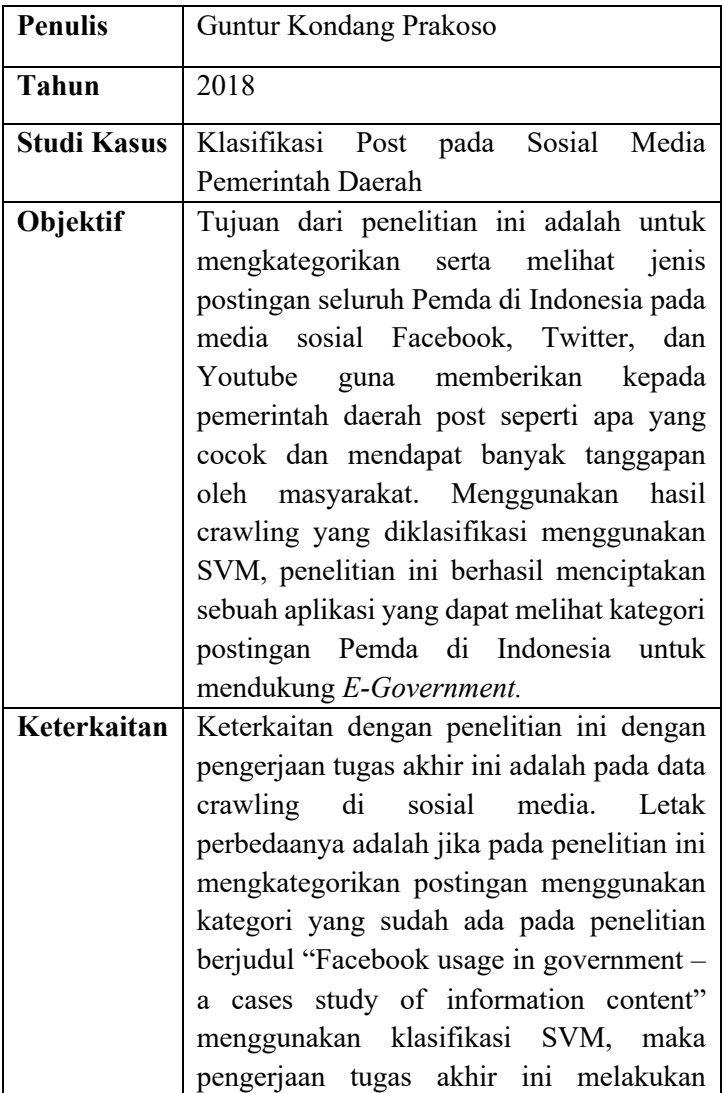

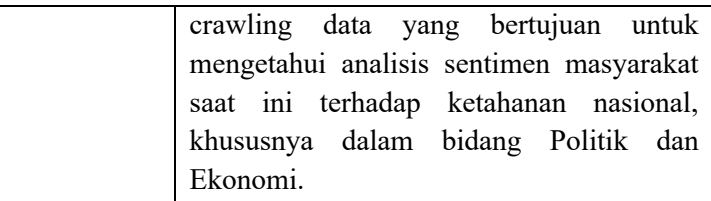

# **2.1.3. Pre Processing of Twitter's Data for Opinion Mining in Political Context**

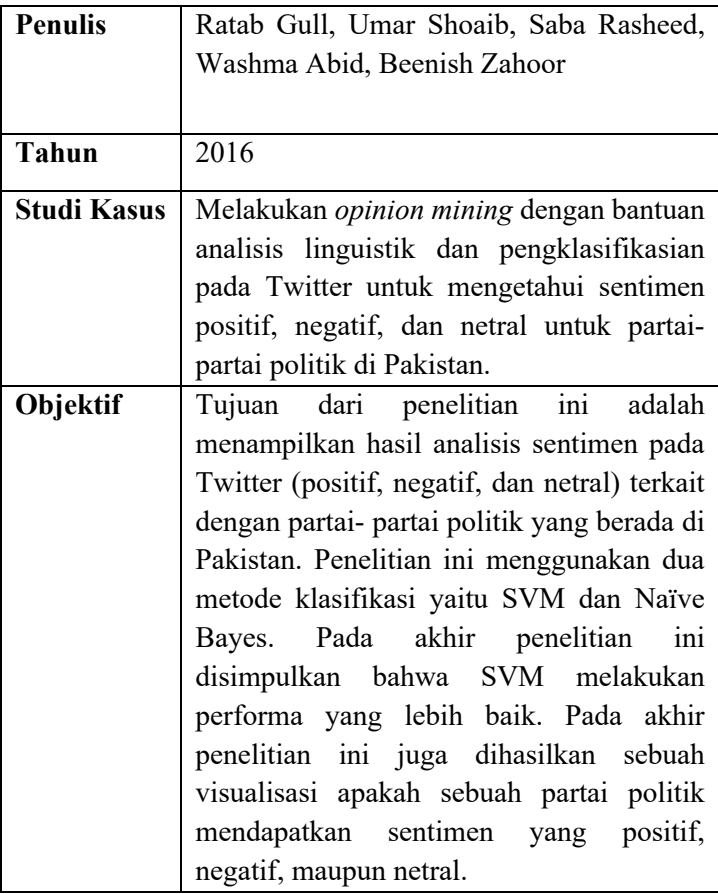

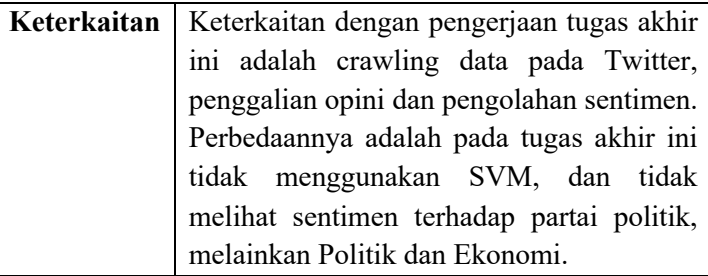

# **2.1.4. Twitter Ontology-Driven Sentiment Analysis**

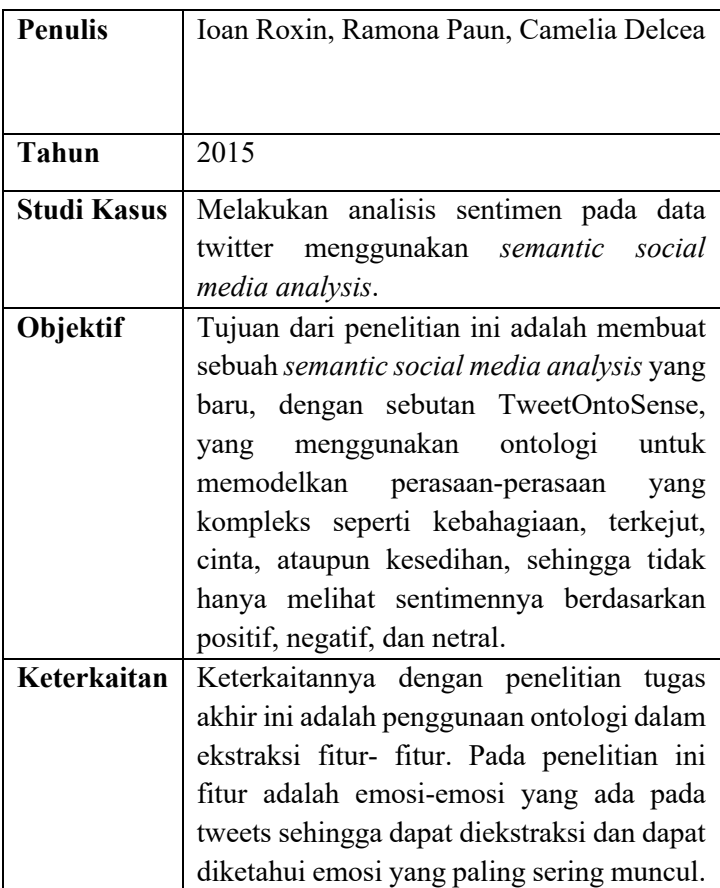

#### **2.2. Dasar Teori**

#### **2.2.1. Twitter**

Twitter adalah sebuah website yang memungkinkan penggunanya untuk menyebarkan kabar kehidupan mereka, pemikiran, dan berbagi gambar, tautan, ataupun video. Twitter memungkinkan organisasi maupun individu dengan status sosial yang tinggi untuk mempromosikan acara, kampanye, produk, ataupun jasa [5]. Dengan kemampuan menyediakan informasi secara real-time dan dapat mencapai banyak komunitas dan individu, para pengguna dapat mengetahui kabar mengenai suatu berita sehingga para pengguna dapat mengikuti perkembangan berita tersebut, ikut menyebarkan, dan ikut berpendapat.

Dari semua media sosial yang ada, Twitter telah berkembang menjadi platform untuk berita. Tidak seperti platform media sosial lainnya, dimana berita biasanya ditemui sebagai efek samping dari interaksi lainnya, para pengguna Twitter menggunakan platform tersebut sebagai tempat untuk melacak perkembangan berita. Oleh karena itu, platform *micro-blogging* ini lebih diminati oleh jurnalis dan media massa untuk melakukan *tweet* secara langsung berita-berita terkini yang sedang berlangsung di dunia nyata, atau untuk melakukan *tweet* dalam bentuk rangkaian secara berkelanjutan [9]. Penjelasan- penjelasan diatas merupakan dasar penulis memilih Twitter sebagai media sosial yang akan digunakan untuk penelitian ini.

#### **2.2.2. Social Media Crawler**

Social Media Crawler adalah sebuah aplikasi yang bertujuan untuk mengambil data-data yang ada pada media sosial. Media sosial yang nantinya akan diambil datanya adalah Twitter dengan memanfaatkan Twitter API, dan bahasa pemrograman Phyton. Social Media Crawler melibatkan berbagai konsep dan komponen sebagai berikut:

### **a. Media Sosial**

Istilah media sosial adalah istilah yang mencakup layanan berbasis internet ataupun *mobile* yang memungkinkan penggunanya untuk berpartisipasi dalam pertukaran *online*, berkontribusi pada konten yang dibuat pengguna, ataupun bergabung ke sebuah komunitas *online* [10]. Salah satu contoh dari media sosial adalah Twitter, sebuah platform *micro-blogging*  ini lebih diminati oleh jurnalis dan media massa untuk melakukan *tweet* secara langsung berita-berita terkini yang sedang berlangsung di dunia nyata, atau untuk melakukan *tweet* dalam bentuk rangkaian secara berkelanjutan [9].

### **b.** *Web Crawler*

*Web Crawler* merupakan komponen substansial dari sebuah mesin pencari, dimana mereka dipakai sebagai pengumpul berbagai korpus yang nantinya akan diindeks oleh mesin pencari [11]. Crawling data adalah tahapan yang bertujuan untuk mengumpulkan atau mengunduh data dari suatu database [12].

### **c. Twitter API**

Twitter API memungkinkan para pengembang untuk membuat perangkat lunak yang dapat terintegrasi dengan Twitter, contohnya adalah membantu perusahaan untuk dapat merespon kepada timbal balik pelanggannya. Tidak hanya itu, Twitter API juga memungkinkan para pengembang mendapatkan akses kepada data publik pada Twitter [13].

#### **2.2.3 Analisis Sentimen**

Semantic Orientation (SO) adalah pengukuran dari subjektivitas dan opini dari sebuah teks. Semantic Orientation biasanya menangkap faktor evaluatif (positif, netral, negatif) dan potensi atau kekuatan (derajat dari kata, frasa, kalimat, apakah negatif, netral, ataupositif) terhadap subjek topik, orang, atau gagasan [14]. Ketika Semantic Orientation digunakan pada opini publik ataupun berita, contohnya ketika dipakai untuk menginterpretasikan *caption* pada Twitter, Semantic Orientation akan dapat membantu pemerintah untuk mengukur seberapa baik atau buruk opini masyarakat umum terhadap pemerintahan saat ini [5].Pemerintah juga dapat mengetahui kelompok manakah yang mempunyai sentimen negatif sehingga pemerintah dapat memberikan perhatian yang lebih untuk memecahkan permasalahan tersebut.

Pada sisi lain, analisis dan ekstraksi automatis dari Semantic Orientation dikenal sebagai Sentiment Analysis. Sentiment Analysis mengacu kepada metode umum untuk mengekstrak subjektivitas dan polaritas dari sebuah teks. Analisis sentimen merupakan bidang interdisipliner yang terdiri dari *Natural Language Processing, text analysis,* dan *computational linguistics* untuk mengidentifikasi sentimen dari sebuah teks. Web telah menjadi platform yang berkembang pesat bagi warganet untuk mengekspersikan sentimen dan emosi mereka dalam bentuk teks. Karena teks-teks yang termasuk sebagai opini sering kali terlalu banyak untuk diproses untuk membuat sebuah keputusan [15], maka Sentiment Analysis dapat digunakan untuk memecahkan permasalahan tersebut.

#### **i. Ontologi**
Didalam konteks ilmu komputer dan informasi, ontologi mendefinisikan seperangkat representasional primitif yang dapat digunakan untuk pengetahuan ataupun percakapan [16]. Primitif representasional antara lain kelas *(classes)* atau himpunan (*sets)*, atribut *(attributes)* atau properti *(properties)* dan hubungan *(relationships)* atau relasi antara anggota kelas. Definisi primitif representasional mencakup informasi tentang makna dan batasan pada aplikasi yang konsisten secara logis. Dalam konteks sistem basis data, ontologi dapat dipandang sebagai tingkat abstraksi model data, analog terhadap model hierarkis dan relasional, tetapi dimaksudkan untuk memodelkan pengetahuan tentang individu, atributnya, dan hubungannya dengan individu lain.

Pada pemahaman lainnya, Ontologi adalah pengetahuan bersama mengenai domain yang spesifik diantara orang-orang dan sistem. Secara matematika, ontologi didefinisikan sebagai berikut:

Ontology =  $(C, P, R, V, V_c)$ 

Pada persamaan diatas, notasi C, P, R, V, dan V<sub>c</sub> adalah konsep (concepts), properti (properties), hubungan antar kelas (relationship of classes), nilai (value), dan batasan nilai pada properti (constraint values of properties) [17].

# *2.2.5 Fuzzy Ontology-based semantic knowledge*

Fuzzy Ontology-based adalah sebuah ontologi biasa yang diperlengkap menggunakan Fuzzy Logic dikarenakan ontologi biasa tidak terlalu efektif dikarenakan istilah-istilah yang blur pada konsep nilai [18]. Untuk melakukan hal ini, para pengembang dapat menggunakan *plug-in* pada Protégé OWL untuk mengubah ontologi biasa menjadi Fuzzy Ontology [19].

Konsep Fuzzy diperkenalkan pertama kali oleh Profesor Lotfi Zadeh dari University of California di Berkeley pada tahun 1965. Fuzzy logic pada umumnya digunakan pada masalah- masalah yang mengandung ketidakpastian *(uncertainty)*, kegaduhan *(noise)*, ketidaktepatan *(imprecise)*, dan sebagainya [20]. Fuzzy Logic berbeda dengan Boolean Logic yang membedakan antara 0 dan 1, dalam Fuzzy Set, F, dalam semesta A dapat ditunjukan oleh fungsi keanggotaan (*membership function*)  $\mu_F$ , yang menghadirkan elemen 'A' dalam interval [0,1] [17].

$$
\mu_F(A)\colon A'\to [0,1]
$$

Pada persamaan diatas A' milik A dan  $u_F$ merepresentasikan fungsi keanggotaan dimana  $A' \in A$ . A' dikatakan sepenuhnya anggota dari A ketika  $\mu_F(A) = 1$ , dan dikatakan anggota sebagian *(partial*)  $m$ embership) dari A ketika  $\mu_F(A)$  bernilai diantara nol dan satu [21].

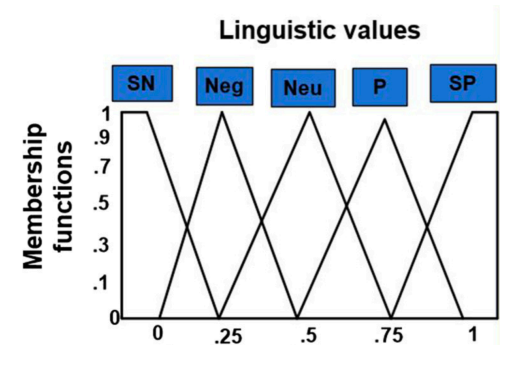

**Gambar 2.1** *Membership Function*

### *2.2.6* **SentiWordNet**

SentiWordNet merupakan kumpulan dari leksikal yang dibuat untuk mendukung klasifikasi sentimen dan proses-proses *opinion mining* pada aplikasi [22].

SentiWordNet berisikan klasifikasi sentimen-sentimen positif, negatif, ataupun netral dari keseluruhan *synset* WordNet. Pada tiap *synset* pada WordNet terdapat skor numerik dalam pengklasifikasian sentimen. Skor sentimen pada SentiWordNet terdiri atas skor Positif, Negatif, dan Objektif yang mengindikasikan nilai seberapa positif, negatif, dan objektif (netral) pada istilah-istilah yang terdapat dalam suatu *synset* [23].

### *2.2.7 Buzzer* **Politik**

Istilah *buzzer* mengacu pada konsep *buzz marketing*, yaitu aktivitas atau kegiatan pemasaran suatu produk pada saluran media komunikasi untuk menciptakan gangguan [24]. *Buzzer* inilah yang nantinya akan membuat isu di media sosial, pada kasus ini Twitter, sampai menjadi perbincangan khalayak luas (menjadi *viral)*. Memasuki tahun pemilu ini, akun *buzzer* menjadi faktor penting dalam meluaskan kepentingan politik, golongan *buzzer* politik ini secara sempit membela habis-habisan kepentingan politiknya [24]. Saling sahut antara *buzzer* politik acap kali membanjiri dan mengotori *timeline* pada media sosial. Umumnya, sebuah akun bisa menjadi *buzzer* jika minimal memiliki 3000 *follower*, dan memiliki tiga karakter dasar, yaitu: memiliki konten unik, relevan dan berguna, frekuensi *tweet* yang konsisten dan kualitas interaksi yang tinggi [25].

### *2.2.8* **Konsepsi Ketahanan Nasional**

Berdasarkan Konsepsi Ketahanan Nasional Indonesia selutuh aspek kehidupan nasional dirinci menjadi Astagatra atau delapan aspek kehidupan nasional, yang terdiri dari Trigatra atau tiga aspek alamiah dan Pancagatra atau lima aspek sosial [6]. Yang dimaksud dengan Pancagatra atau lima aspek sosial adalah aspekaspek kehidupan nasional yang menyangkut kehidupan- kehidupan dan pergaulan hidup manusia dalam bermasyarakat, berbangsa, dan bernegara dengan ikatan- ikatan, aturan- aturan, dan norma- norma tertentu. Gatra Ekonomi masuk kedalam Pancagatra yang meliputi: Ideologi, Politik, Ekonomi, Sosial Budaya dan Pertahanan Keamanan.

### **a. Gatra Ekonomi**

Penyelenggaraan ekonomi diupayakan agar dapat meningkatkan kemakmuran seluruh rakyat secara selaras, adil, dan merata untuk mewujudkan perekonomian yang mandiri dan handal, dalam usaha bersama yang berasaskan ekonomi kekeluargaan, yaitu demokrasi ekonomi yang berlandaskan Pancasila dan UUD 1945 [26].Kegiatan ekonomi ialah kegiatankegiatan yang berkaitan dengan: produksi, distribusi, dan konsumsi barang dan jasa; usaha- usaha untuk meningkatkan taraf hidup masyarakat, secara individu maupun kelompok; cara-cara atau alat yang dipergunakan di dalam kehidupan manusia untuk memenuhi kebutuhan. Faktor- faktor yang secara obyektif berpengaruh terhadap stabilitas maupun kelangsungan kehidupan ekonomi bangsa adalah:

- Sifat keterbukaan perekonomian Dengan sistem perekonomian yang dianut oleh suatu negara. Pada kasus ini, Indonesia pada halnya kebanyakan negara berkembang, menganut sistem ekonomi campuran (*the middle way system)* yang intinya berupa penerapan mekanisme pasar dengan modifikasi seperlunya serta pemberian insentif untuk mendorong produktivitas.
- Struktur Ekonomi

Struktur ekonomi Indonesia seperti terlihat pada komposisi sumbangan sektor-sektor ekonomi pada pembentukan Produk Domestik Bruto (PDB) mencerminkan seberapa jauh pengaruh- pengaruh tersebut memberi dampak terhadap masing-masing sektor apabila menghadapi tantangan, ancaman, hambatan, dan gangguan.

- Potensi dan pengelolaan sumber daya alam Sebagai pernyataan indikatif, dapat dibenarkan bahwa Indonesia mempunyai kekayaan alam secara potensial yang besar dan beraneka ragam. Dalam buku Ketahanan Nasional yang dikeluarkan oleh Lemhanas, dalam masalah ini terfokus menjadi dua yaitu masalah pertanahan, dan masalah energi.
- Potensi dan pengelolaan sumber daya manusia Permasalahan pada bidang sumber daya manusia terbagi menjadi 3, yaitu (1) Masalah tenaga kerja, pertumbuhan penduduk yang cepat dan tidak diimbangi dengan perluasan kesempatan kerja menimbulkan pengangguran kelihatan dan tidak kelihatan; (2) Masalah kesempatan kerja, menyebabkan banyak tenaga kerja di daerah pedesaan tidak terserap secara penuh. Disamping kurangnya kesempatan kerja, sebagian besar tenaga kerja yang tersedia tidak memiliki keteramppilan yang dibutuhkan untuk menopang pekerjaan yang dibebankan kepadanya; (3) Masalah kemiskinan, keadaan ketenegaan serta kesempatan kerja yang tidak memadai ditambah pula dengan tingkat pendapatan yang rendah erat hubungannya dengan masalah kemiskinan di Indonesia. Rendahnya tingkat pendapatan serta tidak dimilikinya keterampilan tertentu, disamping lapangan pekerjaan

yang masih terbatas, merupakan faktor penyebab timbulnya kemiskinan di daerah perkotaan.

• Potensi dan pengelolaan sumber dana

Sumber dana baik dari dalam maupun luar negeri sangat penting bagi upaya meningkatkan pembangunan dan pengembangan ekonomi. Untuk memobilisasikan dana yang diperoleh untuk pembangunan nasional perlu terus dikembangkan berbagai kebijaksanaan dalam: (1) Sektor pengerahan dana, melalui kelembagaan seperi deposito berjangka, Tabanas dan Taska, Pasar Uang dan Pasar Modal serta Emisi Saham untuk Masyarakat; (2) Sektor investasi, ialah dengan Undang-undang Penanaman Modal Dalam Negeri dan Undang-undang Penanaman Modal Asing.

• Teknologi

Dalam kehidupan ekonomi, teknologi merupakan faktor penting bagi upaya peningkatan berbagai kegiatan ekonomi.

- Birokrasi dan sikap masyarakat Sistem birokrasi yang berbelit-belit berarti tidak efisien dalam kegiatan serta kehidupan ekonomi, sehingga berdampak negatif, sedang pelaksanaan sistem birokrasi yang baik akan mendukung kegiatan serta kehidupan ekonomi nasional sehingga akan memberi dampak positif bagi kondisi serta perkembangan kehidupan bangsa, karena mampu menciptakan iklim usaha yang sehat dan dinamis.
- Manajemen

Kegiatan ekonomi memerlukan penerapan manajemen yang tepat dan memadai untuk meningkatkan produktivitas dan mutu produksi barang dan jasa.

• Infrastruktur

Kegiatan ekonomi berupa produksi dan distribusi/perdagangan akan terhambat, bahkan dapat macet tanpa adanya prasarana dan sarana yang memungkinkan kelancaran arus bahan, barang, dan jasa.

### **Arsitektur Sistem**

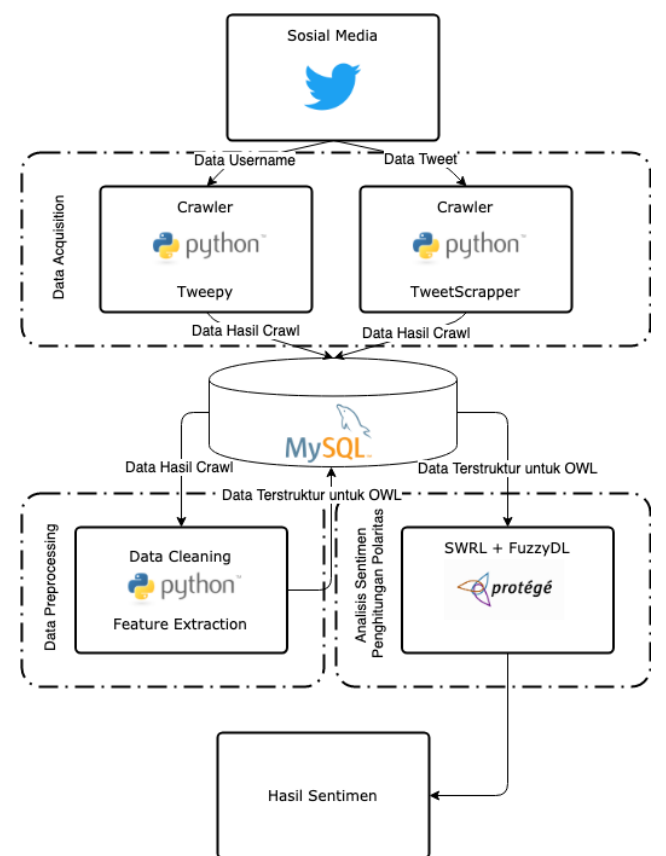

**Gambar 3.1 Arsitektur Sistem**

Arsitektur sistem yang akan dibuat dapat dilihat pada Gambar 3.1. Adapun penjelasan dari arsitektur sistem adalah sebagai berikut:

- 1. Sumber data pada tugas akhir ini adalah data pada Twitter.
- 2. Data pada Twitter diakuisisi melalui proses *crawling* menggunakan 2 cara, yang pertama menggunakan

Tweepy dan yang kedua digunakan TweetScraper. Hasil *crawling* data disimpan pada *database* MySQL.

- 3. Data yang telah berhasil diakuisisi kemudian dilakukan *preprocessing*, dimana data dibersihkan (filtrasi, penghapusan duplikasi*, case folding*, *tokenizing,* penghapusan *stopwords*, dll), kemudian dicari frekuensi *bigram* dan *trigram* untuk mengetahui fitur yang akan dijadikan *class* pada ontologi. Pada tahapan ini juga dilakukan ekstraksi adjektiva untuk data pembuatan *class* opini pada ontologi.
- 4. *Feature Extraction* dilakukan setelah mengetahui fitur yang didapatkan pada tahapan sebelumnya, dimana *tweet* yang memiliki fitur akan diekstrak, bersamaan dengan kata-kata yang mengandung opini.
- 5. Setelah fitur dan kata opini diekstrak, dengan menggunakan SWRL pada Protégé dan FuzzyDL, hasil sentimen dapat diketahui.

### **Tahapan Pelaksanaan Tugas Akhir**

Pada subbab ini dijelaskan mengenai metodologi dalam pelaksanaan tugas akhir. Metodologi ini dapat dilihat pada gambar dibawah ini

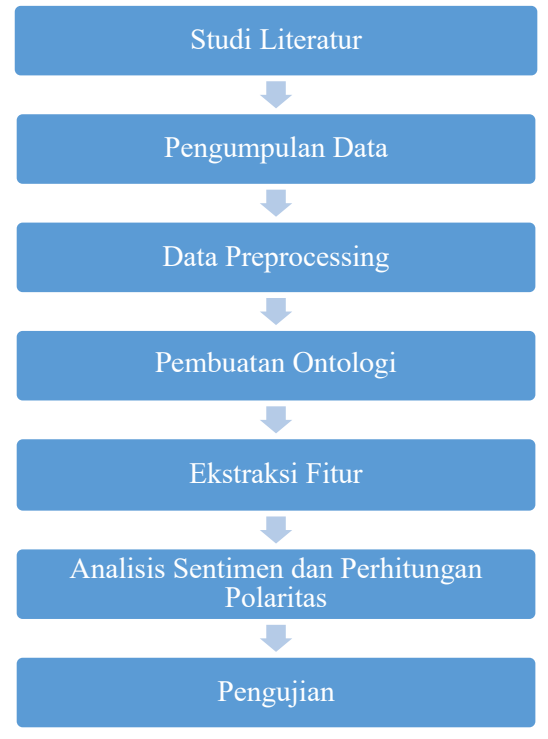

**Gambar 3.2 Metodologi**

### **3.1.1 Studi Literatur**

Pada tahap ini dilakukan pemahaman konsep, metode, dan teknik yang sesuai dengan bahasan dan permasalahan sehingga ditemukan sebuah cara yang menjadi solusi untuk penyelesaian permasalahan pada penyusunan tugas akhir ini. Adapun literatur yang digunakan dalam penelitian ini adalah literasi yang berkaitan dengan *Fuzzy ontologybased sentiment analysis*.

### **3.1.2 Pengumpulan Data**

Pada tahapan pengumpulan data, digunakan *application programming interfaces (APIs)* pada situs sosial media Twitter. *Tweets* dapat diperoleh menggunakan *representational state transfer (REST) APIs* dan *Streaming APIs*. Menggunakan *REST APIs*, *tweets* dapat diperoleh sampai 3200 *tweets* terbaru. *REST APIs* memungkinkan penggunanya untuk melakukan *query* untuk perolehan *tweets*, *query* ini mengandung seperangkat kata kunci, operator (AND dan OR), radius dan centroid (contoh: kecekalkaan AND (car OR vehicle)). Batas dari *REST APIs* adalah 350 *query* per 15 menit dan 3200 *tweets* dalam sekali *query*. *Query* yang dipakai adalah query berdasarkan kata kunci- kata kunci yang berkaitan dengan ekonomi.

### **3.1.3 Data Preprocessing**

Pada tahap *pre-processing,* pengumpulan teks dan *preprocessing* korpus adalah tujuan utama sebelum penggalian sentimen. Tahap ini mengubah data yang telah terkumpul menjadi petunjuk sentimen sehingga dapat dengan mudah dalam ekstrak fitur dan kata-kata sentimen. *Tweets* diolah untuk menghilangkan konten-konten yang tidak diperlukan seperti simbol (@, #, tanggal, dsb) imbuhan (si, sebuah), dan teks di *stem* sehingga menjadi bentuk akarnya, seperti meminum, minuman, dibersihkan menjadi kata akarnya yaitu minum. Selanjutnya, teks ditandai (*tag)* untuk mengidentifikasi *parst of speech (POS).* Lalu kemudian *tweets* dibagi menjadi kalimatkalimat, yang kemudian dikonfirmasi sebagai sebuah klausa lengkap dengan kata benda dan frasa kata kerja. Pembagian ini memudahkan penandaan fitur pada *fuzzyontology based* menjadi mudah.

### **3.1.4 Pembuatan Ontologi**

Ontologi yang dimaksud pada penelitian tugas akhir ini adalah deskripsi formal yang eksplisit tentang konsep dalam domain wacana (*domain of discourse)* (kelas/*class* atau konsep), properti dari setiap konsep yang menggambarkan berbagai fitur dan atribut konsep (slot atau properti/*properties*), dan pembatasan slot (*facets/*pembatasan peran/*role restriction*). Dalam pembuatan ontologi terdapat aturan- aturan dasar yang akan terkesan dogmatis, antara lain; (1) Tidak ada cara yang benar dalam memodelkan sebuah domain—akan ada banyak alternatif. Solusi terbaik akan selalu bergantung dengan aplikasi yang ada di pikiran dan perluasan yang dapat diantisipasi, (2) Pembuatan ontologi adalah proses yang iteratif, dan (3) Konsep dalam ontologi harus dekat dengan objek (fisik maupun logis) dan hubungan dengan peminatan domain. Hal ini kemungkinan adalah kata benda (objek) atau kata kerja (hubungan) dalam kalimat yang menggambarkan domain. Pada pembuatan ontologi ini akan mengacu kepada faktor- faktor dari Ekonomi yang sudah tertuliskan di dasar teori.

Pada penelitian ini penulis akan menggunakan Protégé sebagai alat untuk pembuatan ontologi. Pada penelitian Farman Ali dkk mengenai penggunaan *fuzzy ontologybased sentiment analysis of transportation and city feature reviews for safe travelling*, mereka membuat kelas- kelas fitur yang nantinya akan digunakan untuk pengekstrasian fitur pada data- data *tweets* yang dapat dilihat pada gambargambar dibawah ini.

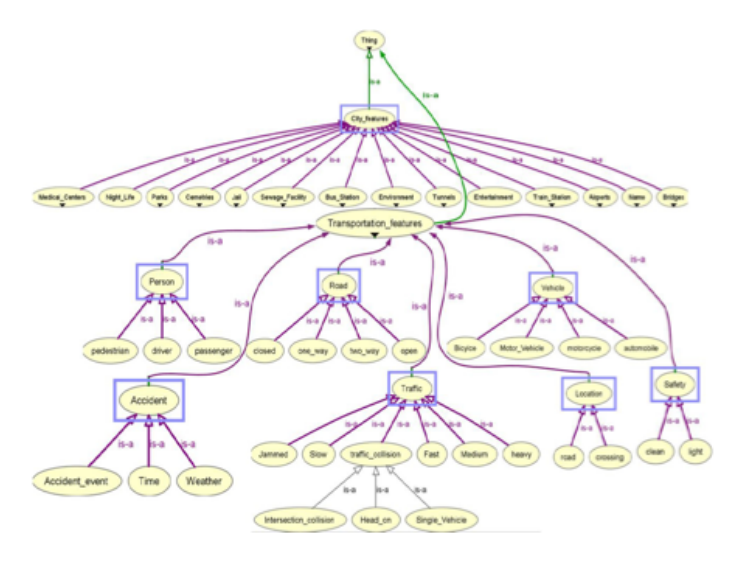

**Gambar 3.3 Contoh Ontologi pada OntoGraf**

### **3.1.5 Ekstraksi Fitur**

Tahapan ekstraksi fitur dilakukan setelah data preprocess dan pembuatan ontologi telah dilakukan. Melihat contoh pada penelitian yang dilakukan oleh Farman Ali dkk, *tweet* yang telah melalui tahapan *preprocess* dicocokkan dengan kelas ontologi (fitur) yang telah dibuat. Fitur yang cocok dengan frasa kata benda menunjukkan bahwa *tweet* cocok dengan fitur pada ontologi. Contoh, *park* adalah kata benda pada *tweet* "*Park is very clean*". Pada ontologi *city,* karena *park* adalah *class* dari *city,* maka akan teridentifikasi bahwa frasa *"Park is very clean"* adalah frasa yang membahas tentang fitur *Park.* Selanjutnya, fitur- fitur yang terekstrak akan dipertimbangkan untuk diprediksi polaritasnya, dimana setiap fitur memiliki kata-kata polaritas yang berbeda-beda, dalam contoh ini fitur *Park.* Fitur *Park* yang diiringi kata-kata bersih dan bagus memiliki nilai polaritas

positif; berdebu dan kecil memiliki nilai polaritas negatif; dan sedang, normal, rata- rata adalah kata- kata opini yang memiliki nilai polaritas netral.

# **3.1.6 Analisis Sentimen dan Perhitungan Polaritas menggunakan Fuzzy Logic**

Bagian ini menjelaskan metodologi analisis sentimen yang digunakan, dilanjutkan dengan perhitungan polaritas menggunakan *fuzzy inference layer*.

## **a. Analisis Sentimen menggunakan SentiWord Scoring**

Setelah fitur-fitur pada data hasil *crawling* telah diekstrak, maka kata-kata opini akan dianalisis sentimennya menggunakan SentiWordNet. SentiWordnet adalah sumber daya leksikal yang nantinya akan terhubung dengan setiap kata dan akan memiliki tiga skor numerik: positif, objektif, dan negatif [22]. Skor-skor ini menunjukkan seberapa dalamkah sebuah istilah masuk kedalam *synset* positif, netral, ataupun negatif. Setelah diolah menggunakan SentiWordNet, hasil skor akan digunakan untuk tahapan berikutnya yaitu perhitungan polaritas menggunakan *fuzzy inference layer*.

# **b. Perhitungan Polaritas berdasarkan** *Fuzzy Inference Layer*

Setelah kata-kata opini dihitung nilai menggunakan SentiWordNet, selanjutnya nilai-nilai tersebut akan diolah menggunakan *fuzzy inference layer*.

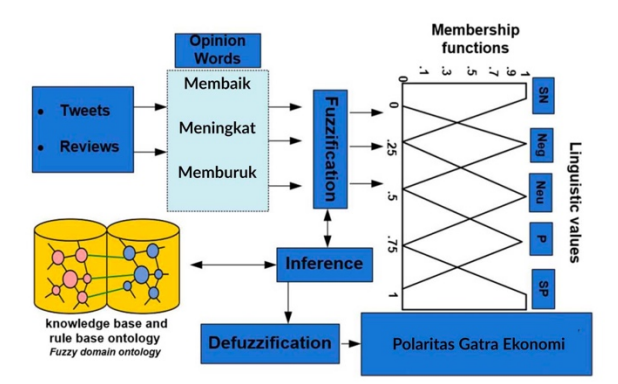

**Gambar 3.4 Fuzzy Inference Layer untuk Perhitungan Polaritas**

*Fuzzy inference layer* mempunyai 4 komponen, yaitu bagian *fuzzification, inference, knowledge-base* dan *rule base,* dan yang terakhir *defuzzification*. Pada komponen *fuzzification,* dari kata-kata opini yang telah mendapatkan nilai pada Sentiword Scoring akan didapatkan *membership value,* dalam kata lain adalah suatu proses pengubahan nilai tegas *(crisp values)* ke dalam keanggotaan *fuzzy*. *Knowledge base* dan *rule base* adalah suatu bentuk aturan relasi/ implikasi if-then, contohnya adalah ketika nilai dari Sentiword didapatkan 0,1 maka akan masuk kedalam *value* Strong Negative. Pada *inference engine,* proses implikasi dalam menalar nilai masukan untuk menentukan nilai keluaran sebagai bentuk pengambilan keputusan. Sedangkan pada tahapan *defuzzification*, nilai-nilai yang dihasilkan oleh himpunan fuzzy akan dijadikan ke nilai tegas kembali *(crisp values)*.

### **3.1.7 Pengujian**

Untuk melihat kegunaan dari arsitektur yang digunakan, performa *fuzzy* ontology dihitung dengan tingkat akurasi. Tingkat akurasi dihitung dengan menghitung antara nilai

*Precision (P)*, *Recall (R)*, *Accuracy (Ac)*, dan *Function Measure (FM)*. Secara matematika, *precision, recall, accuracy* dan *function measure* dapat dihitung menggunakan persamaan dibawah ini.

$$
Precision (P) = \frac{TP}{(TP + FP)} \times 100\%
$$
  
Recall (R) =  $\frac{TP}{(TP + FN)} \times 100\%$   
Accuracy (Ac) =  $\frac{(TP + TN)}{(TP + FP + FN + TN)}$   
Function Measure (FM) =  $\frac{2'P'R}{P + R}$ 

Dimana "TP", "FP", "FN", dan "TN" adalah "*true positive*", *"false positive", "false negative",* dan *"true negative"*.

*Halaman ini sengaja dikosongkan*

### **4 BAB IV PERANCANGAN**

### **Akuisisi Data**

### **4.1.1. Akuisisi Data Username**

Dalam melakukan analisis sentimen gatra ekonomi, data berupa tweets adalah obyek utama yang akan dianalisis. Tweet yang diambil adalah tweet yang berasal dari *buzzer* serta tokoh masyarakat, sehingga diperlukan dua tahapan pada akuisisi data ini. Adapun dua tahapan yang dimaksud adalah pengumpulan user dan pengumpulan tweets. Pengumpulan user adalah tahapan pencarian user pada Twitter yang masuk kedalam tokoh masyarakat dan *buzzer*, sedangkan pengumpulan tweets adalah pengumpulan dari tweets yang berasal dari user yang dimaksud pada tahapan pertama.

Pada tahapan pertama, pencarian user dilakukan dengan menggunakan hashtag yang paling sering digunakan oleh akunakun umpan yang terdiri dari 13 user dengan followers terbanyak dari masing-masing kubu, akun-akun partai politik, dan 50 akun media dengan followers terbanyak. Untuk lebih lengkapnya dapat dilihat pada tabel dibawah ini.

| addiems         | TRANSTV CORP    | MetroTVNewsRoom     | RamliRizal     | detikinet      |
|-----------------|-----------------|---------------------|----------------|----------------|
|                 |                 |                     |                |                |
| budimandjatmiko | SCTV            | detikfinance        | haikal hassan  | tictoc         |
|                 |                 |                     |                |                |
| Hary Tanoe      | <b>VIVAcoid</b> | <b>SeputariNews</b> | saididu        | alineadotid    |
|                 |                 |                     |                |                |
| hanifdhakiri    | liputan6dotcom  | idntimes            | ustad alhabsyi | OfficialGTVID  |
|                 |                 |                     |                |                |
| rizariri        | OfficialRCTI    | zetizen id          | MardaniAliSera | langitRTV      |
|                 |                 |                     |                |                |
| IndraJPiliang   | KompasTV        | ochannelupdates     | PriyoBudiS     | BeritagarID    |
| OlgaLy DIA      | MataNajwa       | KontanNews          | AndiArief      | PDI Perjuangan |

**Tabel 4.1 Akun Umpan**

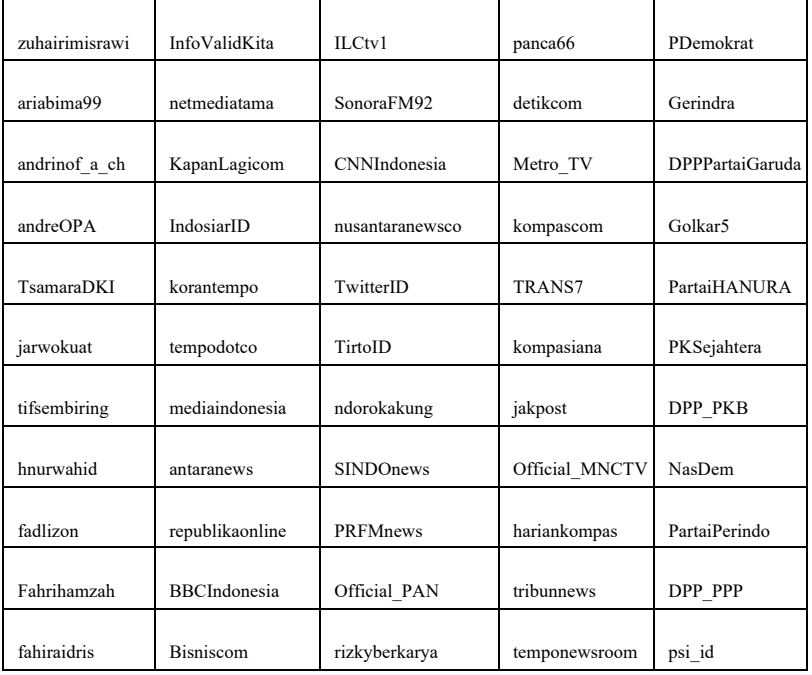

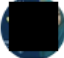

· Apr 7

Indonesia is ready to welcome the new president Mr. @prabowo

Today April, 7th 2019 Gelora Bung Karno, Jakarta

What a great Campaign ever in Indonesian History

#TheGreatCampaignOfPrabowo #AkalSehatPutihkanGBK

#### **Gambar 4.1 Hashtag**

Dari daftar akun umpan diatas, dilakukan penggalian data dengan mengambil *tweets* dari akun tersebut semenjak tanggal dimulainya kampanye yaitu 23 September 2018. Penggalian data pada tahap ini menggunakan Tweepy, sebuah *library* dari Python yang digunakan untuk menghubungkan Python dengan TwitterAPI. Hasil *crawl* menggunakan Tweepy akan menghasilkan file berbentuk JSON, dimana didalam JSON

tersebut terdapat Objek *Entity,* yang didalamnya terdapat *Entity Hashtag*. *Entity hashtag* ini akan dikumpulkan sehingga diketahui *hashtag* apa saja yang paling sering digunakan. Setelah mendapatkan *hashtag* yang paling sering digunakan, maka selanjutnya akan kita lakukan *crawling* ulang dengan menggunakan *keyword hashtag* yang telah kita dapatkan. Dari tweet-tweet yang didapat, selanjutnya akan dilakukan pengecekkan user apakah user tersebut masuk kedalam kategori *buzzer* ataupun tokoh masyarakat. Keseluruhan proses akuisisi data username dapat dilihat pada *flowchart* dibawah ini.

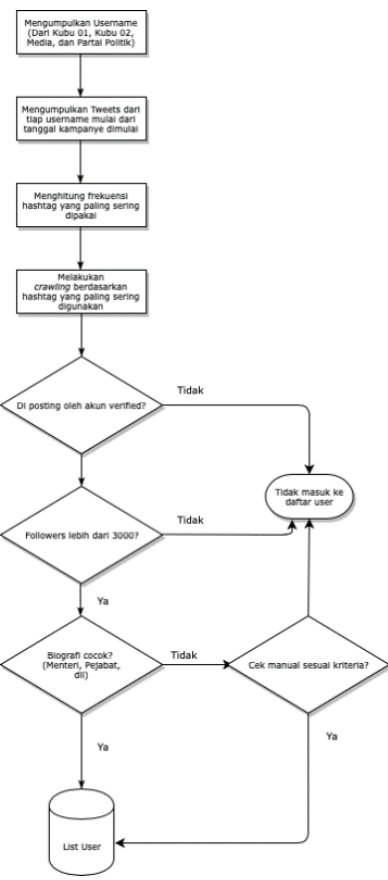

**Gambar 4.2 Flowchart** *Crawling* **User**

### **4.1.2. Akuisisi Data Tweets dari User**

Setelah akun-akun telah didapat, selanjutnya dilakukan akuisisi data berupa tweets dari akun-akun tersebut. Tweets yang dikumpulkan adalah tweet yang di post pada saat masa kampanye, yaitu dimulai pada tanggal 23 September 2018 sampai 13 April 2019.

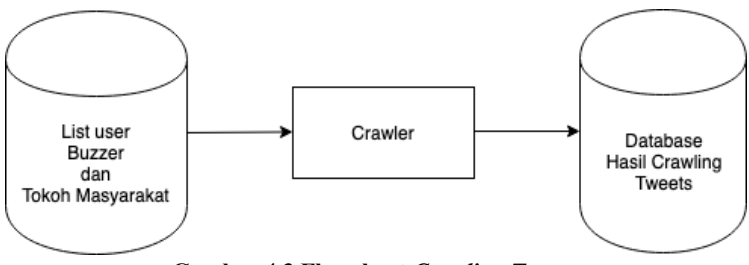

**Gambar 4.3 Flowchart** *Crawling Tweets*

# **4.2. Perancangan** *Pre-processing Dataset* **4.2.1. Perancangan Penghapusan Duplikasi Dataset**

Data yang telah diperoleh melalui proses crawling dipastikan kembali tidak terdapat duplikasi, oleh karena itu diperlukan penghapusan data duplikat. Hal ini dilakukan menggunakan query sederhana yang di eksekusi melalui MySQL.

# **4.2.2. Perancangan** *Filtering Dataset*

Setelah dilakukan hasil crawling, perlu dilakukan filtering dataset sehingga dataset yang akan diolah lebih berkaitan dengan Gatra Ekonomi, sehingga pada tahapan selanjutnya data-data yang tidak diperlukan tidak ikut diolah yang dapat berpengaruh kepada kecepatan pemrosesan. Filtering dilakukan dengan berbagai macam query yang dilakukan pada MySQL, didasarkan pada kata-kata kunci faktor yang mempengaruhi Gatra Ekonomi pada buku Ketahanan Nasional.

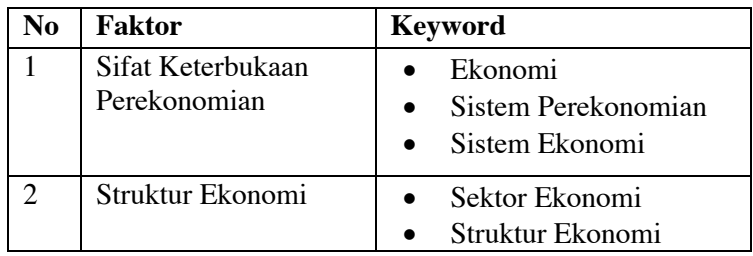

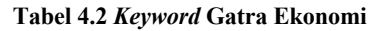

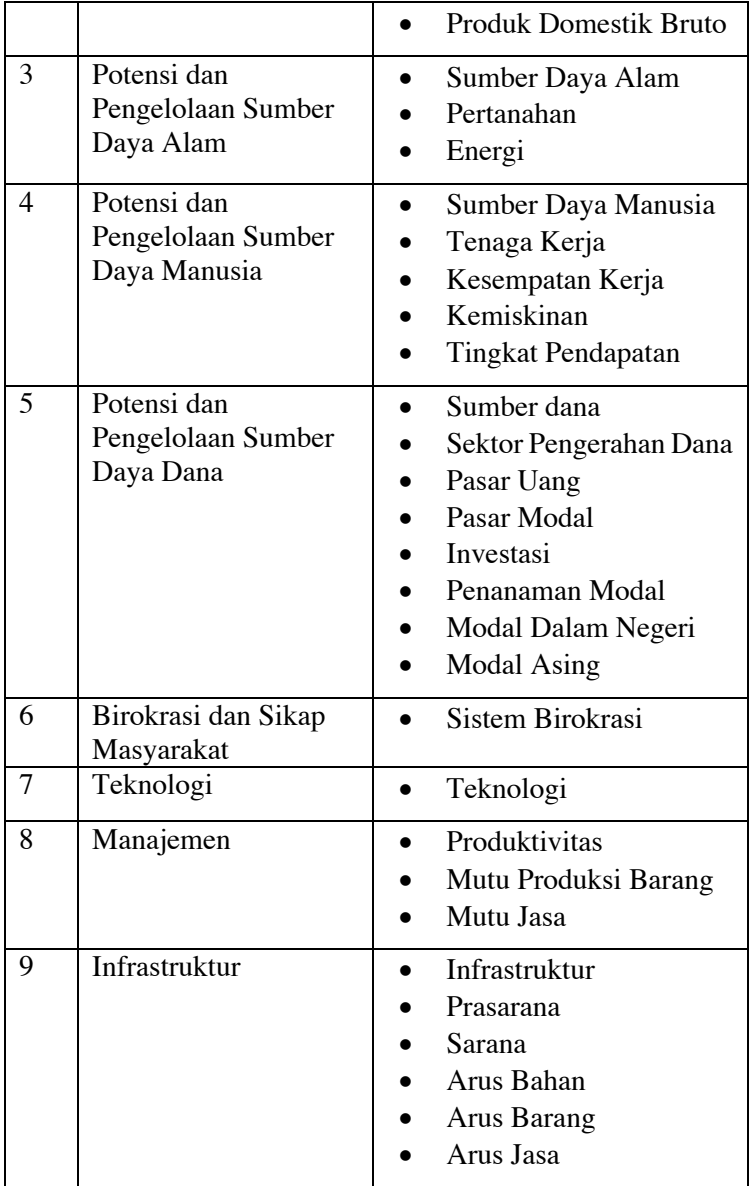

**4.2.3. Perancangan Pembersihan** *Dataset*

Data yang telah diperoleh melalui proses crawling masih kotor, yaitu masih terdapat banyak symbol- symbol dan karakter yang tidak diperlukan dalam proses selanjutnya. Maka dari itu, perlu dilakukan pembersihan data hasil crawling. Berikut adalah langkah-langkah yang diperlukan:

- 1. *Case folding*
- 2. *Data Cleaning*
- 3. *Tokenizing*
- 4. *Stopwords Removal*

Dibawah ini merupakan contoh dari data yang telah dibersihkan dan ditokenisasi.

```
"['menjaga', 'budaya', 'zaman', 'modern', 
'sulit', 'generasi', 'melek', 'teknologi', 
'budaya', 'karakter', 'bawa']"
"['maraknya', 'ojek', 'online', 'hasil', 
'perkembangan', 'teknologi', 'digital', 
'terhindarkan', 'teknologi', 'sepenuhnya', 
'menggantikan', 'manusia', 'manusia', 
'berguyub']"
"['twit', 'hilang', 'masuk', 'time', 
'line', 'huawei', 'telcom', 'china',
'menguasai', 'pasar', 'teknologi', 
'telekomunikasi', 'ri', ""'karyawan'"", 
'huawei', 'china', 'masuk', 'ri', 
'didukung', 'izin', 'lengkap', 'mrka', 
'hnya', 'bayar', 'suap', 'usd', 'orang', 
'imigrasi', 'bandara']"
"['hati', 'produk', 'aplikasi', 'made',
```

```
Gambar 4.4 Contoh kode yang telah dibersihkan
Gambar 4.4 Contoh kode yang telal
```
#### **4.2.4. Perancangan POS Tagger** 'teknologi', 'mata', 'china', 'no',

Perancangan POS Tagger menggunakan library NLTK dan CRF Tagger, dimana tagger yang dipakai adalah tagger Indonesia yaitu all\_indo\_man\_tag\_corpus\_model.crf.tagger. Hasil dari tagging ini berupa list yang berisi kata-kata yang telah Kı Tagger, dililalla tagger yalığ dipakal adalalı tagg herhahasa ash dari tagging ini oletapa not yang olerisi kata kata yar

ditokenisasi dan di tagging apakah sebuah kata termasuk kata benda (NN), kata benda (VB), konjungsi (CC), dll.

```
"[[('menjaga', 'VB'), ('budaya', 'NN')], 
[('budaya', 'NN'), ('zaman', 'NN')], 
[('zaman', 'NN'), ('modern', 'JJ')], 
[('modern', 'JJ'), ('sulit', 'JJ')],
```
### **Gambar 4.5 Contoh Tagging**

#### **4.3. Perancangan Ontologi Gatra Ekonomi 4.3.1. Perancangan Konsep Ontologi** [('generasi', 'NN'), ('melek', 'NN')], 3. Perancangan Ontologi Gatra Ekonomi

Perancangan Ontologi Gatra Ekonomi dilakukan menggunakan perangkat lunak Protégé, dimana Ontologi yang dibuat berdasarkan buku Ketahanan Nasional. Pada buku Ketahanan Nasional dijelaskan bahwa Ketahanan Nasional pada Gatra Ekonomi dipengaruhi oleh delapan faktor yang secara obyektif berpengaruh terhadap stabilitas maupun kelangsungan kehidupan ekonomi bangsa, antara lain: "[[('maraknya', 'RB'), ('ojek', 'JJ')], erangkat lunak Protege, dimana Untologi j eranganan bara rivananan rugionar, raga bara rivanan  $\mathcal{L}(\mathbf{X}, \mathbf{X})$ , ('n  $\mathcal{L}(\mathbf{X}, \mathbf{X})$ ), ('digital', 'n  $\mathcal{L}(\mathbf{X}, \mathbf{X})$ konomi dipengaruhi oleh delapan fakt '''Tengurun ternadap stabintas maapan Kelangsung

- 1. Sifat keterbukaan perekonomian (sistem ekonomi) [('sepenuhnya', 'RB'), ('menggantikan',
- 2. Struktur Ekonomi (Produk Domestik Bruto/ PDB, struktur)  $\mathcal{L}$ . Diruktur Ekonomi (Froudk Domestik Druto)
- 3. Potensi dan pengelolaan sumber daya alam (Pertanahan, masalah energi)  $($ i Crtananan, masalah Chergi)
- 4. Potensi dan pengelolaan sumber daya manusia (Tenaga kerja, pertumbuhan penduduk, kesempatan kerja, kemiskinan, lapangan pekerjaan)  $\begin{array}{ccc} 1 & C \end{array}$ KEHIISKIHAH, TAPANGAH PEKELJAAH)
- 5. Potensi dan pengelolaan sumber dana (Sektor pengerahan dana, pasar uang, pasar modal, emisi saham, investasi)  $\begin{bmatrix} 1 & 0 \\ 0 & 0 \end{bmatrix}$ [('ri', 'VB'), (""'karyawan'"", 'NNP')],
- 6. Birokrasi dan sikap masyarakat (sistem birokrasi)
- 7. Teknologi
- 8. Manajemen (produktivitas, mutu produksi)
- 9. Infrastruktur (prasarana, sarana, kelancaran arus bahan, barang, dan jasa)

Dikarenakan tujuan dari tugas akhir ini adalah mengetahui sentimen masyarakat terhadap gatra ekonomi, maka konsep ontologi yang akan dibuat dapat dilihat dibawah ini.

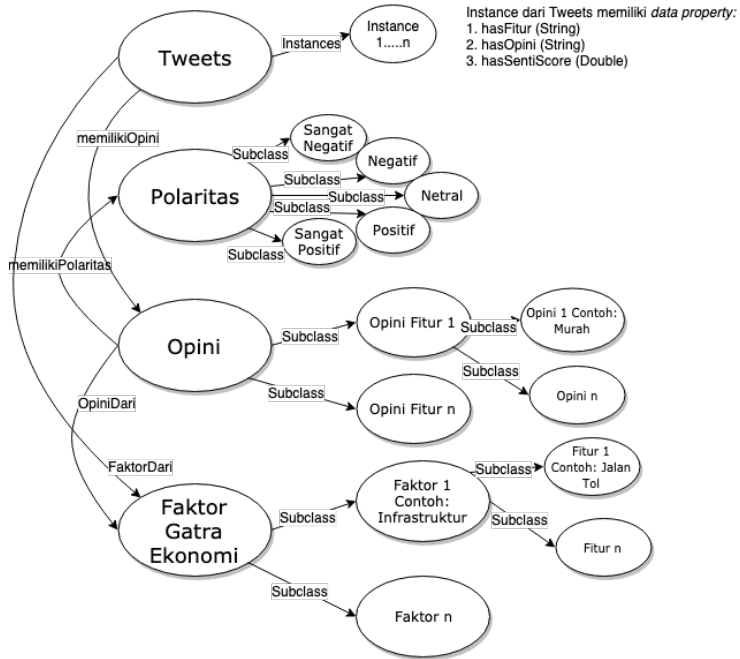

**Gambar 4.6 Perancangan Konsep Ontologi**

### **4.3.2. Perancangan** *Subclass* **Faktor Gatra Ekonomi**

Untuk mengisi ontologi tersebut, diperlukan sebuah proses yang dapat menunjukkan token-token *bigram*/*trigram* yang paling sering dibahas pada hasil data crawl. Untuk itu, diperlukan tokenisasi berupa *bigram/trigram* dan menggunakan library nltk.probability FreqDist. Dari hasil tersebut, *bigram/trigam* dengan frekuensi terbanyak dan berkaitan dengan gatra ekonomi dimasukkan ke dalam ontologi dengan dicocokkan dengan kelas yang telah dibuat di awal.

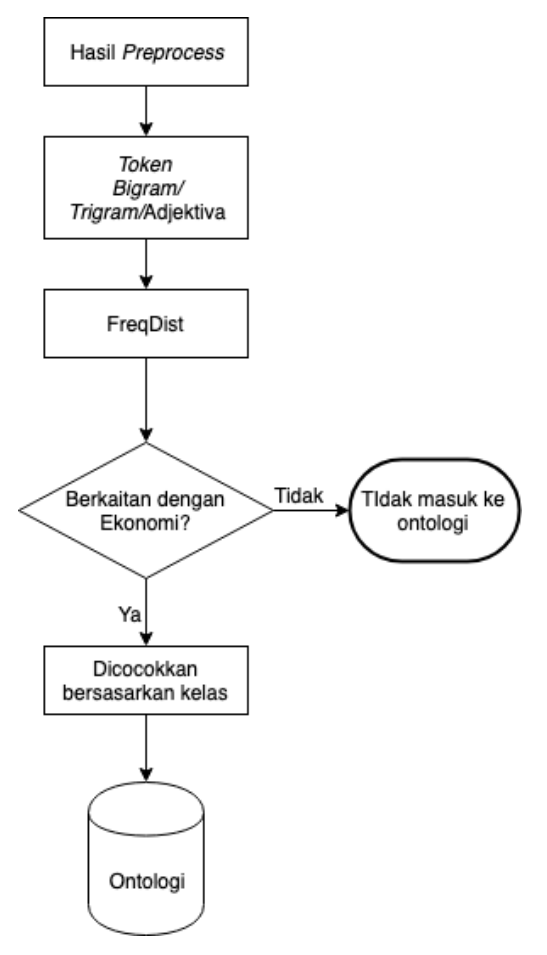

**Gambar 4.7 Flowchart pembuatan Ontologi**

### **4.4. Perancangan Ekstraksi Fitur**

Ektraksi fitur dilakukan dengan memanfaatkan hasil dari *keyword* pembuatan ontologi. Fitur-fitur digunakan dalam *query* MySQL pada *dataset* yang telah difilter menggunakan kata kunci gatra ekonomi. Jika pada suatu *tweet* terkandung suatu fitur, maka *tweet* tersebut diekstrak, dan kemudian diekstrak kata adjektivanya. Kemudian, data dibentuk dalam bentuk excel, untuk kemudian dimasukkan kedalam ontologi, khususnya kelas Tweets menggunakan *plugin* cellfie.

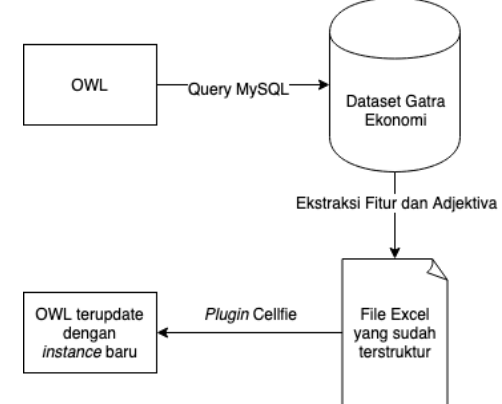

**Gambar 4.8 Ekstraksi Fitur**

### **4.5. Perancangan SentiWord** *Scoring*

SentiWordNet merupakan kumpulan dari leksikal yang dibuat untuk mendukung klasifikasi sentimen dan proses-proses opinion mining pada aplikasi. SentiWord pada kasus ini digunakan untuk mengetahui nilai sentimen dari kata adjektiva dan kata adverbia. Penulis menggunakan SentiWordNet yang telah disesuaikan dengan Bahasa Indonesia yaitu Barasa yang didapatkan dari GitHub. Kata adjektiva yang telah diekstrak akan diberikan skor berdasarkan SentiWordNet tersebut, sehingga dapat diketahui polaritas dari sebuah kata.

### **4.6. Perancangan SWRL-Rule dan Fuzzy Ontology**

Perancangan SWRL dilakukan langsung pada aplikasi Protégé dengan memanfaatkan *plugin* SWRLTab. SWRL-Rule dibuat dengan *syntax* yang sesuai dengan penulisan SWRL.

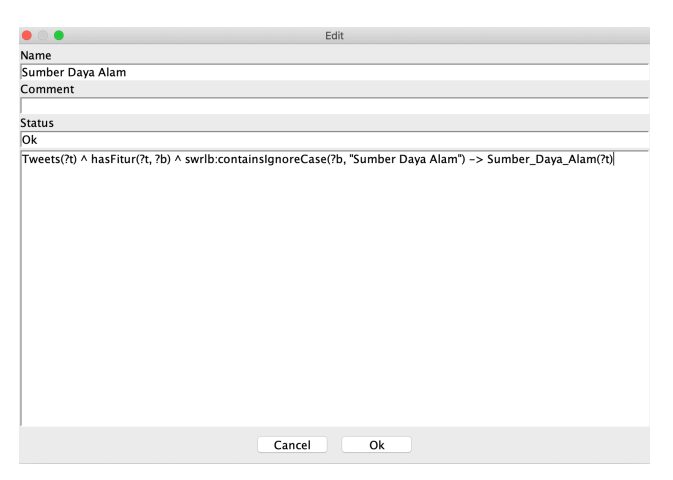

**Gambar 4.9 SWRL Rule**

Sedangkan perancangan *Fuzzy Ontology* dibuat dengan menggunakan sebuah bahasa *description logic* yang telah dimodifikasi sehingga mengerti konsep *fuzzy,* yaitu FuzzyDL. FuzzyDL adalah sebuah *description logic* yang dibuat oleh peneliti dari Italia yang bernama Umberto Straccia. Dengan menggunakan FuzzyDL, dapat dibuat sebuah konsep yang dapat diubah menjadi bentuk ontologi. *FuzzyDL* digunakan ketika sebuah *instance* memiliki nilai sentiment lebih dari satu.

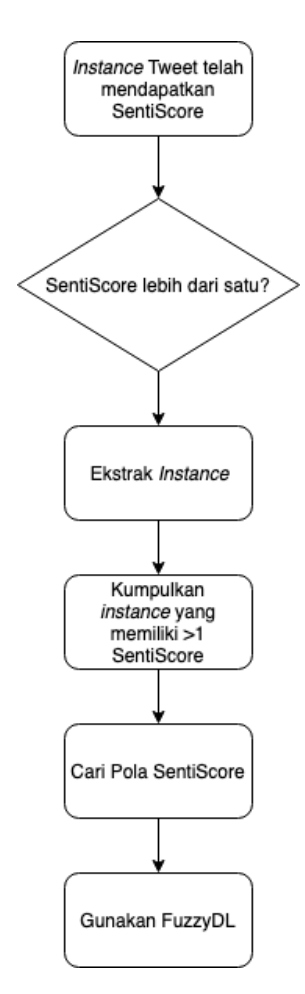

**Gambar 4.10 Flowchart Pengolahan Tweet Fuzzy**

*Halaman ini sengaja dikosongkan*

### **5 BAB V IMPLEMENTASI**

# **Lingkungan Implementasi**

Pengerjaan penelitian ini menggunakan komputer dengan spesifikasi berikut:

# **Tabel 5.1 Spesifikasi Perangkat Keras**

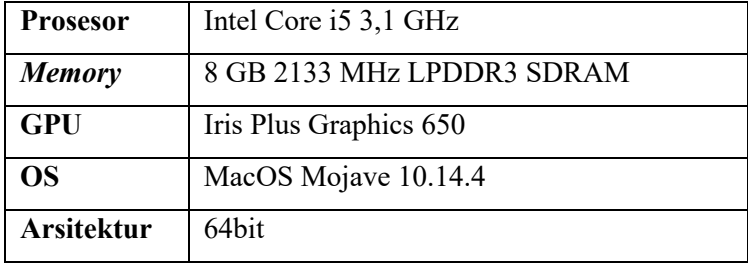

Selain itu, terdapat beberapa library, database, dan bahasa pemrograman yang membantu pengerjaan penelitian ini sebagai berikut.

**Tabel 5.2 Daftar Library, Editor, dan Bahasa Pemrograman**

| Webserver       | Apache 2.4.27                        |
|-----------------|--------------------------------------|
| <b>Bahasa</b>   | Python 3.7                           |
| Pemrograman     |                                      |
| <b>Database</b> | MySQL 10.1.26                        |
| Programming     | Visual Studio Code 1.35.1            |
| <b>Editor</b>   |                                      |
| Ontology        | Protégé 5.5.0, Owlready 0.2, FuzzyDL |
| <b>Editor</b>   |                                      |
| Library         | Tweepy $3.5.0$                       |
|                 | Scrapy 1.6                           |

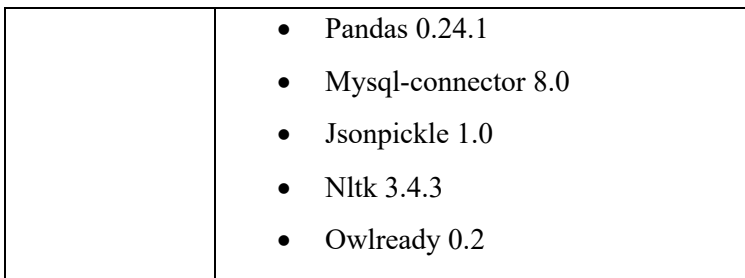

# **Pembuatan Crawler Twitter**

# **5.2.1 Crawler Hashtag**

*Crawler hashtag* dibuat dengan memanfaatkan Tweepy, sebuah *library* dari Python untuk memudahkan akses ke Twitter API. Tweepy digunakan pada pembuatan *crawler hashtag* dikarenakan memudahkan pengambilan data berupa JSON melalui Twitter API. Pada data JSON yang diambil, terdapat objek *entity* yang mengandung *hashtag*, yang pada proses ini digunakan untuk mengetahui *hashtag* apa yang paling sering digunakan.

```
1. consumer key = 'sfpEcxsyXeUPdNydba3fTmkEa'
2. consumer_secret = 'KOFgKNuOvaiaD4vZvtmyyhtsYfOI3aiL
   EPdqTaHZanPCLEkK' 
3. access_token='957424880131047424Q565IXfqb7ND0mKAdsa
    dnNlMq3djLUH' 
4. access_secret = 'EXyUxDNAndjDjgXGEbBp123tYc73lgn5ll
  F2E12yDWyJppzIP' 
5. auth = OAuthHandler(consumer_key, consumer secret)
6. auth.set access token(access token, access secret)
7. api = tweepy.API(auth, wait_on_rate_limit=True)
```
**Kode 5.1 Potongan Kode Implementasi** *API* **untuk** *Crawling*

Kode diatas merupakan potongan kode untuk mengautentikasi klien Twitter API, jika sudah terautentikasi, maka Twitter API sudah dapat digunakan.

```
1. … 
2. def getTweets(string): 
3. startDate = dt.datetime(2018, 9, 23, 0, 0, 0) 
4. endDate = dt.datetime(2019, 4, 6, 0, 0, 0) 
5. 
6. for t in tweepy.Cursor(api.user_timeline, scree
   n name=string, tweet mode="extended").items(2000):
7. if t.created_at < endDate and t.created_at >
    startDate: 
8. f = open("jadiin1.csv", "a+")
9. f.write("\ln"+ str(t.id) + ";" + str(use
   rname) + ";" + str(t.full text.encode('utf-
   8') + ";" + str(t.created at))
10. print(username)"""
11.
12. def getPage(username):
13. startDate = dt.datetime(2018, 9, 23, 0, 0, 0)
14. endDate = dt.datetime(2019, 4, 6, 0, 0, 0)
15.
16. for page in tweepy.Cursor(api.user_timeline, sc
   reen name=username, tweet mode="extended").pages():
17. for t in page:
18. if t.created at < endDate and t.created
   _at > startDate:
19. f = open("jadiin1.csv", "a+")
20. f.write("\n"+ str(t. [hashtag['text
    '] for hashtag in tweet['entities']['hashtags']])
21. print(username)""" 
22. 
23. ...
24. def getTweets(): 
25. df = pd.read_csv("username.csv", sep=";", error
   bad lines=False, encoding='cp1252',
26. warn_bad_lines=False) 
27. usernames = df.username 
28. keterangan = df.keterangan 
29. kubu = df.kubu
30. 
31. for user in usernames: 
32. utils.getPage(user)
```
**Kode 5.2 Potongan Kode Implementasi** *Crawler Tweets* **pada** *User*

Kode diatas digunakan untuk menggunakan Twitter API untuk mengambil *tweets* dari username, implementasi dari 4.1.1 Akuisisi Data Username, dengan memanfaatkan library api.user\_timeline, dan pengaturan tweet\_mode diubah menjadi "extended". Tanggal *tweets* yang akan diambil diatur sesuai dengan tanggal dimulainya kampanye yaitu 23 September 2018 dengan startDate = dt.datetime( $2018, 9, 23, 0,$ 0, 0). Hasil *crawl* akan dijadikan file berbentuk file csv yang memiliki satu kolom yaitu hashtag sebagaimana dapat dilihat pada gambar dibawah ini.

| 1              | hashtag                                                                                                    |
|----------------|----------------------------------------------------------------------------------------------------|
| $\overline{2}$ | ['Jokowilriana']                                                                                                 |
| 3              | ['Musisi01']                                                                                                    |
| 4              | ['KonserPutihBersatu', 'BarengJokowi']                                                                           |
| 5              | ['NgapakBarengJokowi']                                                                                           |
| 6              | ['Coblos01SudahTerbukti', 'IndonesiaMaju']                                                                       |
| $\overline{7}$ | ['IsraMiraj']                                                                                                    |
| $\mathbf{a}$   | ['RabuPutihJokowiMenang']                                                                                        |
| 9              | ['AmerikaBerSATU', 'RelawanJokowiNY']                                                                            |
| 10             | ['MerahPutihSatukanKita', 'TetapMerahPutih', 'IndonesiaMaju']                                                    |
| 11             | ['OptimisIndonesiaMaiu']                                                                                         |
| 12             | ['SudahTamatBos', 'Coblos01SudahTerbukti']                                                                       |
| 13             | ['HtiSampahDunia']                                                                                               |
| 14             | ['KonserPersembahanku', 'KeberagamanItulndah', 'IndahKurnia4RI', 'IndahKurnia4', 'IndahKurnia', 'IndonesiaMaju'] |
| 15             | ['GaspolJokowiJempol', '01IndonesiaMaju', '2019PilihJokowi']                                                     |
| 16             | ['01TerusAja', '2019PilihJokowi']                                                                                |
| 17             | ['01JokowiLagi', '2019JokowiKyaiMaruf']                                                                          |
| 18             | ['qaspoljokowijempol', '01jokowilagi', '2019jokowilagi']                                                         |
| 19             | ['GaspolJokowiJempol']                                                                                           |
| 20             | ['Ad']                                                                                                    |
| 21             | ['BantenMeluJokowiAmin']                                                                                         |

**Gambar 5.1 Hasil** *Crawl* **Hashtag**

### **a. Pengolahan Frekuensi Hashtag**

Setelah hashtag didapatkan, selanjutnya data diolah dengan menggunakan library nltk untuk mengetahui hashtag apakah yang memiliki frekuensi tertinggi.
```
1. import csv 
2. 
3. with open('Data terbaru.csv') as csv file:
4. csv reader = csv.reader(csv file, delimiter=',
 \rightarrow5. line count = 06. listHashtag = [] 
7. for row in csv_reader: 
8. listHashtag.append(row[0]) 
9. line count +=1
10. 
11. strTokens = ''.join(str(i) for i in listHashtag) 
12. 
13. print(strTokens) 
14. print(f'Processed {line_count} lines.')
```
#### **Kode 5.3 Potongan Kode Membaca File CSV ke Python**

Potongan kode diatas digunakan untuk membuka data hasil crawl yang berbentuk csv dan memasukkan tiap baris dari csv tersebut ke dalam listHashtag.

```
1. from nltk.tokenize import sent_tokenize, word_token
    ize 
2. symbols = [','', '.'', '':', '')', '['', ']'', "''''', "''''',"?", '\\n', '\\n2'] 
3. symbols = set(symbols) 
4. tokens = word tokenize(strTokens)
5. fixTokens = [w for w in tokens if w not in symbols]
6. 
7. from nltk.probability import FreqDist 
8. fdist = FreqDist()
9. 
10. for word in fixTokens: 
11. fdist[word.lower()]+=1 
12. fdist.most_common()
```
#### **Kode 5.4 Potongan Kode FreqDist untuk Mencari Frekuensi Kata Terbanyak**

Potongan kode diatas menggunakan *library* nltk, tokens = word\_tokenize(strTokens) digunakan untuk membuat token-token kata, sedangkan fixTokens = [w **for** w **in** tokens **if** w **not in** symbols] digunakan untuk menghilangkan symbol-simbol yang tidak diperlukan seperti symbols =  $[',',',',',',',',')$ ,  $[',',']$ ,  $[',',']$ ,  $[''$ "'", "?", '\\n', '\\n2']. Selanjutnya digunakan *library* nltk.probability untuk melihat frekuensi kata yang paling sering muncul.

## **5.2.2 Crawler Username**

Pada perancangan *crawler username*, masih digunakan Tweepy untuk memudahkan akses ke Twitter API. Hal ini dilakukan karena dengan menggunakan Twitter API, hasil *crawl* berupa JSON yang mempunyai hal yang dibutuhkan untuk pencarian username, yaitu objek user. Pada objek user terdapat username, id, description, dan jumlah *follower* yang dibutuhkan untuk mengetahui termasuk ke kategori apakah user tersebut: buzzer atau tokoh masyarakat. Kode yang digunakan memanfaatkan search rest api.

```
1. with open('data_' + fName, 'w') as f:2. while True: 
3. try: 
4. if (max_id <= 0): 
5. if (not sinceId): 
6. new tweets = api.search(q=search)
  hQuery, count=tweetsPerQry, tweet mode='extended')
7. else: 
8. hew tweets = api.search(q=search)
  hQuery, count=tweetsPerQry, 
9. since_i
  d=sinceId, tweet mode='extended')
10. else: 
11. if (not sinceId): 
12. new_tweets = api.search(q=searc
  hQuery, count=tweetsPerQry, 
13. max id=
  str(max_id - 1), tweet_mode='extended') 
14. else: 
15. new tweets = api.search(q=searc)
  hQuery, count=tweetsPerQry, 
16. max id=
  str(max id - 1),
17. since i
  d=sinceId, tweet_mode='extended') 
18. if not new_tweets: 
19. print("No more tweets found") 
20. break 
21. for tweet in new_tweets: 
22. f.write(jsonpickle.encode(tweet. js
  on, unpicklable=False) + 
23. \ln24. tweetCount += len(new_tweets) 
25. print(searchQuery + " - Downloaded {0}
  tweets".format(tweetCount)) 
26. max id = new tweets[-1].id27. except tweepy.TweepError as e: 
28. # Just exit if any error
29. print("some error : " + str(e))
```
**Kode 5.5 Potongan Kode** *Tweepy* **memanfaatkan TwitterSearch**

Potongan kode diatas menjelaskan pemanfaatan search api yang telah disediakan oleh Twitter API, dimana kita mengambil data melewati Twitter Search, dengan memasukkan keyword tertentu, dalam kasus ini adalah *hashtag* yang telah didapat pada *crawler hashtag.* File yang dihasilkan berformat text yang berisikan baris-baris JSON.

```
\{"contributors": null,
  "coordinates": null.
  "created_at": "Wed Apr 10 07:34:20 +0000 2019".
  "display_text_range": [
    0.
    148
  I.
  "entities": {
    "hashtags": [
      \{"indices": [77.88
        I,
        "text": "JokowiLagi"
      },
      \{"indices": \Gamma89.
          105
        1.
        "text": "01IndonesiaMaju"
      \},
```
#### **Gambar 5.2 JSON Hasil** *Crawl*

Dikarenakan data masih berupa bentuk JSON yang memiliki banyak objek, maka digunakanlah sebuah kode program sederhana yang dapat mengambil objek yang diperlukan, yaitu objek username, hashtag, verified, description, followers, id, filename, text, dan timestamp. Kode program dibawah merubah baris-baris JSON menjadi bentuk query untuk SQL, sehingga data dapat dimasukkan ke dalam database SQL.

```
1. with open('HASIL '+ st +' '+filename+'.sql','a') as
   saveFile: 
2. for line in f: 
3. try: 
4. tweet = json.loads(line) 
5. if 'full_text' in tweet: 
6. username = tweet['user']['s
  creen_name'] 
7. verified = str(tweet['user'
  ]['verified']) 
8. hashtag = str([hashtag['tex
  t'] for hashtag in tweet['entities']['hashtags']])
9. description = tweet['user']
  ['description']
10. followers = tweet['user']['
  followers_count'] 
11. id = tweet['id'] 
12. created at = tweet['created
  _at'] 
13. text = tweet['full text']
14. ts = time.strftime('%Y-%m-
  %d %H:%M:%S', 
15. time.strptime(tweet['cr
  eated at'],
16. '%a %b %d %H:%M:%S
  +0000 %Y')) 
17. abc = username,verified,hashtag
  ,description,followers,id,filename,text,ts 
18. print(text) 
19. print('INSERT INTO tweetshashta
  gs VALUES {};'.format(abc)) 
20. saveFile.write('INSERT INTO twi
  tter VALUES {};'.format(str(abc))) 
21. SaveFile.write('\n')22. except: continue 
23. print('\n' + 'COMPLETE READ : {}'.f
  ormat(filename) + '\n')
```
**Kode 5.6 Potongan Kode untuk Ekstraksi JSON ke SQL**

#### **5.2.3 Crawler Tweets**

Pada proses meng-*crawl* tweet dari setiap username, penulis menggunakan metode *scraping* dengan menggunakan TweetScraper yang memanfaatkan library Scrapy. Pada tahapan ini digunakan Scrapy untuk mengakali limit dari TwitterAPI, dikarenakan Scrapy menggunakan TwitterSearch sehingga tidak akan terkena limit dari TwitterAPI. Berikut adalah potongan kode yang digunakan, dan merupakan implementasi dari 4.1.2.

```
1. def parse_tweet_item(self, items): 
2. for item in items: 
3. try: 
4. tweet = Tweet() 
5. tweet['usernameTweet'] = item.xpath
   ('.//span[@class="username u-dir u-
   textTruncate"]/b/text()').extract()[0] 
6. ID = item.xpath('.//@data-tweet-
   id').extract() 
7. if not ID: 
8. continue 
9. tweet['ID'] = ID[0]10. tweet['text'] = ' '.join( 
11. item.xpath('.//div[@class="js-
   tweet-text-
   container"]/p//text()').extract()).replace(' # ', 
12. 
      '#').replace( 
13. \begin{pmatrix} 1 & 0 \\ 0 & 1 \end{pmatrix} \begin{pmatrix} 0 \\ 0 \\ 0 \end{pmatrix}14. if tweet['text'] == '': 
15. continue 
16. tweet['url'] = item.xpath('.//@data
   -permalink-path').extract()[0] 
17. 
18. 
19. tweet['datetime'] = datetime.fromti
   mestamp(int( 
20. item.xpath('.//div[@class="stre
   am-item-header"]/small[@class="time"]/a/span/@data-
   time').extract()[ 
21. 0])).strftime('%Y-%m-
   %d %H:%M:%S')
```
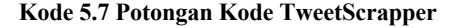

Potongan kode diatas merupakan sebuah fungsi untuk mengambil username dari pengirim tweet, ID tweet, teks, url, dan datetime dari tweet.

```
1. class SavetoMySQLPipeline(object): 
\overline{2}.
3. ''''' pipeline that save data to mysql ''' 
4. def init (self):
5. # connect to mysql server 
6. user = "root"7. pwd = ""
8. self.cnx = mysql.connector.connect(user=use
   r, password=pwd, 
9. host='localhost', 
10. database='tweets',
   buffered=True) 
11. self.cursor = self.cnx.cursor() 
12. self.table name = "akun unverified orang6"
13. create table query = "CREATE TABLE `" + s
   elf.table name + "` (\n\14. `ID` CHAR(20) NOT NULL,\ 
15. The Case of Strip Control Control Control Control Control Control Control Control Control Control Control Control Control Control Control Control Control Control Control Control Control Control Control Control Control
16. \qquad \qquad \text{`dattering` VARCHAR(22),\n}17. `text` VARCHAR(280),\ 
18. `user id` CHAR(20) NOT NULL,\
19. `usernameTweet` VARCHAR(20) NOT NUL
   L\ 
20. )" 
21. 
22. try: 
23. self.cursor.execute(create_table_query)
24. except mysql.connector.Error as err: 
25. logger.info(err.msg) 
26. else: 
27. self.cnx.commit()
```
**Kode 5.8 Potongan Kode untuk menghubungkan TwitterScrapper ke MySQL**

Potongan kode diatas merupakan pipeline untuk menyambungkan data yang telah di *crawl* untuk dimasukkan ke dalam MySQL. Kode diatas akan otomatis membuat sebuah tabel bernama akun unverified orang6 jika belum terdapat tabel dengan nama yang sama.

```
1. def insert_one(self, item): 
         ret = self.check vals(item)
3. 
4. if not ret: 
5. return None 
6. 
7. ID = item['ID']8. user id = item['user id']
9. url = item['url']10. text = item['text'] 
11. username = item['usernameTweet'] 
12. datetime = item['datetime'] 
13. 
14. insert_query = 'INSERT INTO ' + self.table
   _name + ' (ID, url, datetime, text, user_id, userna
   meTweet )' 
15. insert query += ' VALUES ( %s, %s, %s, %s,
   %s, %s)' 
16. 
17. try: 
18. self.cursor.execute(insert query, (
19. ID, 
20. url, 
21. datetime, 
22. text, 
23. user_id, 
24. username 
25. )) 
26. except mysql.connector.Error as err: 
27. logger.info(err.msg) 
28. else: 
29. self.cnx.commit()
```
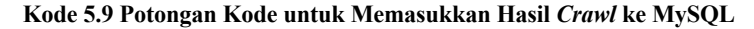

Potongan kode diatas adalah kode untuk meng-insert hasil *scraping* ke dalam MySQL. Pada tabel MySQL, akan terdapat 6 kolom yaitu ID, url, datetime, text, user\_id, dan username.

| ID | url | datetime                                | text                                                                                                    | user id             | usernameTweet       |
|----|-----|-----------------------------------------|----------------------------------------------------------------------------------------------------|---------------------|---------------------|
|    |     | 11160654 /TheArieA 2019-04-11 02:48:37  | Meskipun kampret koar2 infrastruktur tak bisa dimakan.                                                                |                     | 16460428 TheArieAir |
|    |     | 11177567 //reneVier 2019-04-15 18:49:15 | Setiap sen dolar utang LN yg digunakan tdk untuk program atau proyek terkait peningkatan ekspor,                      | 80562916 IreneViena |                     |
|    |     | 11029472 /bayprio/s 2019-03-05 22:01:25 | @ musniumar @fahiraidris @AntiMiras ID                                                                                | 112584875 bayprio   |                     |
|    |     | 11129165 /Nadiku18 2019-04-02 10:16:02  | Waktu itu @jokowi minta @prabowo buktikan tudingan bocor itu benar.                                                   | 25878457 Nadiku18   |                     |
|    |     | 1066452: /Nadiku18 2018-11-25 05:04:00  | Di berita tak ucapan orang Perindo itu soal gaji tapi pendapatan ojol. Redaksi @detikcom sengaja p. 25878457 Nadiku18 |                     |                     |
|    |     | 10548631 /Nadiku18 2018-10-24 05:35:35  | Kemarin, orang yang main ke tempat keria saya itu, pendapatan per bulannya lebih dari seratus juta, 25878457 Nadiku18 |                     |                     |
|    |     | 11160654 /TheArieA 2019-04-11 02:48:37  | Meskipun kampret koar2 infrastruktur tak bisa dimakan.                                                                |                     | 16460428 TheArieAir |
|    |     | 11114004 /TheArieA 2019-03-29 05:51:25  | Tahukah anda transaksi saham setiap harinya? Rerata 6 sd 9 trilyun per harinya.                                       |                     | 16460428 TheArieAir |
|    |     | 11097665 /TheArieA 2019-03-24 17:38:52  | orang naik MRT biasanya tidak langsung dari rumah keluar rumah langsung naik MRT                                      | 16460428 TheArieAir |                     |
|    |     | 11097531 /TheArieA 2019-03-24 16:45:50  | kalian pikiri, jika negara bikin waduk, irigasi dan pinjam dana dari bank dunia, tidak diitung                        |                     | 16460428 TheArieAir |
|    |     | 11093941 /TheArieA 2019-03-23 16:59:16  | Pendidikan: rerata lama sekolah, imi buta huruf, rerata lulusan, Jumlah guru dst.                                     |                     | 16460428 TheArieAir |
|    |     | 11085600 /TheArieA 2019-03-21 09:44:53  | Debat Pilpres 2014, JKW ingin meningkatkan produksi beras dan pendapatan petani dengan memba 16460428 TheArieAir      |                     |                     |
|    |     | 11077119' /TheArieA 2019-03-19 01:34:34 | Prioritas nenggunaan dana desa untuk program dan kegiatan bidang pemberdayaan masyarakat des 16460428. TheArieAir     |                     |                     |

**Gambar 5.3 Tabel Hasil** *Crawl* **pada MySQL**

Kode Program TweetScraper penulis dijalankan melalui terminal dengan potongan kode berikut:

1. (base) Faiqs-MacBook-Pro:TweetScraperunverified faiqpurnomo\$ file="username.txt";while I FS= read line;do scrapy crawl TweetScraper a query="**from**:\$line since:2018-09-23 until:2019-04- 13";done<"\$file"

#### **Kode 5.10 Command Line untuk Iterasi tiap Username Perintah TweetScrapper**

Penulis menggunakan sebuah file txt yang berisikan nama-nama username dari hasil crawling username untuk meng-*loop* perintah do scrapy crawl TweetScraper -a query="from:\$line since:2018-09-23 until:2019- 04-13", dimana query yang dipakai pada TwitterSearch adalah "from:\$line since:2018-09-23 until:2019- 04-13". Variabel \$line adalah tiap username yang berasal dari file username.txt, dan from: merupakan query TwitterSearch untuk mengambil tweet yang dikirim dari, since: adalah batasan waktu kapan tweet tersebut dikirim, dalam hal ini penulis mengisinya dengan tanggal kampanye dimulai, dan until: adalah tanggal masa kampanye terakhir. **Pembuatan** *Filtering Dataset*

# **5.3.1 Pembuatan** *Filtering* **berdasarkan** *Keyword*

Filtering dataset digunakan untuk menyaring data-data tweet yang tidak berkaitan dengan Gatra Ekonomi agar tidak masuk ke dalam pengolahan selanjutnya. Selain tidak ada gunanya

untuk diolah, data- data tweet yang tidak berkaitan dengan Gatra Ekonomi akan memperbanyak data sehingga lebih memperlambat proses kedepannya. Oleh karena itu, Filtering Dataset untuk mendapatkan data- data yang berkaitan dengan Gatra Ekonomi diperlukan. Filtering dilakukan menggunakan query SQL sederhana dengan memanfaatkan Regular Expression. Query dibawah merupakan implementasi dari 4.2.1.

```
1. INSERT INTO akun_siap_filtered 
2. SELECT * FROM akun_siap_full 
3. WHERE text REGEXP "[[:<:]] (keyword Gatra Ekonomi)
   [[[:>:11"
```
#### **Kode 5.11 Query SQL untuk** *Filtering Dataset* **berdasarkan** *Keyword* **Gatra Ekonomi**

# **5.3.2 Penghapusan Data Duplikat**

Setelah filtering dataset berdasarkan kata kunci dari Gatra Ekonomi, perlu dilakukan penghapusan data yang duplikat dengan memanfaatkan fitur *unique ID* pada MySQL menggunakan query sederhana yang merupakan implementasi dari 4.2.2.

```
1. alter ignore table akun_verified_full_filtered_1 ad
   d unique(ID)
```
## **Kode 5.12 Kode Drop Duplikat**

## **Pembuatan** *Preprocessing Dataset*

Potongan kode dibawah ini, semuanya merupakan implementasi dari tahap pembersihan dataset pada sub bab 4.2.3 **5.4.1** *Case Folding*

Tahapan ini perlu dilakukan dimana merubah data hasil crawl menjadi huruf kecil semua, dengan tujuan penyamarataan format. Potongan kode yang dipakai adalah sebagai berikut.

```
1. lowerdocs = str(i.lower()
```
#### **Kode 5.13 Kode** *Case Folding*

## **5.4.2** *Data Cleaning*

Data dari hasil crawling mengandung banyak karakter yang tidak berguna dan dapat mengganggu hasil ekstraksi fitur. Oleh karena itu, dilakukan berbagai pembersihan data dengan cara menghilangkan berbagai tanda baca dan simbol-simbol maupun emoji.(Dihapus simbol2 dan tanda bacanya)

```
1. hapusws = lowerdocs.rstrip() 
2. hapuslink1 = re.sub(r'pic\5+', '', hayusws)3. hapuslink0 = re.sub(r'http\xi.+', '', hapuslink1)4. hapuslink = re.sub(r'\w+:\/{2}[\d\w-]+(\.[\d\w-
    \{\ket{+}(?:(?:\sqrt{(^{^{\wedge}}\sqrt{5}/\sqrt{5}}))^{*}, '', '', \text{ hapuslink0}\}5. hapushashtag = re.sub(r"\#(\w+)", '', hapuslink)
6. hapusline = re.sub("\n|\r",'',hapushashtag)
7. hapususername = re.sub(\langle \omega[\wedge s]^{+}, \cdots,hapusline)
8. hapussimbol = re.sub('[!@''$,#& *~.-:?"();%/"-
]',' ',hapususername)
```
**Kode 5.14 Kode Cleaning** 

# **5.4.3** *Tokenizing*

*Tokenizing* merupakan tahapan untuk memecah teks menjadi token-token kata. *Tokenizing* memisahkan teks berdasarkan spasi dan menjadikan kata- kata tersebut menjadi sebuah korpus untuk tahapan selanjutnya. Untuk melakukan tahapan *tokenizing,* penulis menggunakan library nltk.tokenize dengan RegexpTokenizer.

```
1. tokens = tokenizer.tokenize(hapusemoji)
```
## **Kode 5.15 Kode** *Tokenizing*

## **5.4.4** *Stopwords Removal*

*Stopwords* adalah kata-kata umum yang sering muncul dalam jumlah yang banyak dan dianggap tidak memiliki arti, seperti: tentang, dalam, saat, sama, dan masih banyak lagi. Jika sebuah kata masuk kedalam kata *stopwords*, maka kata tersebut harus dihilangkan. Untuk melakukan proses ini, cukup menggunakan kode program sederhana dengan menggunakan list *stopwords* Bahasa Indonesia yang dapat diunduh pada https://github.com/stopwords-iso/stopwords-iso. Ada beberapa penyesuain *stopwords*, yaitu berupa penambahan beberapa kata dan bentuk kata yang berbeda, antara lain:

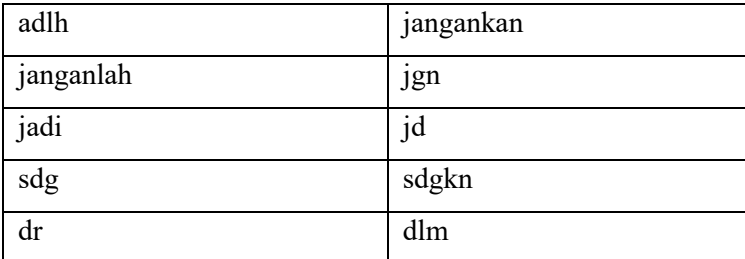

Untuk *stopwords* yang telah diperbarui selengkapnya dapat dilihat pada https://github.com/faiqpurnomo/StopWords-Indonesia.

```
1. list stopword = []
2. with open('stopwords.txt') as stopword: 
3. for line in stopword: 
4. list_stopword.append(line.strip()) 
5. 
6. stopped_tokens = [i for i in tokenWithoutInt if not
    i in list_stopword]
```
**Kode 5.16 Kode** *Stopwords Removal*

# **5.4.5** *Part-Of-Speech Tagging*

Setelah data telah berbentuk token- token, tahapan selanjutnya, token- token kata tersebut akan diberikan label berdasarkan jenis kata apakah kata tersebut. Untuk melakukan hal tersebut digunakan sebuah *library* yaitu CRFTagger, dengan memanfaatkan *tagger* berbahasa Indonesia*.* Kode 5.17 merupakan implementasi dari perancangan 4.2.4.

```
1. from nltk.tag import CRFTagger 
2. 
3. taggedlist onegram = ct.tag sents([hapusstring])
```
## **Kode 5.17 Kode** *POS Tagger*

## **Pembuatan Ontologi**

Pembuatan ontologi dilakukan menggunakan perangkat lunak yang dibuat oleh Stanford University, yaitu protégé. Protégé adalah platform *open source* yang menyediakan alat untuk membangun model doman dan aplikasi *knowledge-based* dengan ontologi. Sebelum membangunnya menggunakan aplikasi, diperlukan data- data yang dibutuhkan untuk melengkapi ontologi, *subclass* dan *entity* apa saja yang akan dimasukkan. Dalam hal ini, *subclass* adalah fitur yang didapatkan dari data yang telah diolah, dan *entity* berisi katakata sentiment berupa kata adverbia dan kata adjektiva yang telah didapat dari proses *POS Tagging.* Ketiga sub bab dibawah ini merupakan implementasi dari perancangan 4.3.

## **5.5.1 Pencarian Fitur dengan Frekuensi Tertinggi**

Untuk menemukan fitur untuk dimasukkan ke dalam ontologi, diperlukan untuk mengetahui fitur apa saja yang paling sering dibicarakan dan yang berkaitan dengan ekonomi. Untuk menemukan fitur yang akan dimasukkan ke dalam ontologi yang akan dibuat, penulis menggunakan *bigram* pada hasil dari preprocess dan menggunakan FreqDist untuk mengetahui fitur yang paling sering muncul.

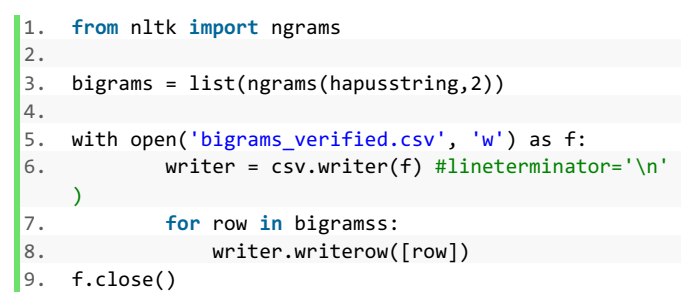

#### **Kode 5.18 Kode** *Bigram*

Potongan kode diatas digunakan untuk merubah token yang berupa 1-gram menjadi bigram, lalu hasilnya akan disimpan dalam bentuk csv. Selanjutnya, bigram akan dihitung frekuensi bigram yang paling sering muncul dengan menggunakan potongan kode dibawah.

```
1. import ast 
2. import csv 
3. ts unverified = []
4. ts verified = []
5. 
6. with open('bigrams.csv', 'r') as csvFile: 
7. reader = csv.reader(csvFile) 
8. for row in reader: 
9. testarray = ast.literal eval(str(row[0])) #
    MENGUBAH ROW MENJADI ARRAY 
10. ts unverified.append(testarray)
11. 
12. from nltk.probability import FreqDist 
13. fdist = FreqDist() 
14. 
15. count=0 
16. for i in range(0,len(ts_unverified)): 
17. for word in ts_unverified[i]: 
18. fdist[word]+=1 
19. count +=1 
20. 
21. print(fdist) 
22. fdist.most_common()
```
#### **Kode 5.19 Kode** *FreqDist*

Dari potongan kode diatas, akan muncul hasil dari FreqDist pada bagan dibawah ini.

```
<FreqDist with 46378 samples and 74048 outcomes>
Out[27]:
[(('pertumbuhan', 'ekonomi'), 392),
 (('pembangunan', 'infrastruktur'), 222),
 (('tenaga', 'kerja'), 133),
 (('era', 'sby'), 126),
 (('ekonomi', 'indonesia'), 121),
 (('sumber', 'daya'), 108),
 (('jalan', 'tol'), 91),
 (('membangun', 'infrastruktur'), 84),
 (('lapangan', 'kerja'), 82),
 (('era', 'jokowi'), 78),
 (('ekonomi', 'ri'), 78),
```
#### **Gambar 5.4 Hasil** *FreqDist Bigram*

#### 5.5.2 Ekstraksi Adjektiva 5.2 Ekstraksi Adjektiva

Ekstraksi Adjektiva dan Adverbia dilakukan setelah proses POS *Tagging* telah dilakukan. Menggunakan *for, if-else, dan append* (('era', 'jkw'), 69),

sederhana, kata adjektiva dan adverbial dapat diekstrak dengan mudah. Kode 5.5 merupakan implementasi dari perancangan 4.4.

```
1. import ast 
2. 
3. ts = [1]4. adj = \lceil \rceil5. noun = [] 
6. with open('onegrams_'+user+'.csv', 'r') as
   csvFile: 
7. reader = csv.reader(csvFile) 
8. for row in reader: 
9. testarray = ast.literal_eva
   l(str(row[0])) #MENGUBAH ROW MENJADI ARRAY 
10. ts.append(testarray) 
11. \text{H}\text{-}\text{count} = \text{0}12. for i in range(0, len(ts)): 
13. print(" ") 
14. print(ts[i][0]) 
15. for j in range(0, len(ts[i][0])): 
16. if ts[i][0][j][1] == 'RB':
   #JIKA NOUN MAKA DI APPEND KE LIST adv 
17. noun.append(ts[i][0]
   ][j][0]) 
18. print(ts[i][0][j][0
   ]) 
19. if ts[i][0][j][1] == 'JJ':
   #JIKA ADJ MAKA DI APPEND KE LIST adj 
20. adj.append(ts[i][0]
   [1][0])
21. print(ts[i][0][j][0
   ])
```
#### **Kode 5.20 Kode Ekstraksi Adjektiva**

Hasil dari potongan kode diatas masih berupa data mentah, sehingga jika ingin mengetahui adjektiva dan adverbial yang paling sering muncul, perlu dilakukan penghitungan frekuensi.

## **5.5.3 Pembuatan Ontologi menggunakan Protégé**

Dalam pembuatan ontologi Gatra Ekonomi, digunakan aplikasi Protégé, sebuah aplikasi *open source* editor ontologi yang dibuat oleh Stanford University. Pembuatan ontologi didasari oleh hasil ekstraksi *bigram* dan *trigram*, dan juga ekstraksi adjektiva. Hasil dari ekstraksi ketiga hal tersebut difilter sesuai dengan faktor-faktor gatra ekonomi pada buku Ketahanan Nasional, dan adjektiva diambil yang berkaitan dengan istilahistilah ekonomi.

Hasil *class* fitur dan *class* opini beserta dengan *subclass*nya dapat dilihat pada Tabel 5.3 dibawah ini.

| N <sub>0</sub> | Nama Class                  | Nama Subclass                |  |
|----------------|-----------------------------|------------------------------|--|
| 1              | Sifat                       | Pertumbuhan Ekonomi<br>1.    |  |
|                | Keterbukaan<br>Perekonomian | Ekonomi Indonesia<br>2.      |  |
|                |                             | Perekonomian Indonesia<br>3. |  |
|                |                             | 4.<br>Pembangunan Ekonomi    |  |
|                |                             | Ekonomi RI<br>5.             |  |
| $\overline{2}$ | Struktur                    | Ekonomi Kreatif<br>6.        |  |
|                | Ekonomi                     | Kondisi Ekonomi<br>7.        |  |
|                |                             | 8.<br>Ekonomi Syariah        |  |
|                |                             | Ekonomi Masyarakat<br>9.     |  |
|                |                             | 10. Ekonomi Rakyat           |  |
|                |                             | 11. Ekonomi Nasional         |  |
|                |                             | 12. Ekonomi Kerakyatan       |  |
| 3              | Potensi dan                 | 13. Lingkungan Hidup         |  |
|                | Pengelolaan<br>Sumber Daya  | 14. Sumber Daya Alam         |  |
|                | Alam                        | 15. Energi Terbarukan        |  |
| $\overline{4}$ | Potensi dan                 | 16. Kualitas SDM             |  |
|                | Pengelolaan<br>Sumber Daya  | 17. Sumber Daya Manusia      |  |
|                | Manusia                     | 18. Tenaga Kerja             |  |

**Tabel 5.3** *Class* **Faktor Gatra Ekonomi**

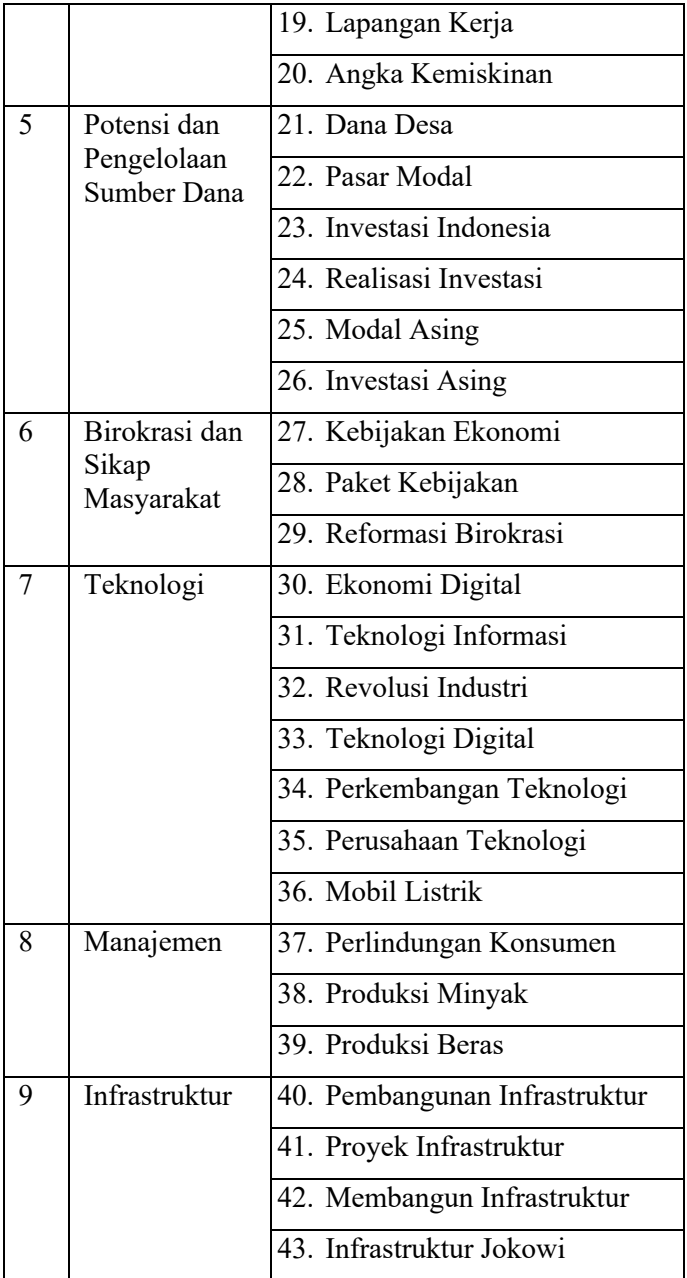

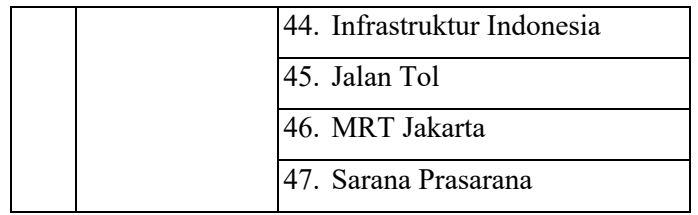

Dari hasil ekstraksi fitur, terdapat 47 fitur yang berkaitan dengan ekonomi dengan perincian sebagai berikut:

- 1. Sifat Keterbukaan Perekonomian terdapat 5 fitur;
- 2. Struktur Ekonomi terdapat 7 fitur;
- 3. Potensi dan Pengelolaan Sumber Daya Alam terdapat 3 fitur;
- 4. Potensi dan Pengelolaan Sumber Daya Manusia terdapat 5 fitur;
- 5. Potensi dan Pengelolaan Sumber Dana terdapat 7 fitur;
- 6. Birokrasi dan Sikap Masyarakat terdapat 3 fitur;
- 7. Teknologi terdapat 7 fitur;
- 8. Manajemen terdapat 3 fitur;
- 9. dan Infrastruktur terdapat 8 fitur.

Dari setiap fitur kemudian dicari jumlah adjektiva yang paling banyak, lalu dikumpulkan berdasarkan faktor gatra ekonomi. Dari tahapan pada sub bab 5.5.2, dihasilkan opini-opini yang kemudian dirangkum dalam Tabel 5.4 dibawah ini.

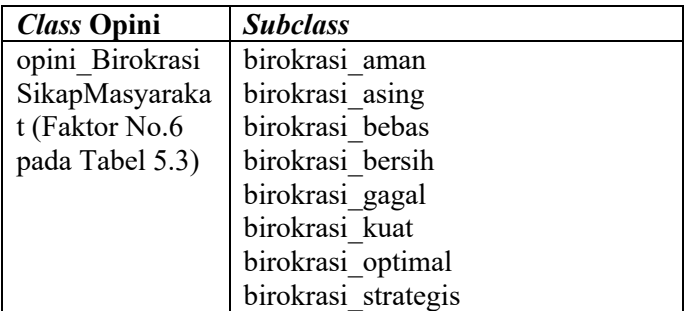

**Tabel 5.4 Kata Opini dari Faktor Gatra Ekonomi**

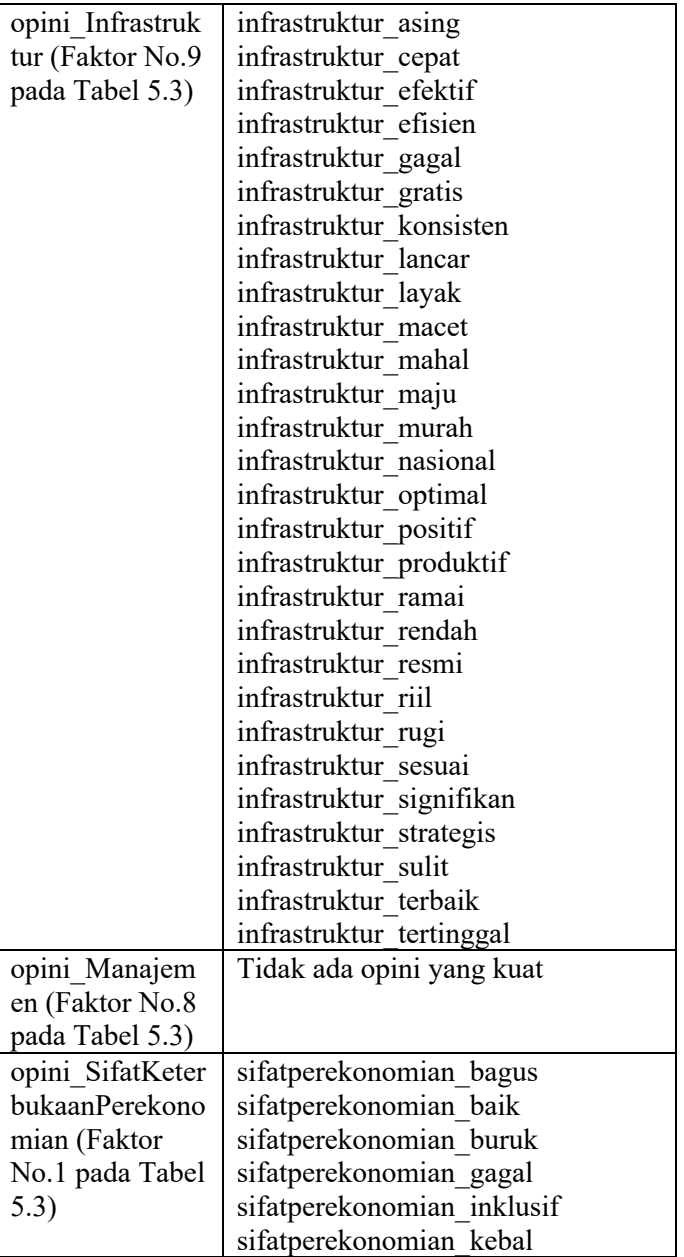

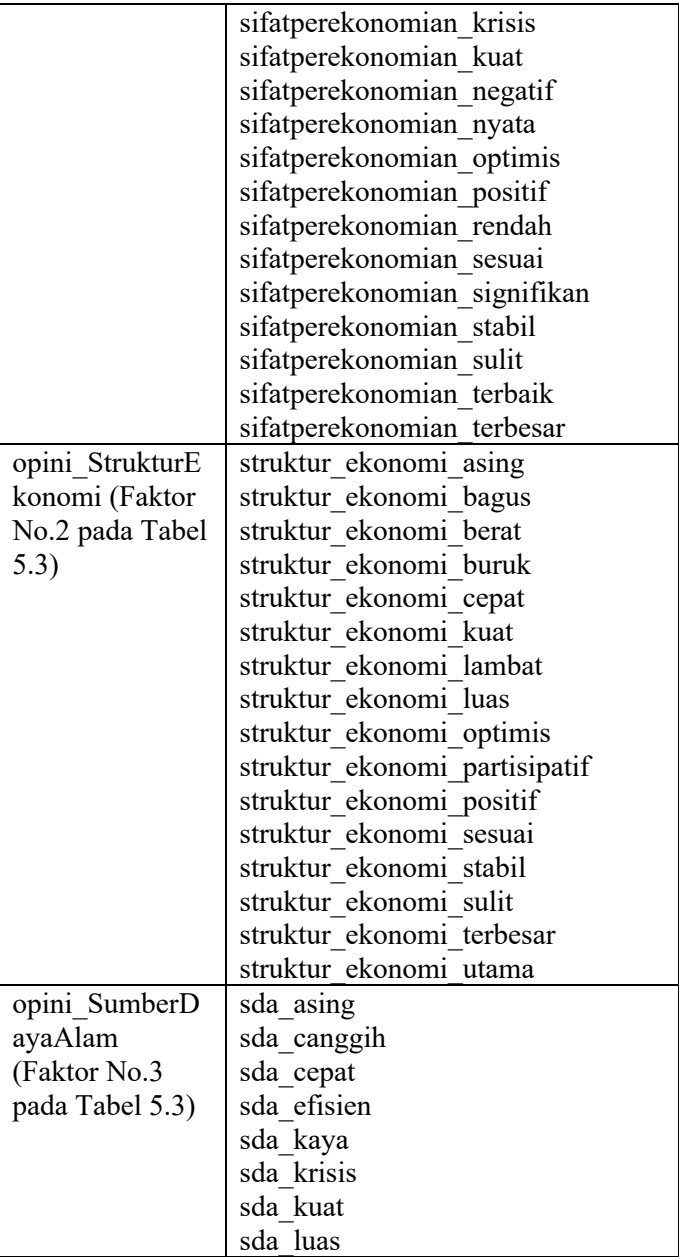

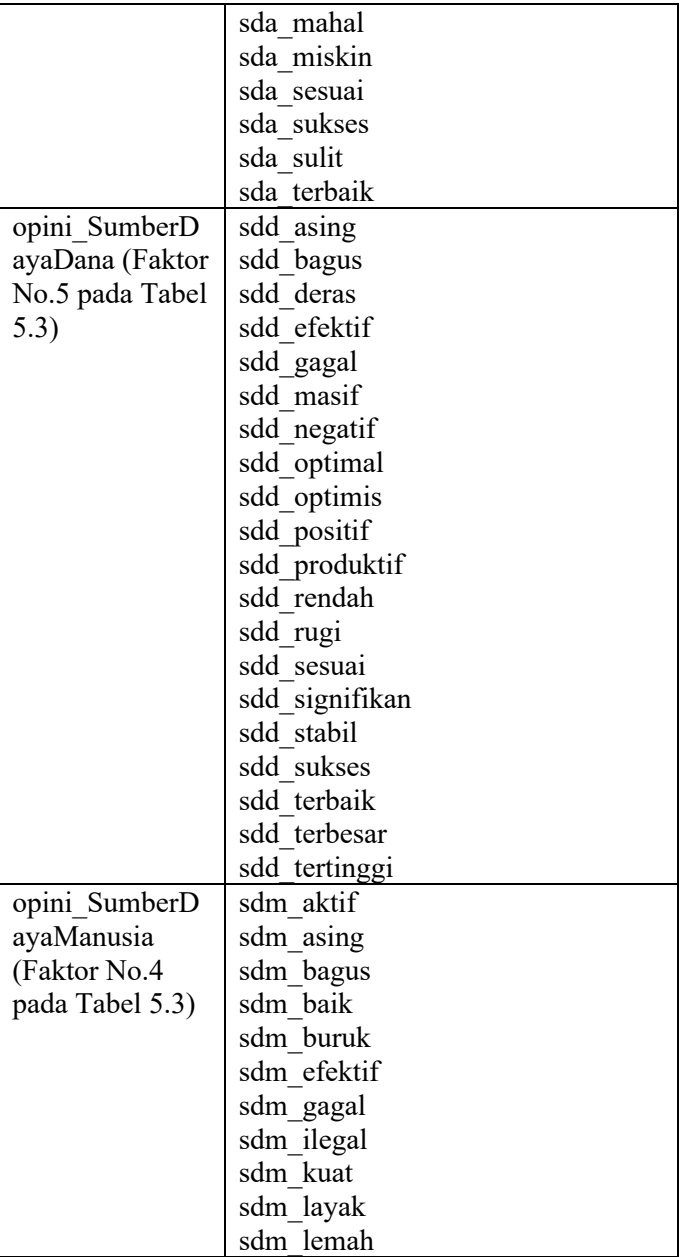

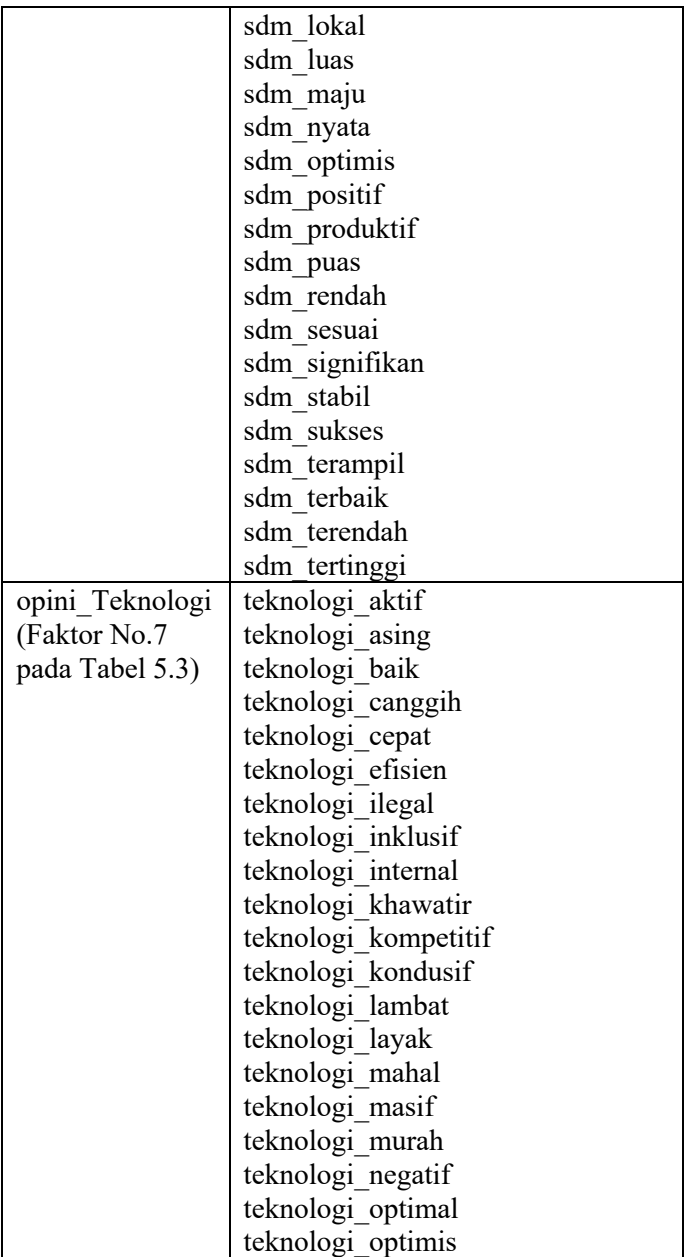

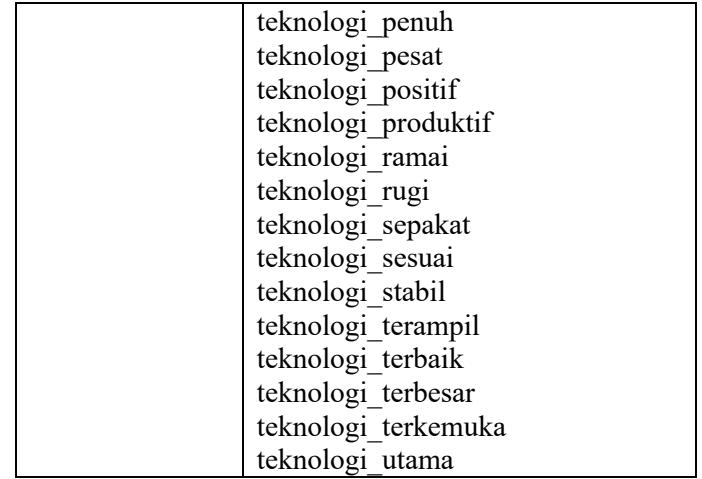

Pada *subclass* opini, terdapat 167 opini dari 9 faktor gatra ekonomi, dengan rata-rata 18 opini per faktor. Adapun rinciannya adalah sebagai berikut:

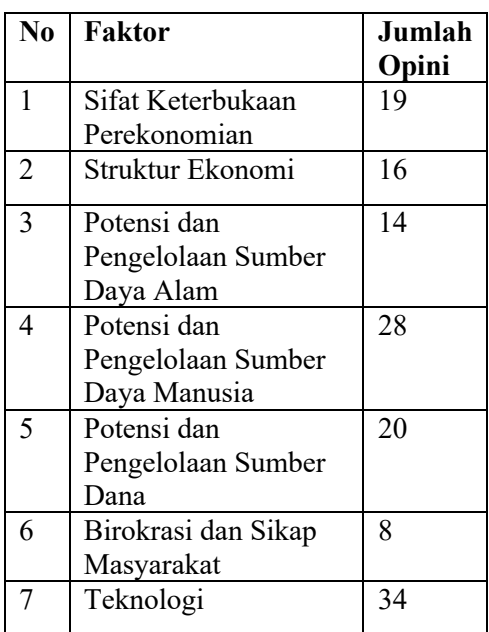

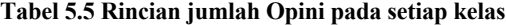

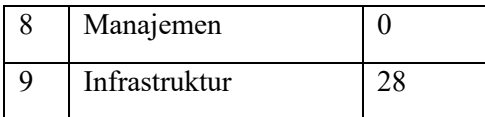

## **Ekstraksi Fitur**

## **5.6.1** *Query* **MySQL dihubungkan dengan OWL**

Memanfaatkan *library* Owlready pada Python, file OWL dapat dibaca dan dijadikan variabel pada Python. Sehingga hal ini memungkinkan Python mengekstraksi *dataset* dari MySQL menggunakan *keyword* pada file OWL. Kode dibawah merupakan implementasi dari perancangan 4.4.

```
1. from owlready2 import * 
2. onto path.append("/Users/faigpurnomo/Desktop/ontolo
    gi") 
3. onto = get_ontology("/Users/faiqpurnomo/Desktop/ont
    ologi/GatraEkonomiMark2 copy.owl") 
4. onto.load() 
5. 
6. import mysql.connector 
7. from mysql.connector import Error 
8. 
9. connection = mysql.connector.connect(host='localhos
    t', 
10. database='tweets', 
11. user='root', 
12. password='') 
13. 
14. FaktorGatraEkonomi = onto.FaktorGatraEkonomi 
15. Tweets = onto.Tweets 
16. Kebijakan_Ekonomi = onto.Kebijakan_Ekonomi 
17. 
18. import pandas as pd 
19. from pandas import DataFrame 
20. 
21. sql select Query = "SELECT * FROM akun SEMUA SIAP F
    ILTERED where text regexp '[[:<:]]"+Kebijakan_Ekono
    mi.comment[0]+"[[:>:]]'" 
22. cursor = connection .cursor() 
23. cursor.execute(sql_select_Query) 
24. df = DataFrame(cursor.fetchall())
```
**Gambar 5.5 Owlready untuk** *query* **MySQL**

Untuk memasukkan data berupa *instance* ke dalam ontologi, diperlukan data yang terstruktur sehingga *plugin* cellfie dapat melakukan kerjanya dengan baik.

```
1. from owlready2 import * 
2. onto_path.append("/Users/faiqpurnomo/Desktop/ontolo
 gi") 
3. onto = get_ontology("/Users/faiqpurnomo/Desktop/ont
   ologi/GatraEkonomiMark2 copy.owl") 
4. onto.load() 
5. 
6. import mysql.connector 
7. from mysql.connector import Error 
8. 
9. connection = mysql.connector.connect(host='localhos
   t', 
10. database='tweets', 
11. user='root', 
12. password='') 
13. 
14. FaktorGatraEkonomi = onto.FaktorGatraEkonomi 
15. Tweets = onto.Tweets 
16. Kebijakan_Ekonomi = onto.Kebijakan_Ekonomi 
17. 
18. import pandas as pd 
19. from pandas import DataFrame 
20. 
21. sql select Query = "SELECT * FROM akun SEMUA SIAP F
   ILTERED where text regexp '[[:<:]]"+Kebijakan_Ekono
   mi.comment[0]+"[[:>:]]'" 
22. cursor = connection .cursor() 
23. cursor.execute(sql_select_Query) 
24. df = DataFrame(cursor.fetchall())
```
**Gambar 5.6 Pembuatan Data Terstruktur**

# **5.6.3 Memasukkan** *instance* **ke dalam Ontologi**

Untuk memasukkan *instance* ke dalam Ontologi, digunakan sebuah *plugin* bawaan Protégé, yaitu Cellfie. Cellfie merubah *file excel* yang sudah terstruktur untuk kemudian dimasukkan kedalam ontologi dengan *syntax* tertentu.

{"Collections":[{"sheetName":"Sheet1","startColumn":"A ","endColumn":"A","startRow":"3","endRow":"+","comment ":"","rule":"Individual: @A\*\n Types: Tweets\n Facts: hasFitur @B\*,\n\thasOpini @C\*","active":true}]}

#### **Kode 5.21** *Syntax* **Cellfie**

## **Penilaian polaritas menggunakan SentiWordNet**

Pemberian skor pada opini masing- masing fitur dilakukan menggunakan SentiWordNet, sebuah kamus berisi skor yang menyatakan apakah sebuah kata memiliki sentiment positif, objektif, maupun negatif. Pada penelitian ini, penulis menggunakan dua versi SentiWordNet, yang pertama adalah Barasa, sebuah SentiWordNet berbahasa Indonesia, dan SentiWordNet bahasa Inggris. Penulis menggunakan dua SWN dikarenakan Barasa tidak memiliki glosarium, sehingga diperlukan SWN berbahasa Inggris untuk menemukan makna dari sebuah kata sehingga tidak salah dalam pemilihan skor dari sebuah sentimen. Pada contohnya, semisal ada sebuah opini "bagus", pada Barasa maupun SentiWordNet, terdapat lebih dari satu kata "bagus". Oleh karena itu, perlu dicocokkan dengan glosarium sehingga tepat dengan makna yang dimaksudkan. Selengkapnya dapat dilihat pada lampiran.

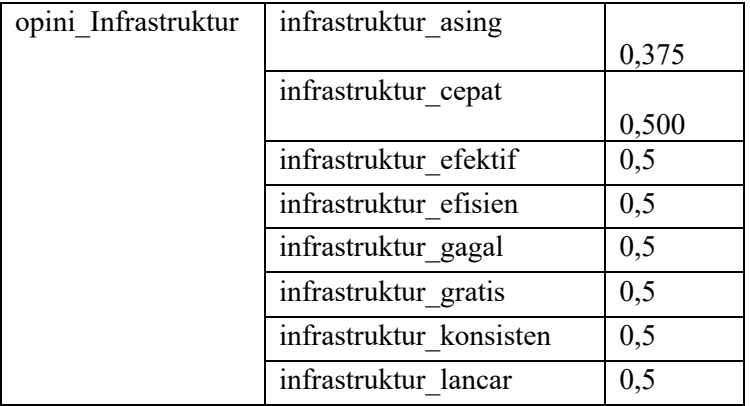

**Tabel 5.6** *SentiScore*

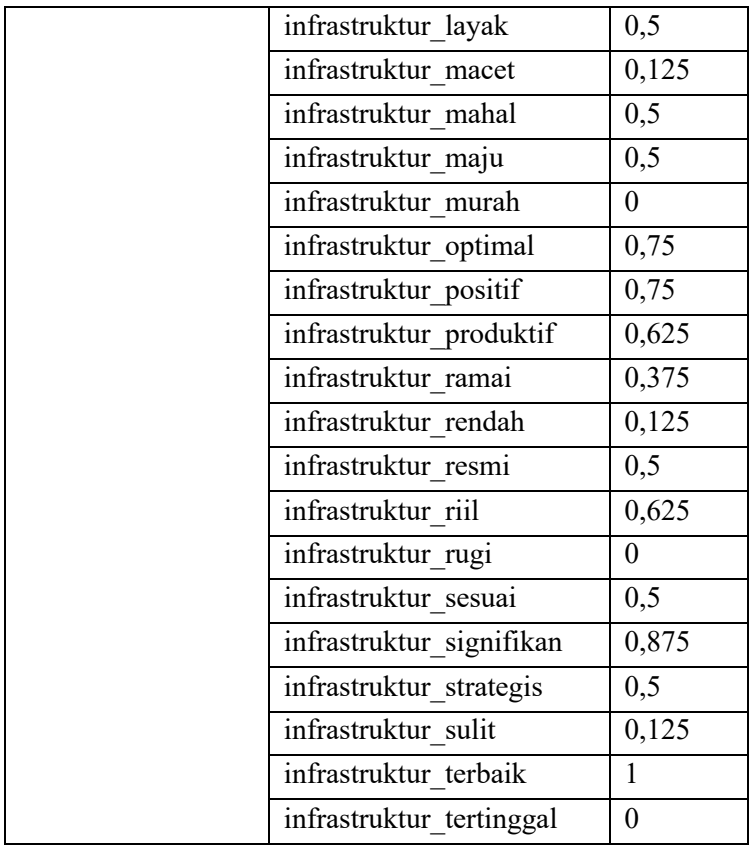

## **5.8 Pembuatan SWRL-Rule**

Pembuatan SWRL Rule dapat dikelompokkan menjadi 4 garis besar; klasifikasi fitur, klasifikasi opini, SentiScore, dan klasifikasi polaritas. Keempat sub bab dibawah ini merupakan implementasi dari perancangan 4.5 dan 4.6.

# **5.8.1** *Rule* **Klasifikasi Fitur**

*Rule* klasifikasi fitur digunakan untuk mengklasifikasikan sebuah *instance* dari kelas Tweets sehingga *instance* tersebut menjadi *instance* dari sebuah kelas FaktorGatraEkonomi.

```
1. Tweets(?t) ^ hasFitur(?t, ?b) ^ swrlb:containsIgnor
   eCase(?b, "pertumbuhan ekonomi") -
    > Pertumbuhan_Ekonomi(?t)
```
## **Kode 5.22 Rule Klasifikasi Fitur**

*Rule* diatas bermakna jika *instance* dari *class* Tweets memiliki *string* "pertumbuhan ekonomi" pada *data property* hasFitur, maka *instance* tersebut masuk kedalam *class* Pertumbuhan\_Ekonomi.

# **5.8.2** *Rule* **Klasifikasi Opini**

*Rule* klasifikasi opini digunakan untuk mengklasifikasikan sebuah *instance* dari *class* Tweets sehingga menjadi *instance* dari *class* Opini.

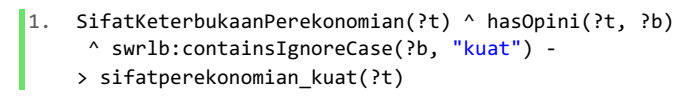

## **Kode 5.23 Rule Klasifikasi Opini**

*Rule* diatas bermakna jika *instance* dari *class* SifatKeterbukaanPerekonomian memiliki *string* "kuat" pada *data property* hasOpini, maka *instance* tersebut masuk kedalam *class* Opini sifatperekonomian\_kuat.

# **5.8.3** *Rule* **SentiScore**

*Rule* SentiScore digunakan untuk memberikan *data property* ke sebuah *instance*.

```
1. sifatperekonomian kuat(?t) -
    > hasSentiScore(?t, "0.75"^^xsd:double)
```
## **Kode 5.24 Rule** *Assign* **SentiScore**

*Rule* diatas bermakna jika sebuah *instance* adalah anggota dari *class* sifatperekonomian\_kuat, maka instance tersebut memiliki *data property* hasSentiScore dengan nilai *double* 0.75.

# **5.8.4** *Rule* **Klasifikasi Polaritas**

*Rule* klasifikasi polaritas digunakan untuk mengklasifikasikan apakah sebuah *instance* memiliki polaritas sangat negatif, negatif, netral, positif, ataupun sangat positif, yang mengacu kepada penelitian yang dibuat oleh Farman Ali, dkk. [18]

```
1. opini_SifatKeterbukaanPerekonomian(?t) ^ hasSentiSc
   ore(?t, ?b) ^ swrlb:greaterThanOrEqual(?b, 0.75) -
    > Sangat_Positif(?t)
```
#### **Kode 5.25 Rule Klasifikasi Polaritas**

*Rule* diatas bermakna jika sebuah *instance* memiliki *data property* hasSentiScore dengan nilai diatas atau sama dengan 0.75, maka *instance* tersebut masuk kedalam *class* Polaritas Sangat\_Positif.

## **Pembuatan** *Fuzzy Description Logic*

*Fuzzy Description Logic* atau FuzzyDL diterapkan jika sebuah *instance* memiliki lebih dari satu *data property* hasSentiScore. Pada ontologi biasa, jika sebuah *instance* memiliki lebih dari satu *data property* hasSentiScore, maka ontologi akan memasukkan *instance* tersebut kedalam dua kelas polaritas yang berbeda. Dengan menggunakan FuzzyDL, jika sebuah *instance* memiliki dua nilai SentiScore yang berbeda, maka konsep tersebut adalah konsep fuzzy, sehingga perlu nilai tersebut perlu difuzifikasi, melalui tahapan *inference*, kemudian didefuzifikasi sehingga menghasilkan nilai *crisp* untuk menentukan ke kelas manakah *instance* tersebut seharusnya berada.

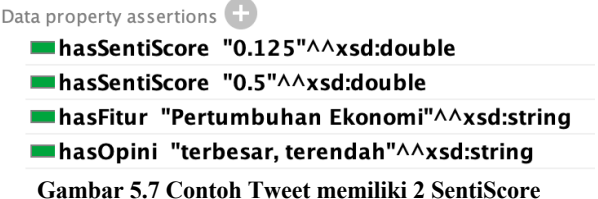

*Syntax* FuzzyDL dibawah ini digunakan untuk mendefinisikan nilai dari Polaritas dalam bentuk *fuzzy.*

```
(define-fuzzy-concept SangatNegatif left-shoulder(0,
1, 0, 0.25))
(define-fuzzy-concept Negatif triangular(0, 1, 0,
0.25, 0.5)(define-fuzzy-concept Netral triangular(0, 1, 0.25,
0.5, 0.75))
(define-fuzzy-concept Positif triangular(0, 1, 0.5,
0.75, 1)(define-fuzzy-concept SangatPositif right-shoulder(0,
1, 0.75, 1))
```
**Kode 5.26** *Syntax* **FuzzyDL Konsep Polaritas**

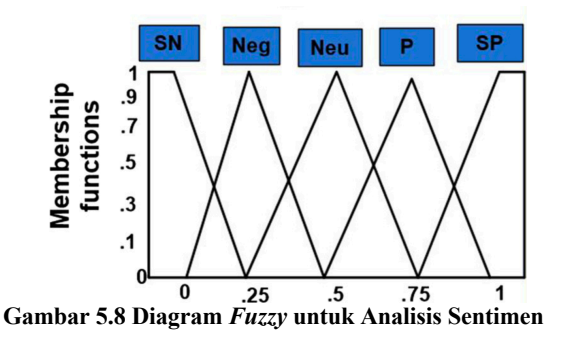

*Syntax* FuzzyDL dibawah ini digunakan untuk mendefinisikan *data properties* hasScoreAkhir, dan hasPolaritas1-4. *Object properties* hasScoreAkhir memiliki *data type* real dengan batas 0-100, begitu pula dengan *data property* hasPolaritas1-4.

```
(range hasScoreAkhir *real* 0 100)
(range hasPolaritas1 *real* 0 100)
(range hasPolaritas2 *real* 0 100)
(range hasPolaritas3 *real* 0 100)
(range hasPolaritas4 *real* 0 100)
```
#### **Kode 5.27** *Syntax Data Property*

*Syntax* dibawah digunakan untuk mendefinisikan konsep untuk proses defuzifikasi dengan menggunakan *weighted concept*, dimana setiap variabel memiliki beban yang dibagi rata.

```
(define-concept DoubleFuzzy (= hasScoreAkhir 
((0.5*hasPolaritas1) + (0.5*hasPolaritas2)))(define-concept TripleFuzzy (= hasScoreAkhir 
((0.333*hasPolaritas1) + (0.334*hasPolaritas2) +(0.333*hasPolaritas3)))
(define-concept QuadFuzzy (= hasScoreAkhir 
((0.25*hasPolaritas1) + (0.25*hasPolaritas2) +(0.25*hasPolaritas3) +(0.25*hasPolaritas4))))
```
**Kode 5.28** *Syntax Weighted Concept*

Pada FuzzyDL juga dapat dilakukan pembuatan *instance* yang diingikan, dengan meng-*assign* nilai polaritas, dan juga konsep defuzifikasi yang ingin digunakan ke *instance* tersebut sehingga dapat dihitung nilai *crisp* dari proses defuzifikasi dengan menggunakan *syntax* defuzzify-som?.

```
(instance OP (and DoubleFuzzy (some 
hasPolaritas1 Netral) (some hasPolaritas2 
Positif)))
(instance N-O-P (and TripleFuzzy (some 
hasPolaritas1 Negatif) (some hasPolaritas2 
Netral) (some hasPolaritas3 Positif)))
(instance N-O-P-SP (and QuadFuzzy (some 
hasPolaritas1 Negatif) (some hasPolaritas2 
Netral) (some hasPolaritas3 Positif) (some 
hasPolaritas4 SangatPositif)))
```
**Kode 5.29** *Syntax* **Pembuatan** *Instance*

```
(defuzzify-som? DoubleFuzzy OP hasScoreAkhir)
80.625(defuzzify-som? TripleFuzzy N-O-P 
hasScoreAkhir)
% 0.5
(defuzzify-som? QuadFuzzy N-O-P-SP 
hasScoreAkhir)
% 0.625
```
## **Kode 5.30** *Syntax* **Defuzifikasi**

Hasil akhir yang didapatkan adalah sebuah nilai *crisp* dari hasil defuzifikasi. Pada hasil dari (defuzzify-som? QuadFuzzy N-O-P-SP hasScoreAkhir), didapatkan nilai 0.625, sehingga masuk ke dalam polaritas Positif.

## **Implementasi Owlready**

Owlready merupakan sebuah *library* pada Python untuk membuka file OWL melalui Python. Pada penelitian ini, Owlready digunakan untuk mengetahui jumlah dari setiap kelas polaritas setelah SWRL telah dijalankan. Karena masih pada tahap pengembangan, Owlready masih mempunyai beberapa kekurangan seperti saat ini masih belum bisa menjalankan *reasoner*. Oleh karena itu, penulis memanfaatkan Owlready hanya untuk sebatas penggunakan memudahkan visualisasi.

```
1. from owlready2 import * 
2. onto path.append("path ontolgi")
3. onto = get ontology("/Users/faiqpurnomo/Desktop/ont
   ologi/INOIPML.owl") 
4. onto.load() 
5. namespace = onto.get_namespace("http://www.semantic
   web.org/faiqpurnomo/ontologies/2019/5/untitled-
    ontology-68#")
```
**Kode 5.31 Owlready Memuat Ontologi**

Potongan kode diatas digunakan untuk memuat file ontology kedalam Python.

```
1. Tweets = onto.Tweets 
2. SangatNegatif = onto.Sangat_Negatif 
3. Negatif = onto.Negatif 
4. Netral = onto.Netral 
5. Positif = onto.Positif 
6. SangatPositif = onto.Sangat Positif
7. Polaritas = onto.Polaritas 
8. 
9. SN = SangatNegatif.instances() 
10. N = Negatif.instances() 
11. O = Netral.instances() 
12. P = Positif.instances() 
13. SP = SangatPositif.instances() 
14. iPolaritas = Polaritas.instances()
```
**Kode 5.32 Memuat Kelas ke Variabel**

Potongan kode diatas digunakan untuk memanggil kelas dari ontologi dan memasukkannya kedalam variabel.

1.  $pSN = len(SN)$ 2.  $pN = len(N)$  $3.$  p0 =  $len(0)$ 4. pP = len(P) 5.  $pSP = len(SP)$ 6. 7. **print**("Opini Sangat Negatif berjumlah: "+str(pSN)) 8. **print**("Opini Negatif berjumlah: "+str(pN)) 9. **print**("Opini Netral berjumlah: "+str(pO)) 10. **print**("Opini Positif berjumlah: "+str(pP)) 11. **print**("Opini Sangat Positif berjumlah: "+str(pSP))

#### **Kode 5.33 Print Hasil**

Potongan kode diatas digunakan untuk mengambil jumlah *instance* dari tiap kelas untuk diketahui berapa jumlah dari tiaptiap kelas polaritas.

## 5.11 Pengujian

Pengujian dilakukan dengan melakukan perbandingan secara manual terhadap data yang berhasil di ekstrak melalui fitur-

fitur. Perbandingan dilakukan dengan melihat perbandingan antara nilai *Precision (P)*, *Recall (R)*, *Accuracy (Ac)*, dan *Function Measure (FM)*. Contoh hasil implementasi dapat dilihat pada tabel berikut.

## **6 BAB VI HASIL DAN PEMBAHASAN**

#### **6.1. Hasil Data** *Crawling*

## **6.1.1. Hasil** *Crawling Hashtag*

Dengan menggunakan 50 akun umpan, dihasilkan 219.854 *tweet* kotor dan setelah diolah terdapat 75.248 tweet yang mengandung *hashtag.* Dari 75.248 *tweet* terdapat 11.313 jenis *hashtag*, dan diambil 20 hashtag teratas yang berkaitan dengan kampanye pemilihan presiden yang dapat dilihat dibawah ini.

| N <sub>o</sub> | <b>Hashtag</b>      | <b>Frekuen</b> |  |
|----------------|---------------------|----------------|--|
|                |                     | si             |  |
| 1              | Pdiperjuangan       | 2813           |  |
| 2              | Jokowilagi          | 2488           |  |
| 3              | 01indonesiamaju     | 2442           |  |
| $\overline{4}$ | debatpilpres2019    | 2262           |  |
| 5              | Perindoupdate       | 1899           |  |
| 6              | Nasdemantimahar     | 1690           |  |
| 7              | Politiktanpamahar   | 1462           |  |
| 8              | Partaiperindomenang | 1327           |  |
| 9              | pemilu2019          | 826            |  |
| 10             | pilpres2019         | 661            |  |
| 11             | 2019jokowimarufamin | 645            |  |
| 12             | 9perindo            | 498            |  |

**Tabel 6.1 Hashtag Umpan**
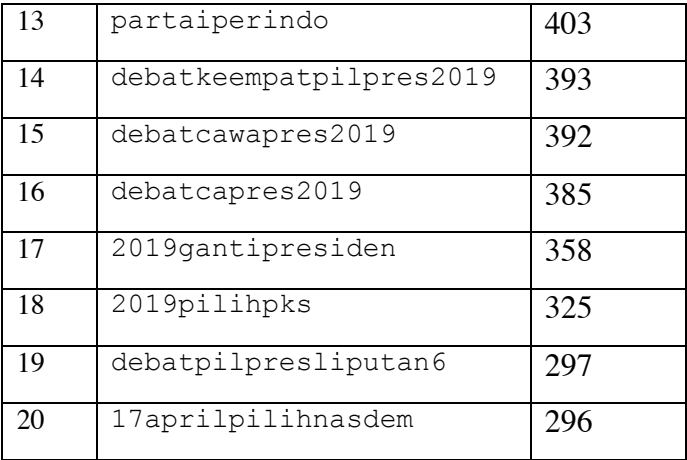

### **6.1.2. Hasil Pengumpulan** *Username*

Pengumpulan *username* untuk diambil datanya dilakukan secara manual dan menggunakan *crawler.* Total *username* yang terkumpul adalah 425 *username* yang terkumpul dari tokoh masyarakat, media, jurnalis, organisasi, dan masyarakat umum. Rincian dapat dilihat pada bagan dibawah dan pada poin-poin dibawah ini.

| Tokoh         | 163 |
|---------------|-----|
| Masyarakat    |     |
| Media         | 80  |
| Jurnalis      | 20  |
| Organisasi    | 53  |
| Masyarakat    | 109 |
| <b>I</b> Imum |     |

**Tabel 6.2 Hasil Pengumpulan** *Username*

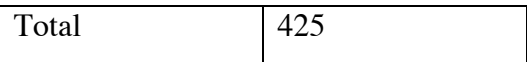

### **a. Pengumpulan Manual Tokoh Masyarakat**

Pengumpulan *username* tokoh masyarakat secara manual dilakukan penulis sebatas tokoh-tokoh yang secara jabatan politis, antara lain:

- 1. Pemerintahan (Presiden/ Wakil Presiden, Menteri, Pejabat setingkat Menteri, Gubernur/ Wakil Gubernur, dan Walikota/Wakil Walikota);
- 2. Calon Presiden dan Calon Wakil Presiden;
- 3. Anggota MPR, DPR, dan DPD;
- 4. Tokoh Partai Politik (Ketua, Sekretaris Jenderal, dan Ketua Fraksi).

Penulis mengambil dari berbagai sumber mengenai nama- nama dan mencari *username* pada Twitter secara manual. Hasil pengumpulan *username* dapat dilihat pada tabel dibawah ini.

| Pemerintahan              | Presiden/Wapres   | 2           |
|---------------------------|-------------------|-------------|
|                           | Menteri           | 27          |
|                           | Pejabat setingkat | 5           |
|                           | Menteri           |             |
|                           | Gubernur/Wagub    | 11          |
|                           | Walikota/Wakil    | 5           |
|                           | Walikota          |             |
| Capres dan Cawapres       |                   | 3 (sudah    |
|                           |                   | termasuk di |
|                           |                   | presiden)   |
| Anggota MPR, DPR, dan DPD |                   |             |
| Tokoh Parpol              |                   | 20          |

**Tabel 6.3 Hasil Pengumpulan** *Username -* **Manual**

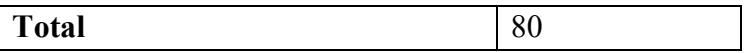

Dikarenakan adanya petahana pada pemilu kali ini, oleh karena itu akan ada duplikasi *username* sehingga diperlukan penghapusan duplikat.

### **b. Crawling** *Username*

**1)** *Username Verified*

Setelah dilakukan crawling dengan menggunakan keyword yakni hashtag diatas, didapatkan 572.068 *tweets* dari 128.020 akun. Dari 128.020 *username*, terdapat 242 *username verified*, dan ketika disaring lagi 42 diantaranya merupakan *username* asing, sehingga terdapat 199 akun *verified* yang memenuhi syarat. Dari 199 akun *verified* ini, terdapat tokoh masyarakat, media, jurnalis, organisasi profit maupun non-profit, serta masyarakat umum.

| Tokoh Masyarakat | 44  |
|------------------|-----|
| Media            | 80  |
| Jurnalis         | 17  |
| Organisasi       | 53  |
| Masyarakat Umum  | 5   |
| Total            | 199 |

**Tabel 6.4 Hasil Pengumpulan** *Username Verified*

Pada *username* verified yang telah didapatkan, masih terdapat data yang tumpang tindih dengan data yang dikumpulkan pada poin sebelumnya yaitu secara manual, oleh karena itu harus dilakukan penghapusan duplikasi.

**2)** *Username Unverified*

Dari 128.020 *username*, terdapat 127.778 *username unverified*. Dari 127.778 dilakukan penyaringan dengan mengambil *username* dengan jumlah *followers* lebih dari 40.000, sehingga didapat 266 *username*. Dari 266 *username* dilakukan penyaringan lagi secara sehingga didapat 147 *username* perorangan yang terdiri dari tokoh masyarakat, jurnalis, dan masyarakat umum.

| Tokoh Masyarakat | 39  |
|------------------|-----|
| Jurnalis         |     |
| Masyarakat Umum  | 104 |
| Total            | 146 |

**Tabel 6.5 Hasil Pengumpulan** *Username Unverified*

## **6.1.3 Hasil Pengumpulan** *Tweets*

Pengumpulan *tweets* dari tiap *username* yang telah terkumpul dilakukan menggunakan TweetScraper, sebuah aplikasi yang memanfaatkan *library* Scrapy. Dari total 425 *username* yang terkumpul, dilakukan *crawling* dari setiap tweet yang pernah di*post* oleh setiap *username* semenjak tanggal 28 September 2018 hingga 5 April 2019. Dari keseluruhan proses crawling, terkumpul 2.322.075 *tweets* mentah dari 425 *username*. Dari 2.322.075 *tweets*, masih perlu diolah lagi sehingga hanya *tweets*  yang berhubungan dengan ekonomi saja yang masuk ke pengolahan.

## **Hasil** *Preprocessing Dataset*

# **6.2.3 Hasil Penghapusan Data Duplikat**

Setelah dilakukan penghapusan data duplikat, dari 2.322.075 *tweets*, dihasilkan 2.213.171 *tweets.*

### **6.2.4 Hasil** *Filtering Keyword* **Gatra Ekonomi**

Setelah dilakukan penghapusan data duplikat, dari 2.213.171 *tweets*, didapatkan 86.699 *tweets* yang berkaitan dengan gatra ekonomi dengan menggunakan kata kunci yang diambil dari buku Ketahanan Nasional. Setelah dilakukan *filtering*, perlu dilakukan penghapusan duplikat kembali untuk mengurangi hasil filter yang tumpan tindih sehingga dihasilkan 78.889 *tweets*.

| N <sub>0</sub> | <b>Faktor</b>              | <b>Keyword</b>      | Jumlah   |
|----------------|----------------------------|---------------------|----------|
| 1              | Sifat                      | Ekonomi             | 31.928   |
|                | Keterbukaan                | Sistem Perekonomian | 12       |
|                | Perekonomian               | Sistem Ekonomi      | 68       |
| $\overline{2}$ | Struktur                   | Sektor Ekonomi      | 124      |
|                | Ekonomi                    | Struktur Ekonomi    | 23       |
|                |                            | Produk Domestik     | 39       |
|                |                            | <b>Bruto</b>        |          |
|                |                            | <b>PDB</b>          | 997      |
| 3              | Potensi dan                | Sumber Daya Alam    | 464      |
|                | Pengelolaan                | <b>SDA</b>          | 462      |
|                | Sumber Daya<br>Alam        | Pertanahan          | 145      |
|                |                            | Energi              | 4327     |
| 4              | Potensi dan                | Sumber Daya Manusia | 299      |
|                | Pengelolaan                | <b>SDM</b>          | 1644     |
|                | Sumber Daya<br>Manusia     | Tenaga Kerja        | 1285     |
|                |                            | Kesempatan Kerja    | 58       |
|                |                            | Kemiskinan          | 1556     |
|                |                            | Tingkat Pendapatan  | 1        |
| 5              | Potensi dan                | Sumber dana         | 118      |
|                | Pengelolaan<br>Sumber Daya | Sektor Pengerahan   | $\theta$ |
|                | Dana                       | Dana                | 59       |
|                |                            | Pasar Uang          |          |

**Tabel 6.6 Hasil Filtering Gatra Ekonomi**

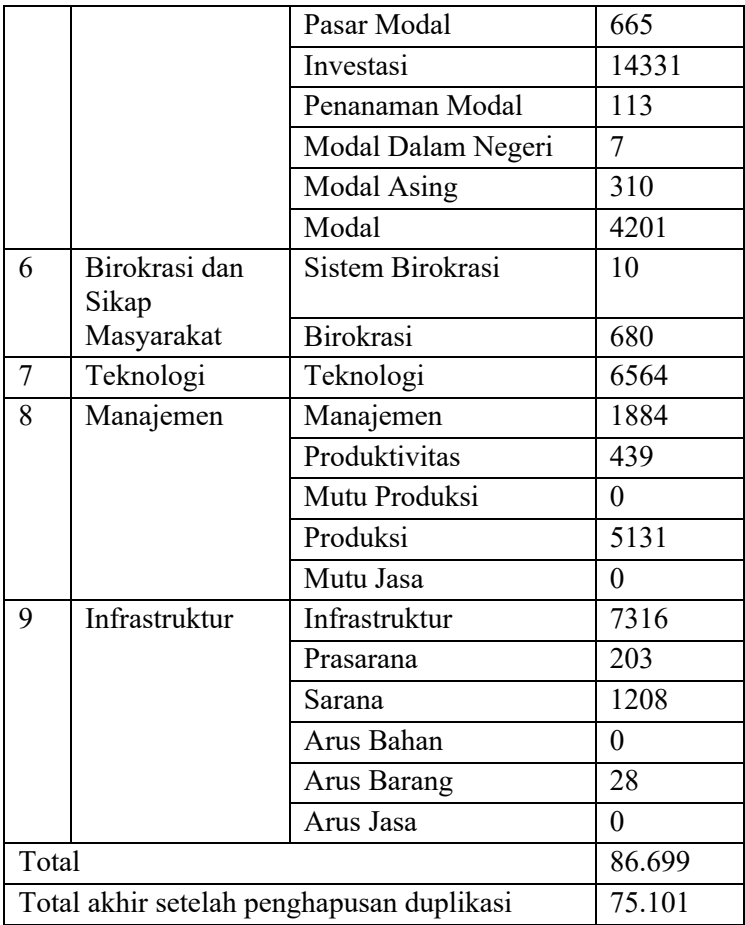

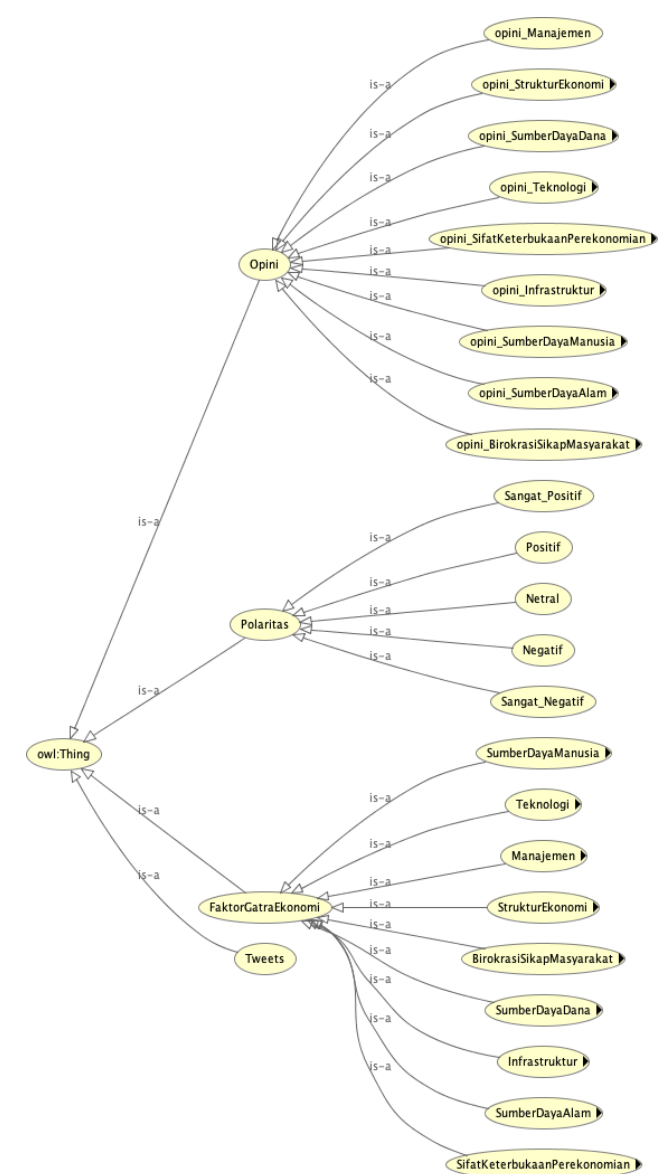

### **Hasil Pembuatan Ontologi**

**Gambar 6.1 Hasil Ontologi**

### **Hasil Ektraksi Fitur**

Setelah dilakukan pembuatan ontologi, fitur-fitur pada ontologi digunakan untuk mengekstraksi fitur dari *dataset* hasil filter dari tahapan filtrasi hasil *crawl.* Dari 75.101 tweet, terekstrak 15.856 tweet sesuai dengan fitur pada ontologi. Rincian jumlah setiap fitur dapat dilihat pada tabel dibawah ini.

| N <sub>0</sub> | <b>Faktor</b>       | <b>Fitur</b>       | Jumlah            |
|----------------|---------------------|--------------------|-------------------|
|                |                     |                    | <b>Tweet yang</b> |
|                |                     |                    | terekstraksi      |
| $\mathbf{1}$   | Sifat               | Pertumbuhan        | 2221              |
|                | Keterbukaan         | Ekonomi            |                   |
|                | Perekonomian        | Ekonomi Indonesia  | 1022              |
|                |                     | Perekonomian       | 284               |
|                |                     | Indonesia          |                   |
|                |                     | Pembangunan        | 141               |
|                |                     | Ekonomi            |                   |
|                |                     | Ekonomi RI         | 477               |
| $\overline{2}$ | Struktur            | Ekonomi Kreatif    | 527               |
|                | Ekonomi             | Kondisi Ekonomi    | 267               |
|                |                     | Ekonomi Syariah    | 242               |
|                |                     | Ekonomi Masyarakat | 162               |
|                |                     | Ekonomi Rakyat     | 150               |
|                |                     | Ekonomi Nasional   | 162               |
|                |                     | Ekonomi Kerakyatan | 130               |
| 3              | Potensi dan         | Lingkungan Hidup   | 269               |
|                | Pengelolaan         | Sumber Daya Alam   | 395               |
|                | Sumber Daya<br>Alam | Energi Terbarukan  | 286               |
| 4              | Potensi dan         | Kualitas SDM       | 235               |
|                | Pengelolaan         | Sumber Daya        | 277               |
|                | Sumber Daya         | Manusia            |                   |
|                | Manusia             | Tenaga Kerja       | 1192              |
|                |                     | Lapangan Kerja     | 335               |

**Tabel 6.7 Hasil Ekstraksi Fitur**

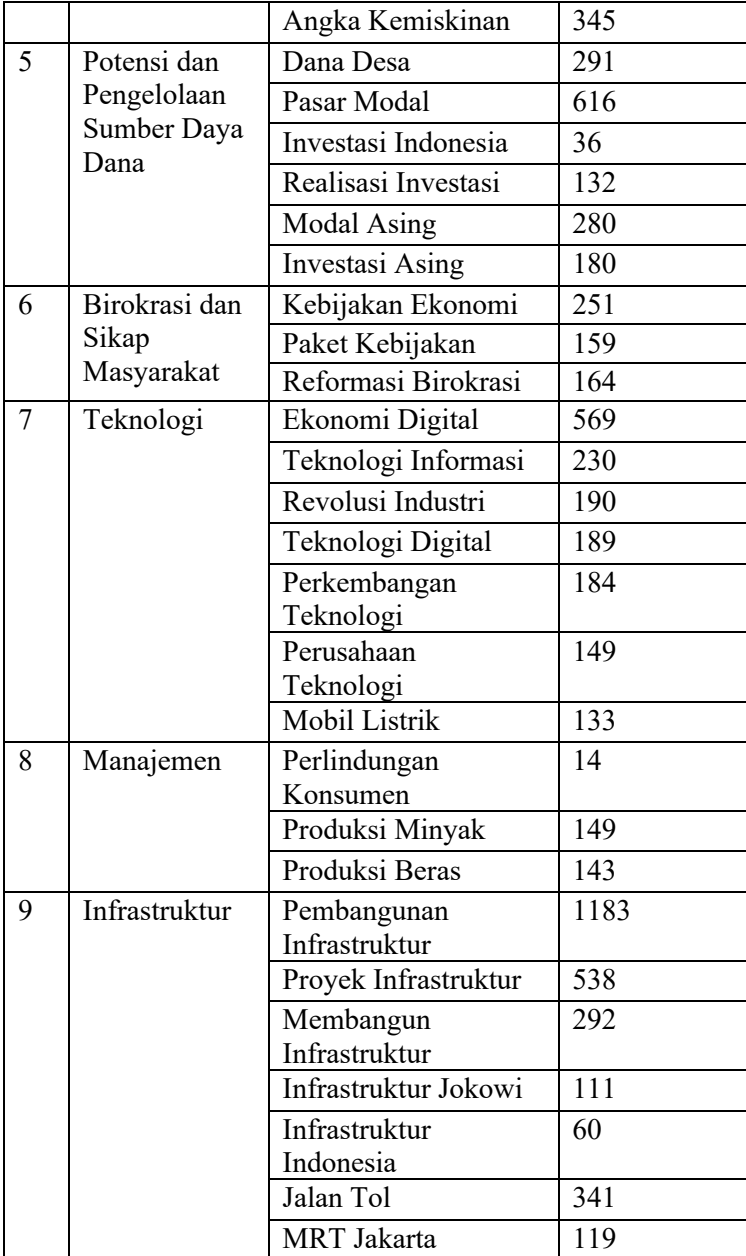

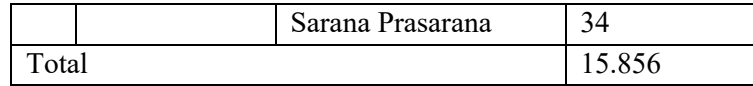

#### **Hasil Analisis Sentimen dan Perhitungan Polaritas**

Setelah SWRL-Rule dijalankan, *instance* Tweet telah masuk kedalam kelas-kelas yang telah dibuat, dimulai dari pengklasifikasian Faktor, hingga polaritas. Dengan bantuan *library* Owlready pada Python, dapat dihitung jumlah dari tiap *instance* pada sebuah kelas, sehingga dihasilkan tabel hasil analisis sentimen dibawah ini.

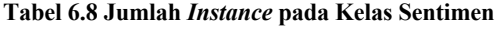

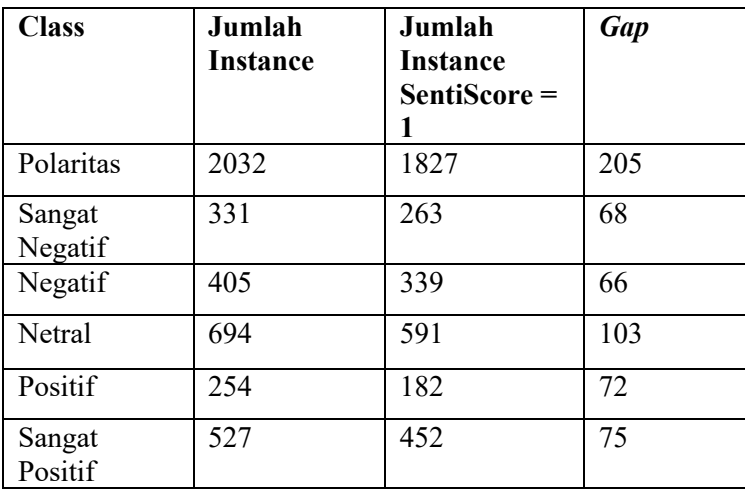

Dengan ontologi biasa, jika ada sebuah *instance* yang memiliki lebih dari satu SentiScore, maka *instance* tersebut akan masuk ke dalam dua kelas yang berbeda. Untuk mengatasi masalah ini, digunakan konsep *fuzzy* dengan memanfaatkan FuzzyDL. Dari 2032 *tweet* yang memiliki sentimen, terdapat 205 *tweet* yang memiliki lebih dari satu SentiScore. Dua ratus lima *tweet* tersebut kemudian diekstrak, dan dicari polanya sehingga didapatkan rincian pada tabel dibawah ini.

**Tabel 6.9 Pola** *SentiScore*

| Pola | Jumlah   | Pola | Jumlah   |
|------|----------|------|----------|
|      | Instance |      | Instance |

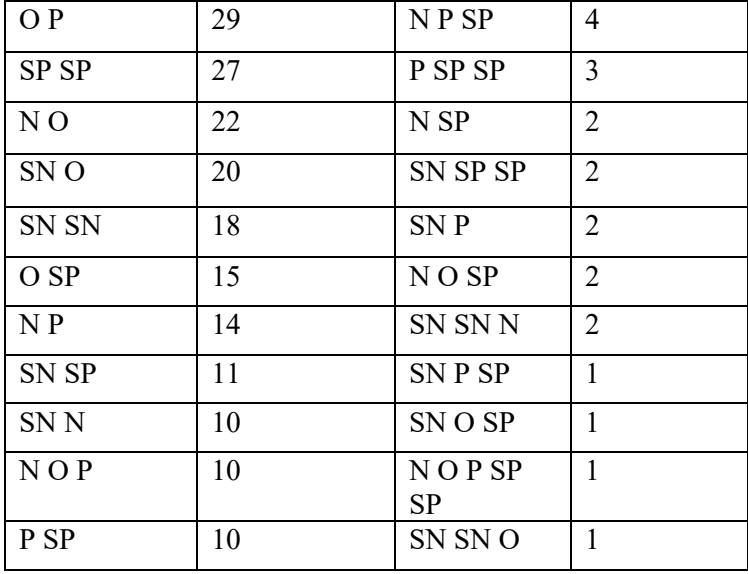

Contoh dari Tweet yang memiliki lebih dari satu *SentiScore* dapat dilihat pada Tabel 6.10 dibawah. Kata yang miring merupakan opini yaitu *terbesar* dan *terendah*, yang memiliki *SentiScore* yaitu 0,5 dan 0,125 secara berurutan, yang artinya memiliki dua nilai sentimen yaitu netral dan sangat negatif. Sehingga *tweet* pada Tabel 6.10 akan masuk kedalam pola SN-N pada Tabel 6.9.

**Tabel 6.10 Contoh** *Tweet* **yang memiliki lebih dari satu** *SentiScore*

| pertumbuhan ekonomi indonesia perekonomian terbesar   |  |  |  |
|-------------------------------------------------------|--|--|--|
| asia tenggara melambat mencapai persen angka terendah |  |  |  |

| Pola           | <b>Sentimen 1</b> | <b>Sentimen 2</b> |
|----------------|-------------------|-------------------|
| O P            | Netral            | Positif           |
| N <sub>O</sub> | Negatif           | Netral            |
| SN O           | Sangat Negatif    | Negatif           |

**Tabel 6.11 Contoh** *Decision Matrix*

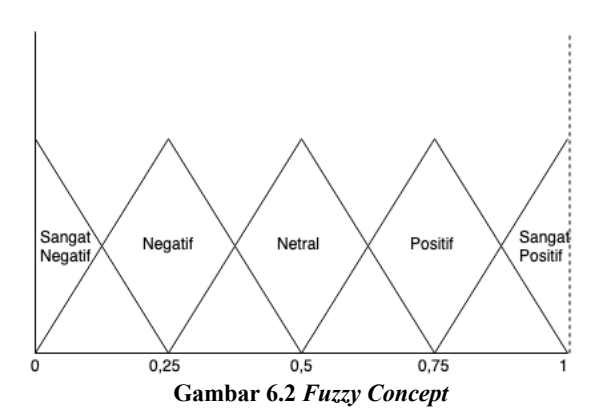

Pada *instance* pola O P, pola O P masuk kedalam kategori netral pada sentimen pertama, dan kategori positif pada sentimen kedua. Untuk mengetahui hasil dari nilai akhir campuran antara nilai netral dan positif, dilakukan beberapa langkah:

- 1. Definisikan atribut yang berhubungan dengan kriteria. *(range Sentimen1 \*real\* 0 1) (range Sentimen2 \*real\* 0 1)*
- 2. Definisikan atribut untuk nilai akhir. *(range HasilAkhir \*real\* 0 1)*
- 3. Definisikan *concept*. *(define-concept DoubleFuzzy (= HasilAkhir ( (0.5\*Sentimen1) + (0.5\*Sentimen2))) Syntax* diatas memiliki arti bahwa HasilAkhir dari DoubleFuzzy adalah kombinasi linear antara nilai sentimen, dan dibobotkan dengan bobot yang sama berjumlah 1.
- 4. Deskripsikan masing- masing pola, sesuai dengan *decision matrix*. *(instance O-P (and DoubleFuzzy (some hasPolaritas1 Netral) (some hasPolaritas2 Positif)))*

*(instance N-O (and DoubleFuzzy (some hasPolaritas1 Negatif) (some hasPolaritas2 Netral))) (instance SN-O (and DoubleFuzzy (some hasPolaritas1 SangatNegatif) (some hasPolaritas2 Netral)))*

5. Pada akhirnya, digunakan proses defuzifikasi untuk melihat hasil nilai skalar. *(defuzzify-som? DoubleFuzzy O-P hasScoreAkhir) (defuzzify-som? DoubleFuzzy N-O hasScoreAkhir) (defuzzify-som? DoubleFuzzy SN-O hasScoreAkhir)*

Setelah diolah menggunakan langkah diatas, dihasilkan nilai *crisp* dari defuzifikasi pola-pola pada Tabel 6.9, dengan rincian dapat dilihat pada Tabel 6.12.

| Pola             | Nilai Crisp | <b>Polaritas</b>  |
|------------------|-------------|-------------------|
| O P              | 0.625       | Positif           |
| SP <sub>SP</sub> | 1           | Sangat<br>Positif |
| N O              | 0.375       | Negatif           |
| SN O             | 0.25        | Sangat<br>Negatif |
| SN SN            | 0           | Sangat<br>Negatif |
| $O$ SP           | 0.75        | Sangat<br>Positif |
| $N$ $P$          | 0.5         | Netral            |
| SN SP            | 0.5         | Netral            |
| SN N             | 0.125       | Sangat<br>Negatif |
| NOP              | 0.5         | Netral            |
| P SP             | 0.875       | Sangat<br>Positif |

**Tabel 6.12 Pencarian Polaritas**

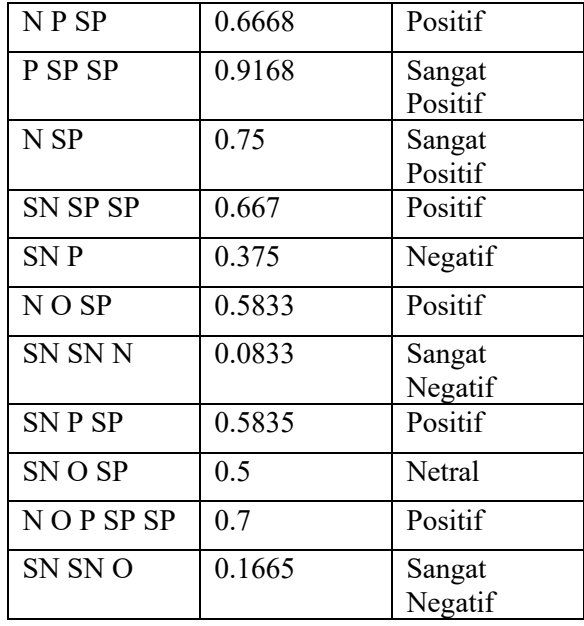

Sehingga, didapatkan hasil akhir analisis sentimen sebagai berikut.

**Tabel 6.13 Hasil Akhir Analisis Sentimen**

| <b>Class</b>          | Jumlah |
|-----------------------|--------|
| Sangat Negatif        | 314    |
| Negatif               | 392    |
| Netral                | 627    |
| Positif               | 192    |
| <b>Sangat Positif</b> | 509    |
| Total                 | 2032   |

Didapat jumlah dari tweet yang memiliki sentimen sangat negatif berjumlah 314, sentimen negatif berjumlah 392,

sentiment netral berjumlah 627. Sentimen positif berjumlah 192, dan yang terakhir sentimen sangat positif berjumlah 509.

## **Hasil Analisis Pengujian**

Setelah dilakukan pengujian, didapatkan hasil seperti pada Tabel dibawah ini:

| Accuracy  | 0,78 |
|-----------|------|
| Precision | 93%  |
| Recall    | 73%  |
| Function  | 0,82 |
| Measure   |      |

**Tabel 6.14 Pengujian**

Dapat dilihat pada tabel diatas, hasil dari *Accuracy* adalah sebesar 0,78, atau 78% akurat. Nilai *precision* sebesar 93%, dimana hal ini merupakan hal yang bagus. Nilai *accuracy* belum dapat maksimal dikarenakan banyaknya klasifikasi yang salah pada kelas sentimen negatif, sehingga mempengaruhi juga ke nilai *recall* yang kurang maksimal. Contoh klasifikasi negatif yang salah paling banyak terjadi adalah pada *bigram* "tenaga kerja" yang bertemu dengan opini "asing".

**Tabel 6.15 Kasus yang mengurangi nilai akurasi**

| Tweet                                                                    |
|--------------------------------------------------------------------------|
| "[[('kawasan', 'NN'), ('industri', 'NN'), ('morowali', 'RB'),            |
| ('serius', 'JJ'), ('kurangi', 'VB'), ('tenaga', 'NN'), ('kerja', 'NN'),  |
| ('asing', 'JJ')]]''                                                      |
| "[[('optimis', 'NN'), ('tenaga', 'NN'), ('kerja', 'NN'), ('asing',       |
| 'JJ'), ('menurun', 'VB'), ('contoh', 'NN'), ('sektor', 'NN'),            |
| ('wisata', 'NN'), ('bali', 'RB'), ('kerjakan', 'VB'), ('orang', 'NN'),   |
| ('asli', 'JJ'), ('bali', 'RB'), ('agus', 'JJ'), ('sari', 'VB')]]"        |
| "[[('menemukan', 'VB'), ('tka', 'NN'), ('tenaga', 'NN'), ('kerja',       |
| 'NN'), ('asing', 'JJ'), ('ilegal', 'JJ'), ('detail', 'NN'), ('laporkan', |
| 'VB'                                                                     |

Contoh kasus dapat dilihat pada ketiga tweet ini fitur *bigram* "tenaga kerja" bertemu dengan opini "asing". Asing memiliki nilai 0.375, sehingga *tweet* tersebut akan selalu bernilai negatif. Sehingga, pada kasus ini, pemilihan antara *bigram* dan *trigram* sangat mempengaruhi hasil dari akurasi.

*Halaman ini sengaja dikosongkan*

### **7 BAB VII KESIMPULAN DAN SARAN**

#### 7.1 Kesimpulan

Berdasarkan proses yang telah dilakukan dalam pengerjaan tugas akhir dengan judul "Analisis Sentimen Masyarakat Indonesia Terhadap Gatra Ekonomi Ketahanan Nasional Menggunakan *Fuzzy Ontology-Based Semantic Knowledge*" yang telah dilakukan, dapat disimpulkan sebagai berikut:

- 1. Penelitian ini membuktikan bahwa metode *crawling* data dari Twitter baik menggunakan Tweepy yang terhubung dengan TwitterAPI, dan menggunakan TweetScrapper dapat dengan baik mengambil data dari *username-username* tokoh masyarakat, media, dan masyarakat umum selama masa kampanye Pemilu 2019 berlangsung.
- 2. Hasil dari pengumpulan tweets, dari total 2.213.171 *tweets* dari 425 *username* selama masa kampanye Pemilu 2019 berlangsung, terdapat 75.101 atau sekitar 0,03% dari total yang berbicara mengenai topik ekonomi.
- 3. Pada proses pembuatan ontologi, untuk menentukan fitur dari kelas-kelas faktor gatra ekonomi dapat dilakukan dengan melakukan pencarian frekuensi tertinggi pada token-token *bigram* maupun *trigram* yang kemudian diseleksi berdasarkan kaitannya dengan ekonomi. Sedangkan untuk menentukan opini, dapat dilakukan ekstraksi adjektiva dari *dataset* pada fiturfitur, setelah sebelumnya dilakukan *pos tagging*.
- 4. Pada tahapan penilaian opini menggunakan SentiWordNet, SentiWordNet Bahasa Indonesia atau lebih dikenal sebagai Barasa memiliki kekurangan yaitu tidak memiliki glosarium sehingga masih harus mengandalkan SentiWordNet asli untuk pemahaman kata sehingga tidak salah memilih nilai untuk sebuah opini.
- *5. Rule* SWRL dapat bekerja baik untuk mengklasifikasikan fitur dan polaritas, akan tetapi

FuzzyDL diperlukan untuk memecahkan permasalahan pada *instance* yang memiliki lebih dari satu nilai sentimen.

6. Hasil akurasi kurang maksimal dikarenakan adanya kesalahan yang terlalu banyak pada kelas klasifikasi negatif, sehingga sangat mempengaruhi nilai akurasi.

## **Saran**

Dalam pengerjaan tugas akhir ini masih terdapat banyak kekurangan yang dapat diperbaiki. Beberapa saran ini diharapkan dapat membantu untuk penelitian kedepannya dapat lebih baik. Saran penulis untuk penelitian selanjutnya sebagai berikut:

- 1. Pada tahapan *POS Tagging*, perlu dicoba menggunakan *POS Tagger* berbahasa Indonesia lainnya untuk tingkat akurasi yang lebih tinggi.
- 2. Perlu dilakukan *sharing* dengan orang berlatar belakang ekonomi untuk verifikasi dan validasi model ontologi.
- 3. Perlu dicari cara lain pada proses pencarian fitur dan opini selain penghitungan frekuensi sehingga ontologi yang dihasilkan dapat lebih *fine-grained* untuk analisis sentimen.
- 4. Perlu dilakukan usaha penggabungan anotasi *fuzzy* pada ontologi sehingga FuzzyDL hanya digunakan untuk sebatas *reasoner* saja.
- 5. Pengujian dapat dilakukan oleh lebih dari satu orang untuk mengurangi subjektivitas hasil pengujian.

#### **8 DAFTAR PUSTAKA**

- [1] BBC, "Pesta sudah dimulai: Yang perlu Anda ketahui soal lu 2019," BBC, 24 September 2018. [Online]. Available:  $\frac{1}{\text{www.bbc.com/indonesia/indonesia-45618212\#orb-banner}}$ . ses 1 February 2019].
- [2] M. H. Susanti, Setiajid dan N. W. Wardhani, "Kampanye lu 2019 dan Potensi Ancaman Disintegrasi Bangsa," dalam *PROSIDING SEMINAR NASIONAL JURUSAN POLITIK DAN KEWARGANEGARAAN*, Semarang, 2018.
- [3] S. Kemp, "Digital in 2018: World's internet users pass the 4 n mark," We Are Social Ltd, 30 January 2018. [Online]. able: https://wearesocial.com/blog/2018/01/global-digitalt-2018. [Diakses 25 January 2019].
- [4] katadata, "Indonesia Pengguna Twitter Terbesar Ketiga di u," Katadata, 22 November 2016. [Online]. Available: //databoks.katadata.co.id/datapublish/2016/11/22/indonesiapengguna-twitter-terbesar-ketiga-di-dunia. [Diakses 25 January  $\overline{\phantom{a}}$ .
- [5] V. Chang, "A proposed social network analysis platform for ata analysis," *Technological Forecasting & Social Change,* 30, pp. 57-58, 2018.
- [6] Lembaga Ketahanan Nasional, Ketahanan Nasional, Jakarta: Pustaka, 1997.
- [7] Tim Kampanye, "Visi, Misi, Program Aksi," 2018. [Online]. able: https://jokowiamin.id/visi-misi/. [Diakses 25 January]  $\mathsf{l}$ .
- [8] Tim Kampanye, "Misi," 25 October 2018. [Online]. able: https://prabowo-sandi.com/misi/. [Diakses 25 January  $\mathsf{l}$ .
- [9] C. Orellana-Rodriguez dan M. T.Keane, "Attention to news ts dissemination on Twitter: A survey," *Computer Science Review,* vol. 29, pp. 74-79, 2018.
- [10] M. Dewing, Social Media: An Introduction, Ottawa: Library rliament, 2012.
- [11] M. Najork, Web Crawler Architecture: Encyclopedia of rase System, Boston: Springer, 2009.
- [12] J. E. Sembodo, E. B. Setiawan dan A. Baizal, "Data ling Otomatis pada Twitter," dalam *Indonesia Symposium on Computing*, Bandung, 2016.
- [13] Twitter, "About Twitter's APIs," [Online]. Available:  $// help.twitter.com/en/rules-and-policies/twitter-api.$ ses 20 January 2019].
- [14] M. Taboada, J. Brooke, M. Tofiloski, K. Voll dan M. Stede, con-Based Methods for Sentiment Analysis," *Association for Computational Linguistics,* vol. 37, no. 2, pp. 267-307, 2009.
- [15] G. Vinodhini dan R. Chandrasekaran, "A comparative rmance evaluation of neural network based approach for nent classification of online reviews," *Journal of King Saud University - Computer and Information Sciences,* vol. 28, no. 1,  $-12, 2016.$
- [16] T. Gruber, "Ontology," dalam *Encyclopedia of Database Systems*, Boston, Springer, 2009.
- [17] F. Ali, E. K. Kim dan Y.-G. Kim, "Type-2 fuzzy ontologyopinion mining and information extraction: A proposal to rate the hotel reservation system," *Applied Intelligence*, vol. 42, no. 3, pp. 481-500, 2015.
- [18] F. Ali, D. Kwak, P. Khan, S. R. Islam, K. H. Kim dan K. t, "Fuzzy ontology-based sentiment analysis of to portation and city feature reviews for safe traveling," *Transportation Research Part C: Emerging Technologies,* vol. 77, pp. 33-48, 2017.
- [19] F. Bobillo dan U. Straccia, "Fuzzy ontology representation using OWL 2," *International Journal of Approximate Reasoning,*  2, no. 7, pp. 1073-1094, 2011.
- [20] S. Nurmaini, Saparudin, B. Tutuko dan A. P. P, "Pattern gnition Approach for Swarm Robots Reactive Control with  $I$ -Kohonen Networks and Particle Swarm Optimization

rithm," *The Journal of Telecommunication, Electronic and Computer Engineering,* vol. 8, pp. 155-160, 2016.

- [21] F. Ali, E. K. Kim dan Y.-G. Kim, "Type-2 fuzzy ontologysemantic knowledge for collision avoidance of autonomous water vehicles," *Information Sciences*, vol. 295, pp. 441-2015.
- [22] S. Baccianella, A. Esuli dan F. Sebastiani, TIWORDNET 3.0: An Enhanced Lexical Resource for ment Analysis and Opinion Mining," *Proceedings of LREC*, 0, pp. 2200-2204, 2010.
- [23] S. Christina dan D. Ronaldo, "A Survey Of Sentiment Analysis On Bahasa Indonesia," *Jurnal Teknologi Informasi,* vol.  $2018.$
- [24] I. Syahputra, "Demokrasi Virtual dan Perang Siber di Media l: Perspektif Netizen Indonesia," *ASPIKOM*, vol. 3, pp. 457-475, 2017.
- [25] D. Yuliahsaridwi, "Pemanfaatan Twitter Buzzer Untuk ngkatkan Partisipasi Pemilih Muda Dalam Pemilihan n," *The Messenger*, vol. 7, pp. 41-48, 2015.
- [26] Lembaga Ketahanan Nasional, Disiplin Nasional, Jakarta: Pustaka, 1997.

*Halaman ini sengaja dikosongkan*

### **LAMPIRAN A. Hasil Ontologi Lengkap**

### Detail dari FaktorGatra Ekonomi

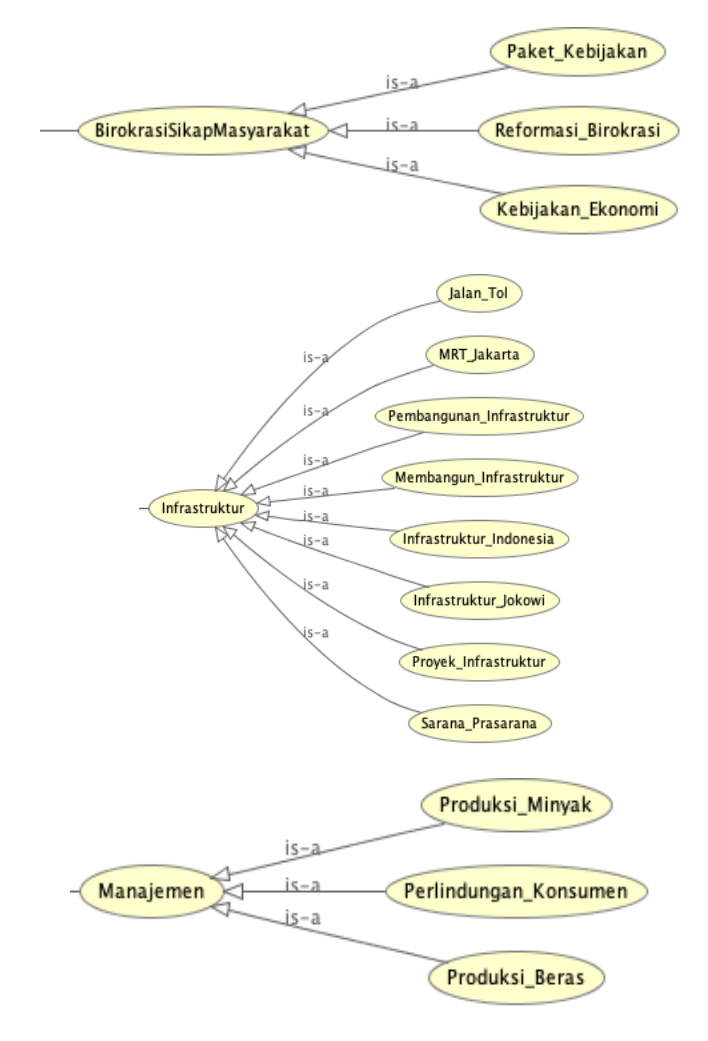

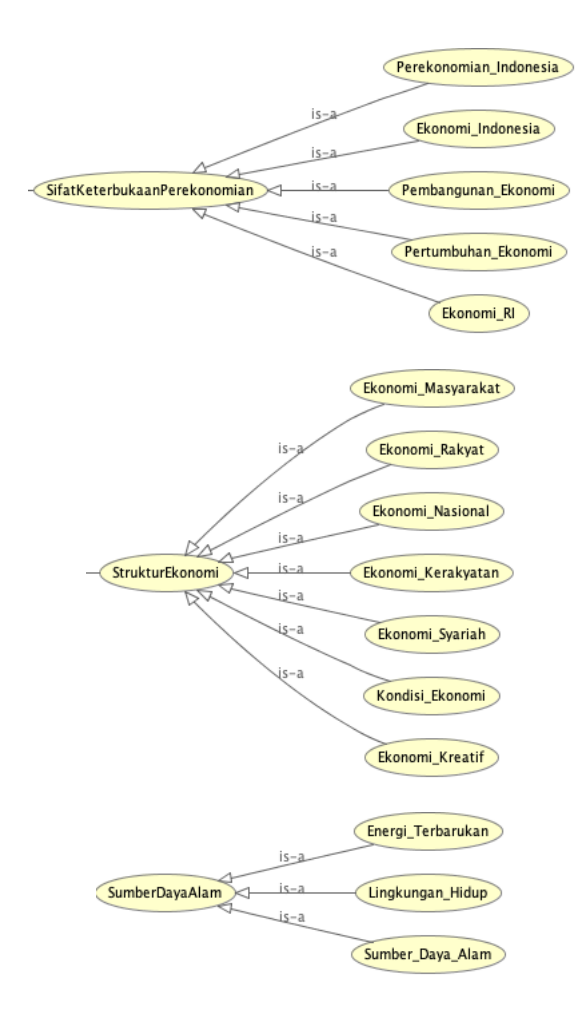

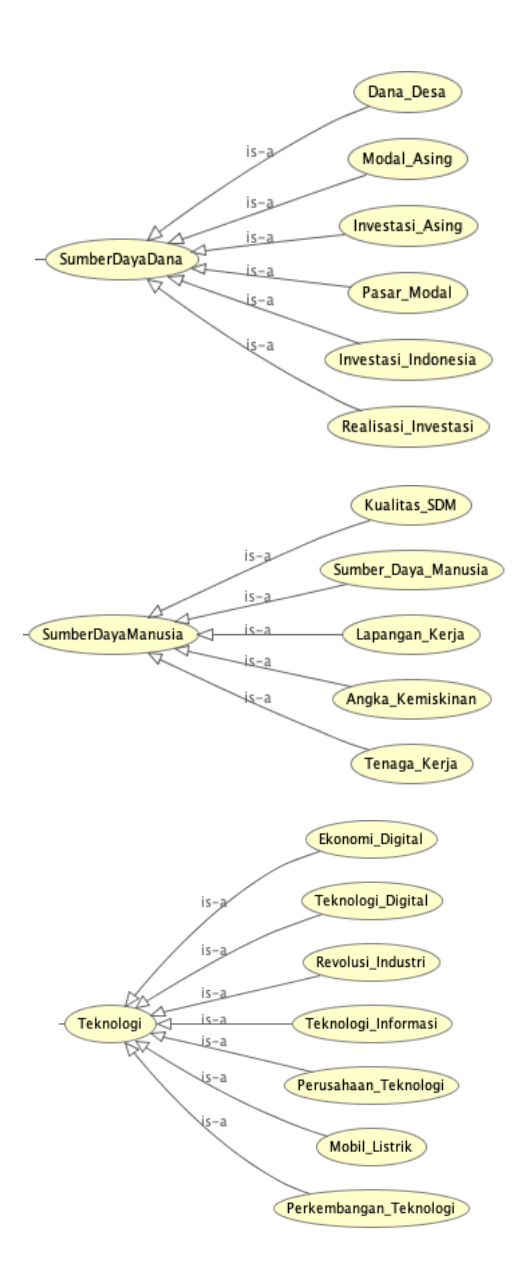

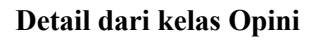

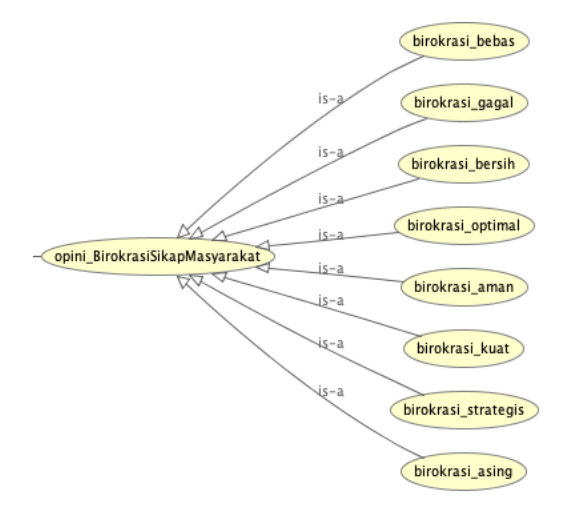

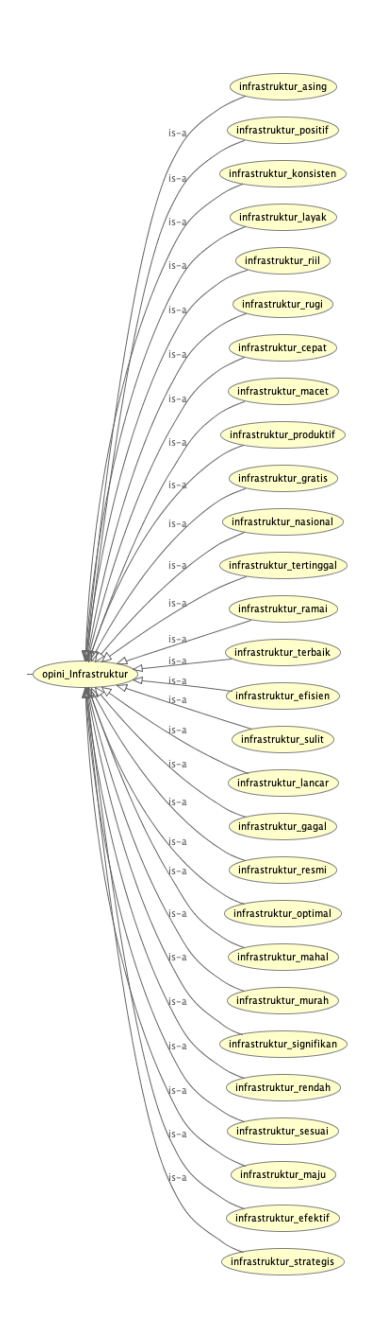

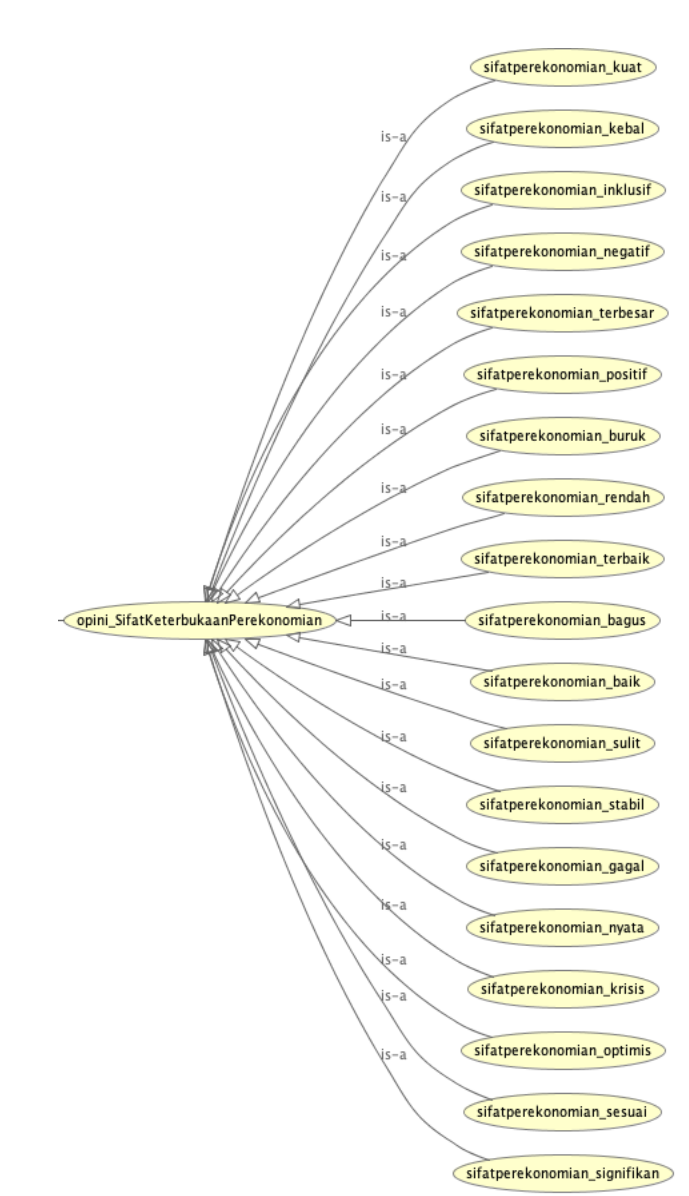

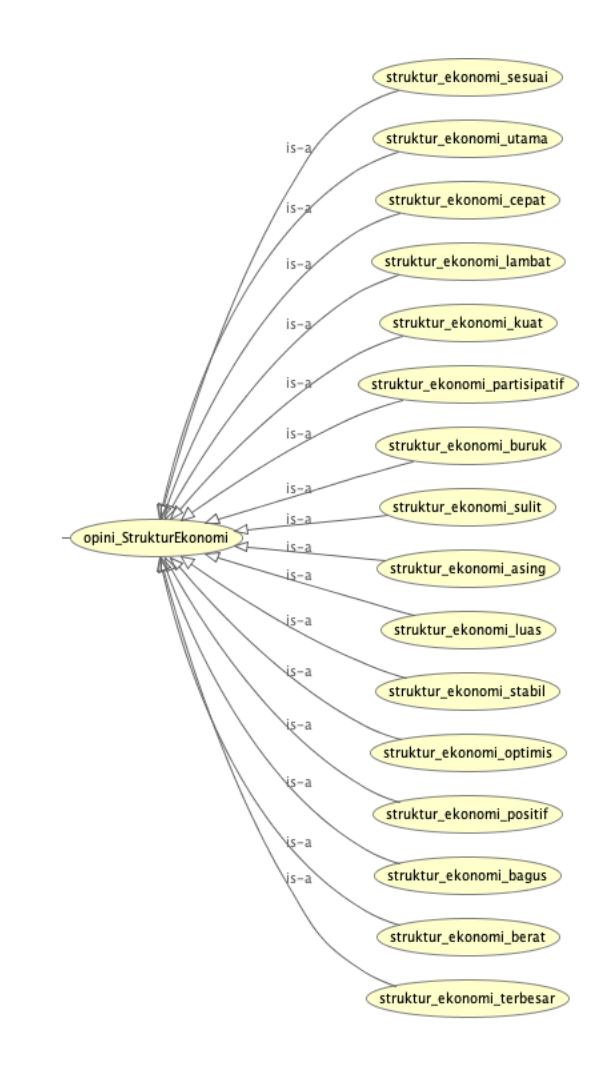

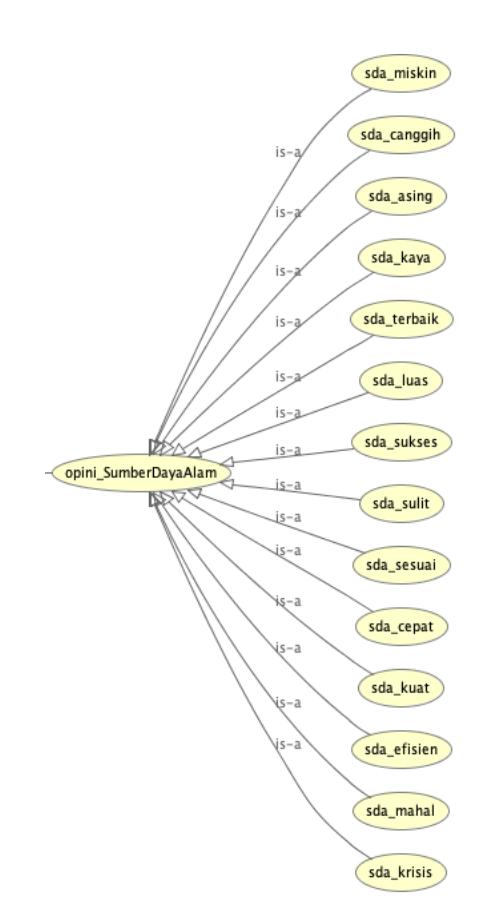

A-115

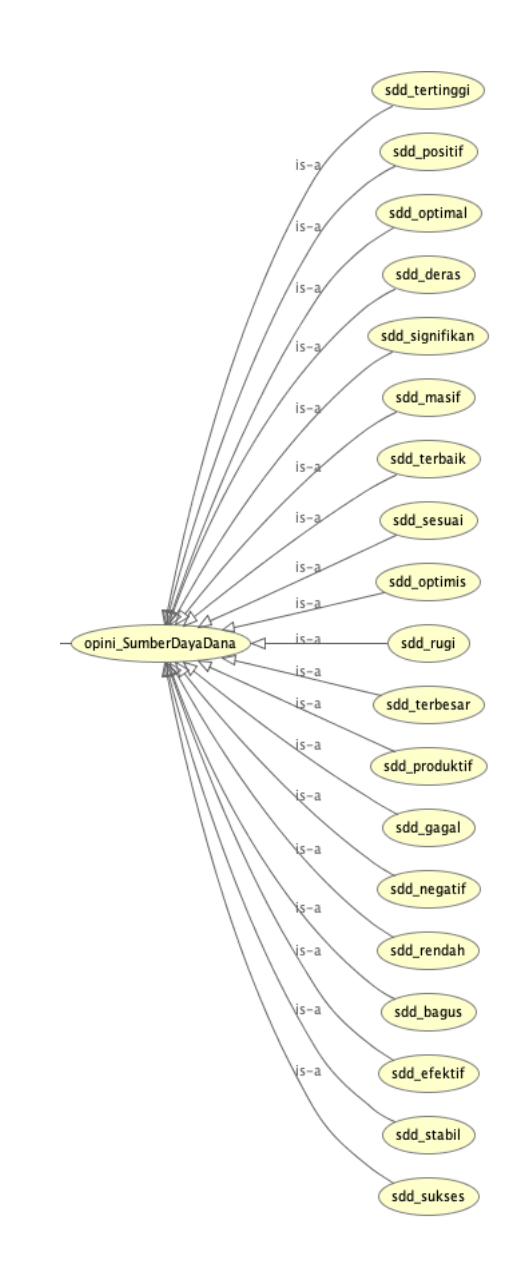

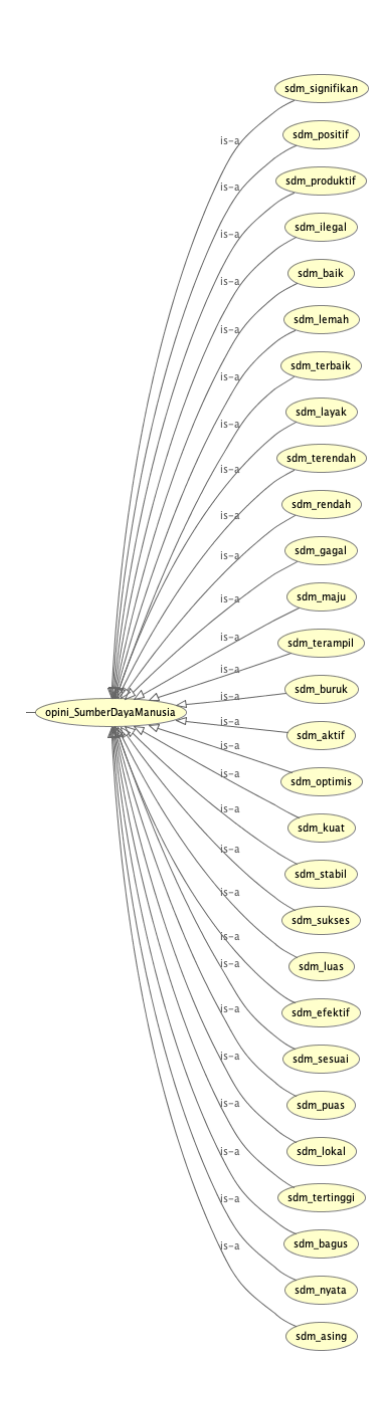

teknologi\_terampil teknologi\_internal  $\bar{u}$ teknologi\_optimal teknologi\_baik teknologi\_kondusif teknologi\_canggih teknologi\_stabil teknologi\_terbesar teknologi\_murah teknologi\_kompetitif teknologi\_layak teknologi\_terbaik teknologi\_rugi teknologi\_utama  $\overline{15}$ teknologi\_sepakat  $is_{7}$  $is-3$ teknologi\_optimis  $is-a$ teknologi\_asing  $is-a$ opini\_Teknologi  $is-a$ teknologi\_aktif -is-a .<br>is-a teknologi\_ramai teknologi\_produktif teknologi\_mahal M teknologi\_khawatir teknologi\_negatif teknologi\_pesat teknologi\_penuh teknologi\_cepat teknologi\_sesuai teknologi\_lambat teknologi\_ilegal teknologi\_efisien teknologi\_inklusif teknologi\_terkemuka teknologi\_positif teknologi\_masif

*Halaman ini sengaja dikosongkan*

# **LAMPIRAN B. SWRL**

https://drive.google.com/open?id=1kaWNE7- BY4oZqgUPrwfbA-yXEbBwS-9F
*Halaman ini sengaja dikosongkan*

## **9 BIODATA PENULIS**

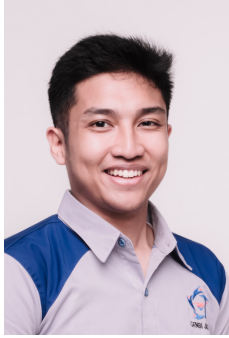

Penulis lahir di Jakarta pada tanggal 8 September 1997. Merupakan anak terakhir dari empat bersaudara. Penulis telah menempuh beberapa pendidikan formal yaitu; SD Islam PB Soedirman, SMP Negeri 49 Jakarta, dan SMA Taruna Nusantara. Pada Tahun 2015 pasca kelulusan SMA, penulis melanjutkan pendidikan di Departemen Sistem Informasi Fakultas Teknologi

Informasi dan Komunikasi – Institut Teknologi Sepuluh Nopember (ITS) Surabaya dan terdaftar sebagai mahasiswa dengan NRP 05211540000141

Selama menjadi mahasiswa, penulis mengikuti berbagai kegiatan kemahasiswaan seperti beberapa kepanitian serta pernah menjabat sebagai Kepala Departemen Hubungan Luar HMSI ITS 2017/2018. Penulis juga pernah menjabat sebagai Ketua Koordinator Komisariat di Komunitas Generasi Baru Indonesia Surabaya tahun 2018. Penulis juga tercatat sebagai penerima beasiswa Bank Indonesia tahun 2017 dan 2018.

Pada tahun keempat, karena penulis memiliki ketertarikan di bidang pengolahan data, maka penulis mengambil bidang minat Akuisisi Data dan Diseminasi Informasi (ADDI). Penulis dapat dihubungi melalui *email* di faiqpp $@g$ mail.com. Adapun motto dari penulis adalah:

## **~ Memberikan Karya Terbaik Bagi Masyarakat, Bangsa, Negara, dan Dunia ~**